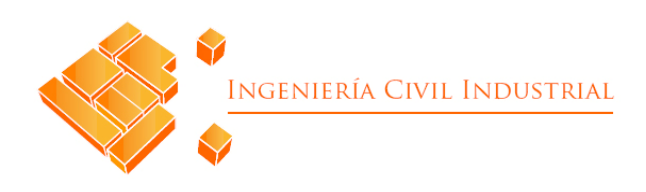

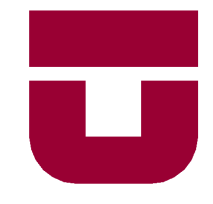

## **UNIVERSIDAD DE TALCA**

## FACULTAD DE INGENIERÍA

ESCUELA DE INGENIERÍA CIVIL INDUSTRIAL

PROYECTO DE TÍTULO

# EVALUACIÓN SOCIAL Y ECONÓMICA DE CONSTRUCCIÓN DE ALCANTARILLADO SANITARIO EN LLALLAUQUÉN, LAS CABRAS

AUTOR:

José Luis Rebolledo Buholzer

PROFESOR TUTOR:

Héctor Quinteros Lamas

CURICÓ - CHILE

DICIEMBRE DE 2020

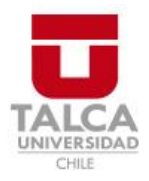

# **CONSTANCIA**

La Dirección del Sistema de Bibliotecas a través de su encargado Biblioteca Campus Curicó certifica que el autor del siguiente trabajo de titulación ha firmado su autorización para la reproducción en forma total o parcial e ilimitada del mismo.

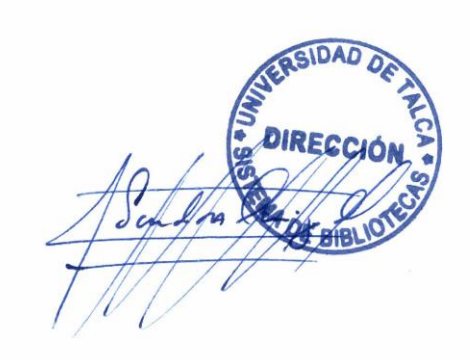

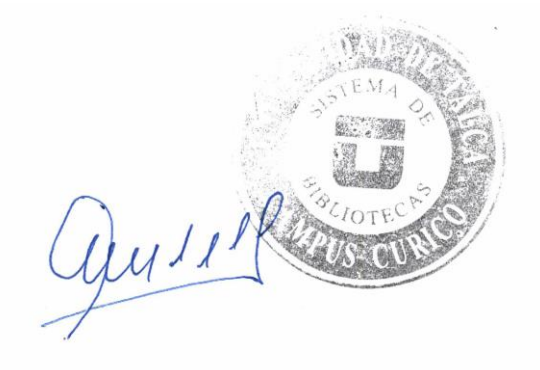

Curicó, 2023

# **RESUMEN EJECUTIVO**

En el presente informe, se realiza el estudio técnico y económico de la implementación de un alcantarillado sanitario en la comuna de Llallauquén. Con la finalidad de postular a un proyecto social, se requiere del análisis de situación actual para evaluar la posible implementación y verificar la factibilidad tanto técnica como socioeconómica.

Para ello, se utilizarán diversas herramientas de evaluación basadas en las metodologías proporcionada por el Ministerio del Desarrollo Social. En el presente trabajo, se realiza una comparativa entre dos escenarios posibles, la implementación del alcantarillado sanitario y la no ejecución de este. De esta forma, a través de los resultados se presentará respectivamente a la Municipalidad de Las Cabras, quienes evaluaran la conveniencia de la aplicación en base a la información proporcionada.

#### **José Luis Rebolledo Buholzer (jrebolledo14@alumnos.utalca.cl**)

**Estudiante Ingeniería Civil Industrial - Universidad de Talca**

#### **Marzo de 2021**

# ÍNDICE DE CONTENIDOS

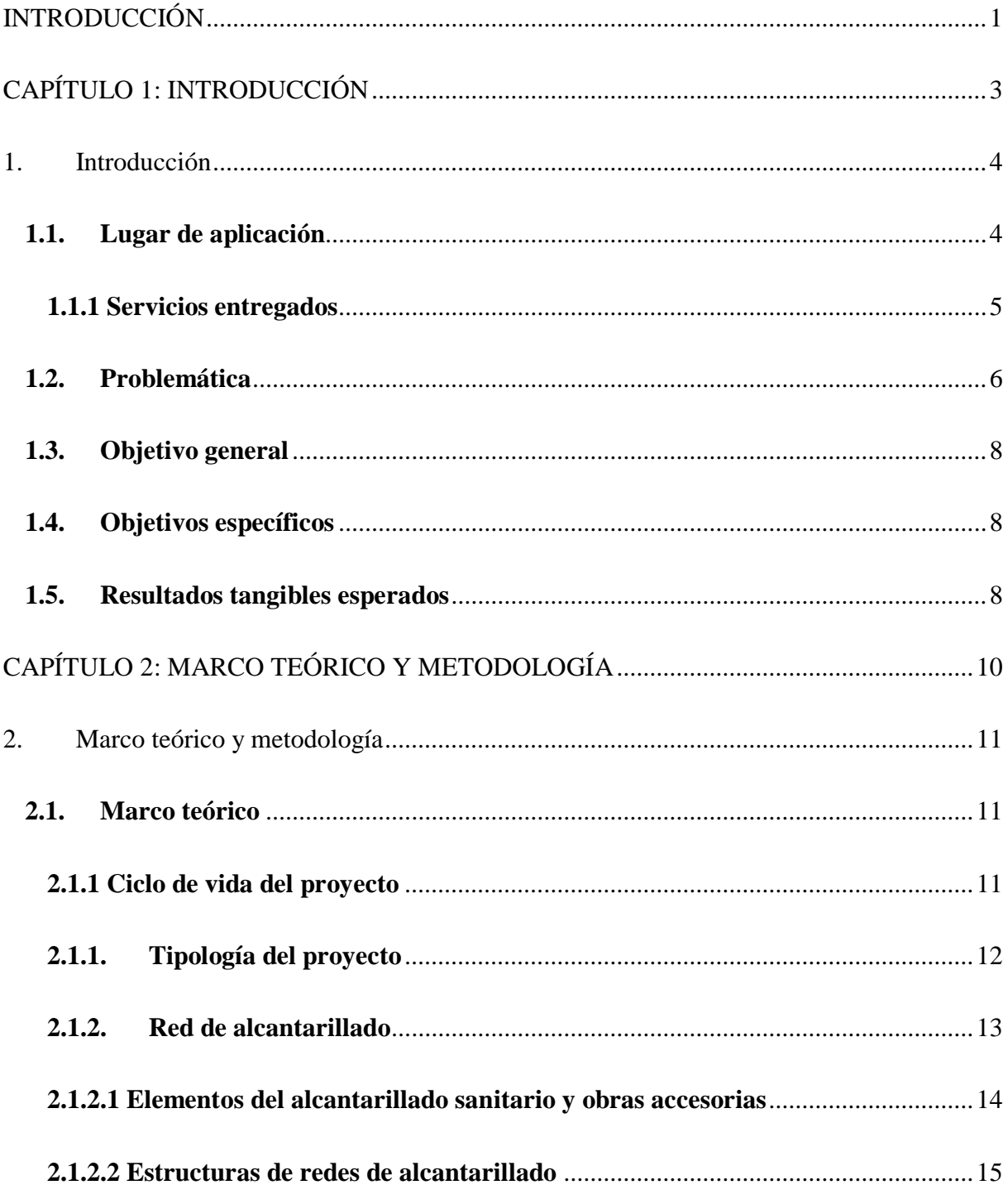

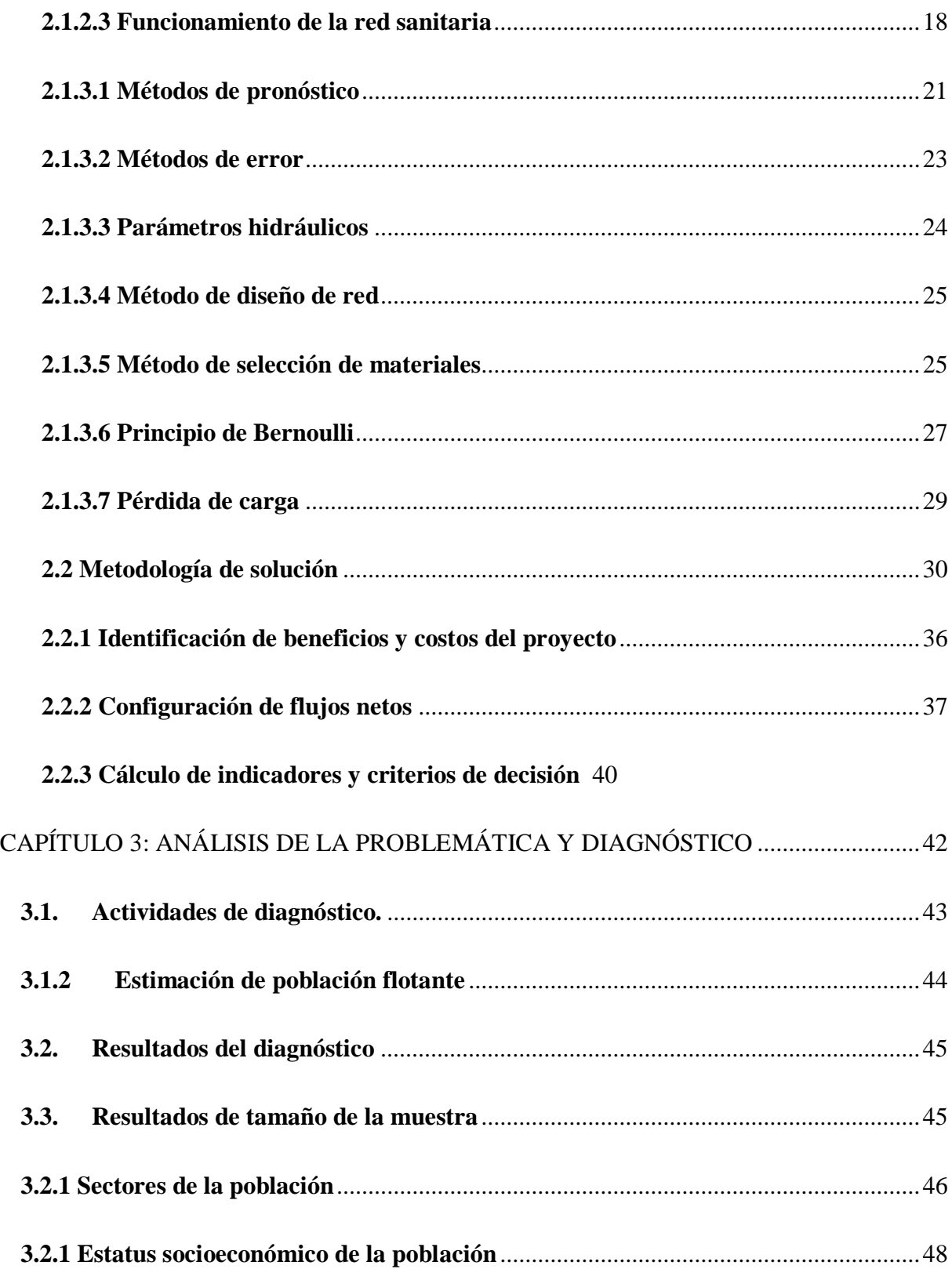

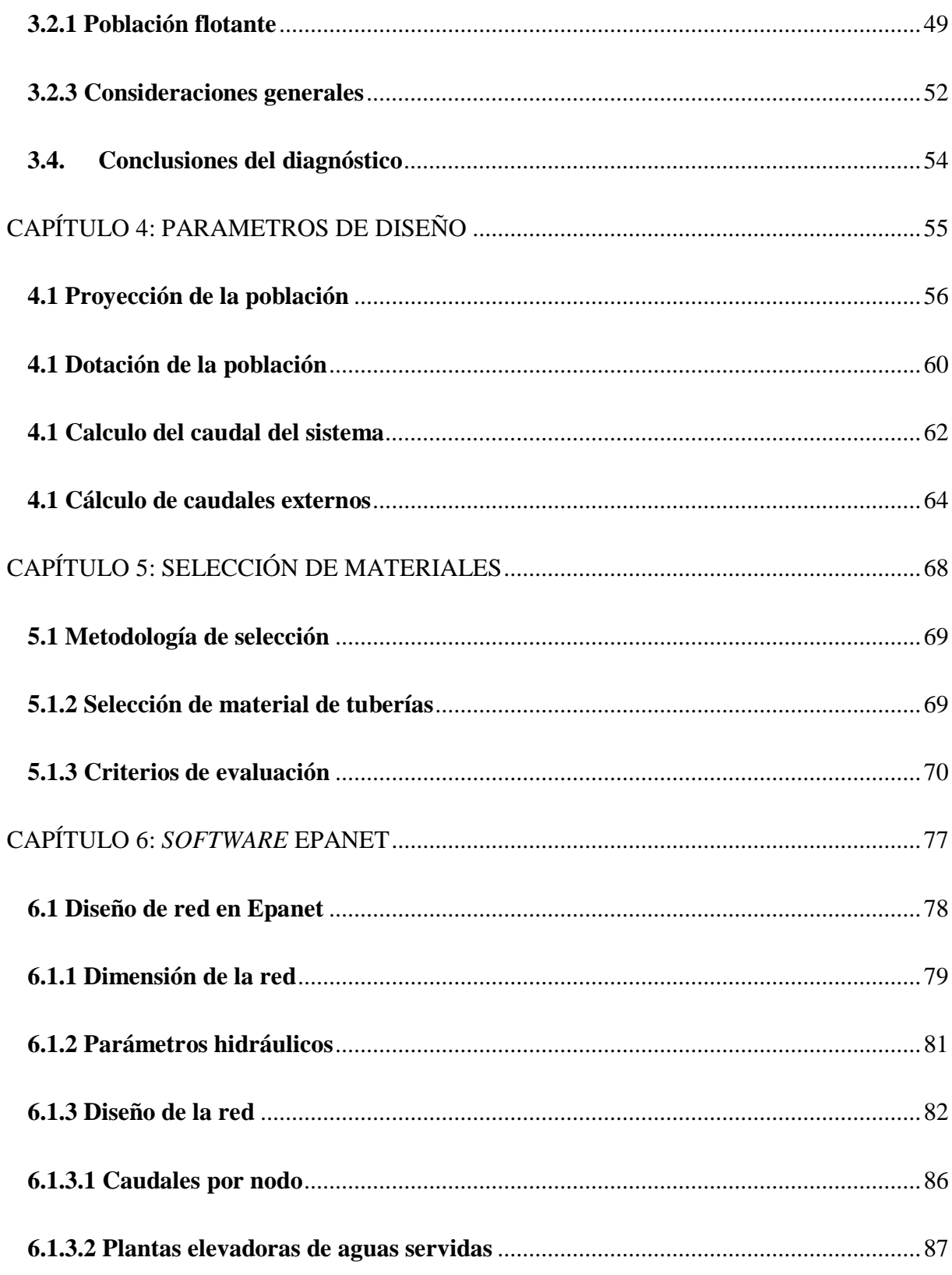

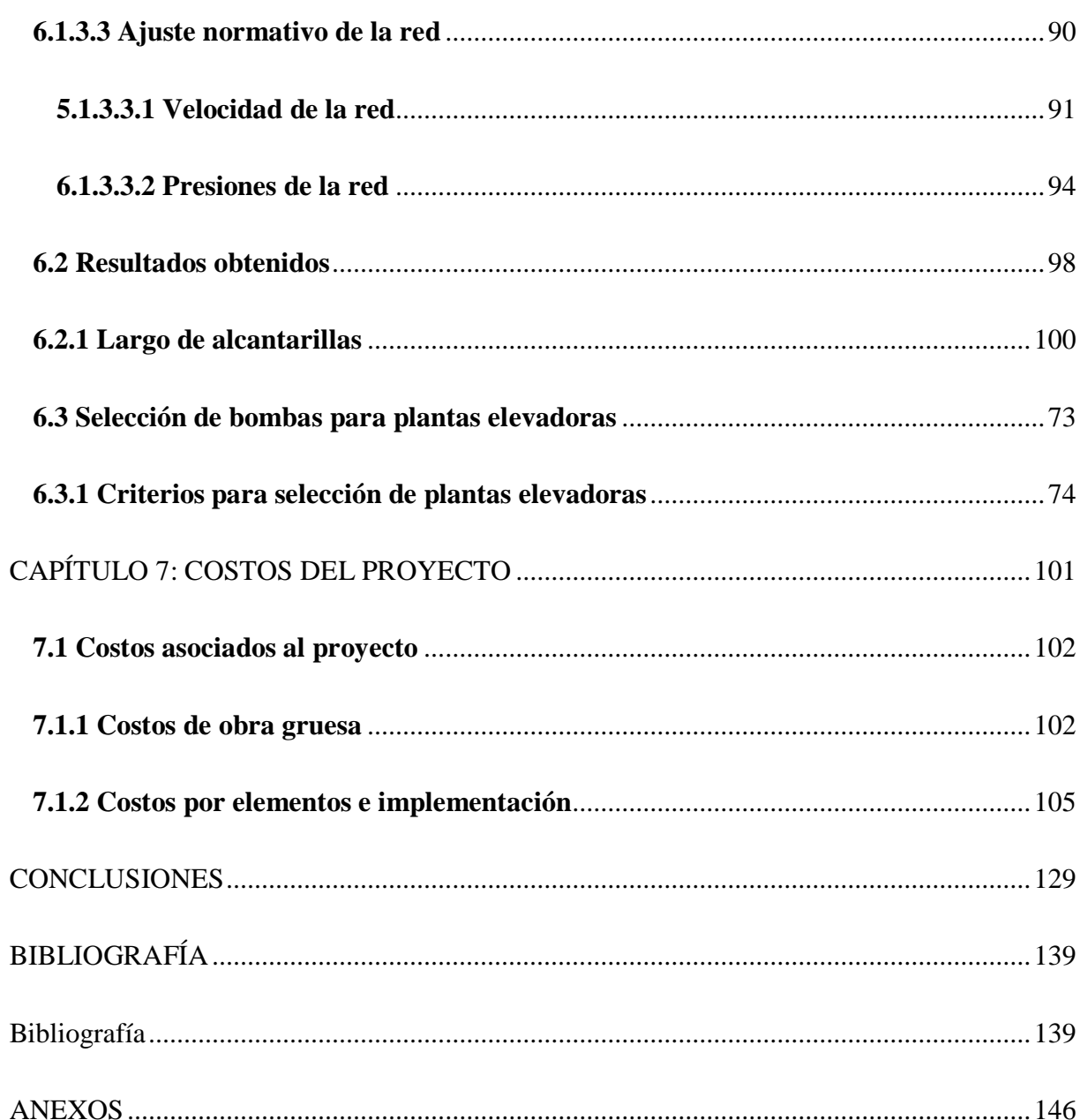

# ÍNDICE DE ILUSTRACIONES

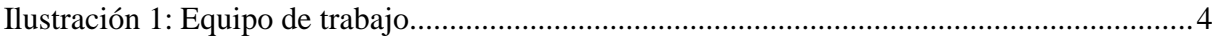

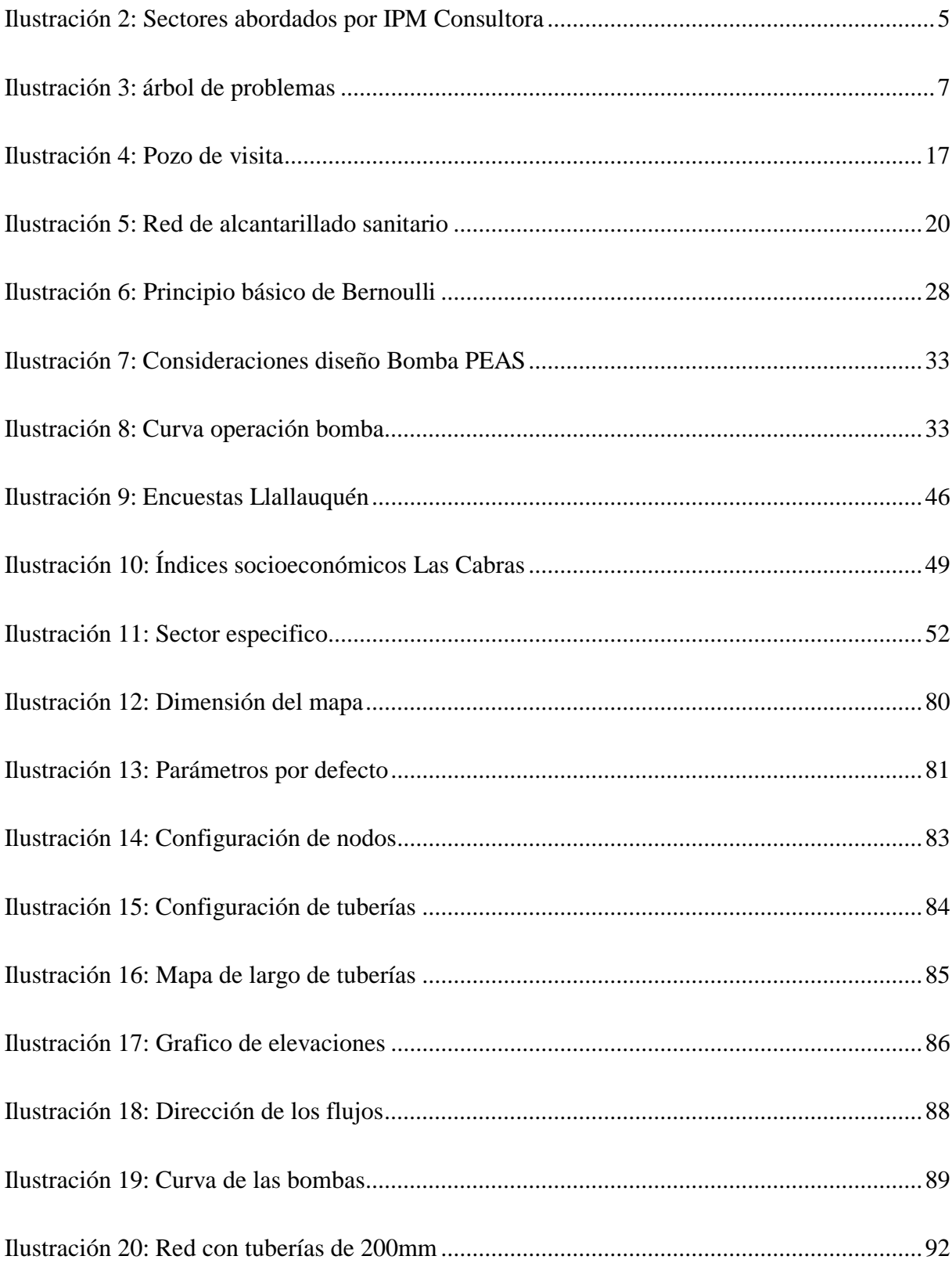

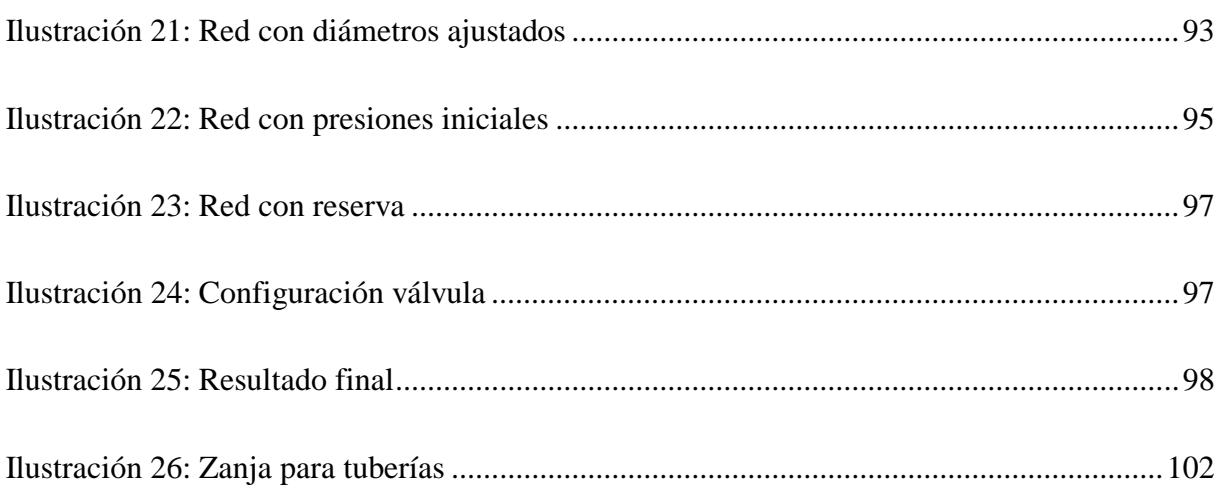

# ÍNDICE DE ECUACIONES

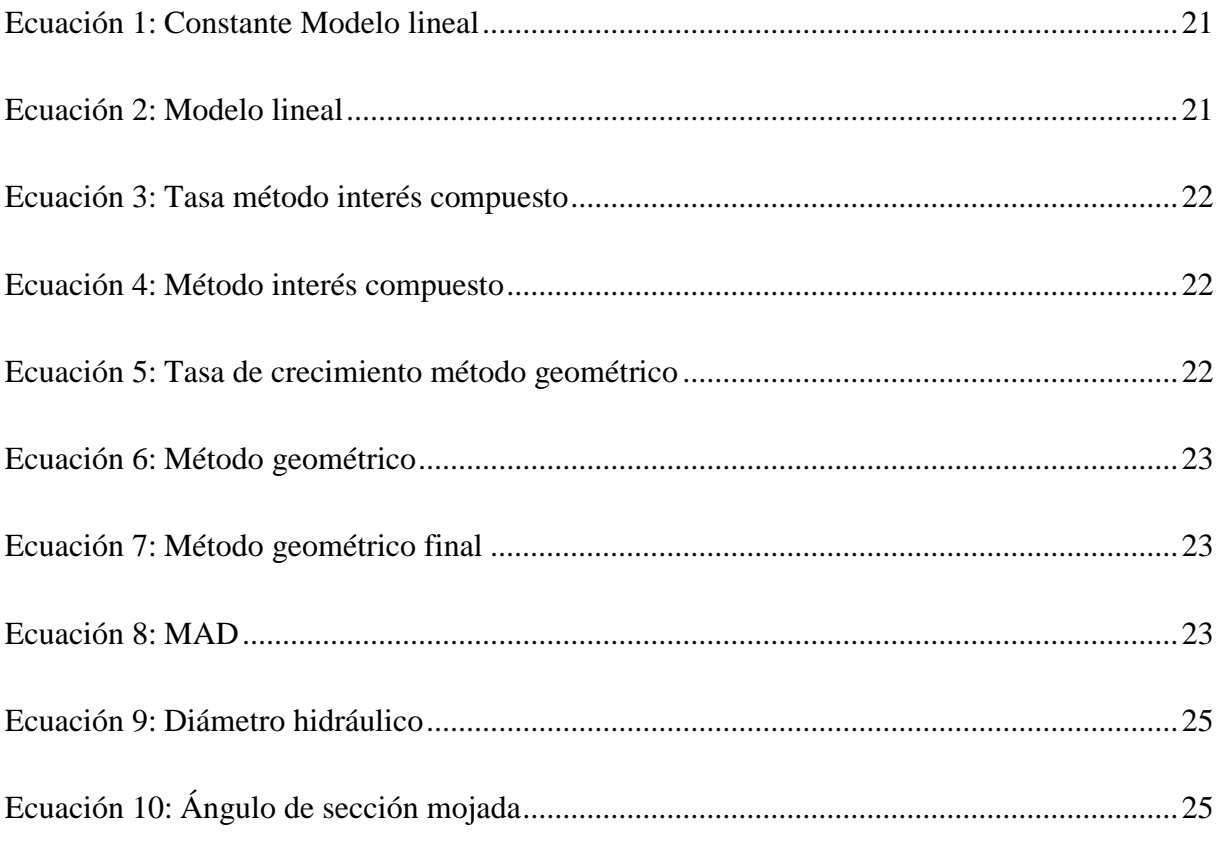

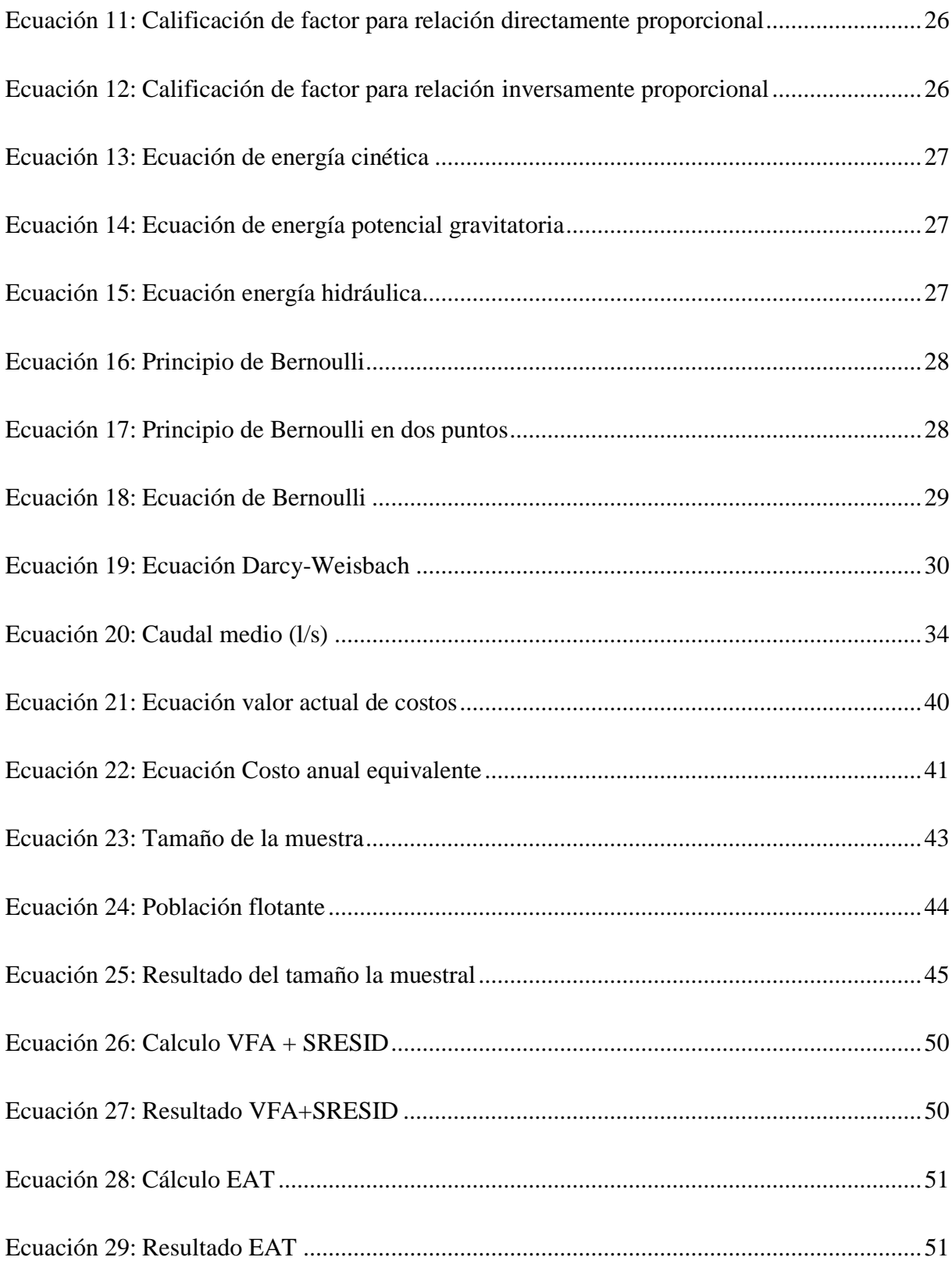

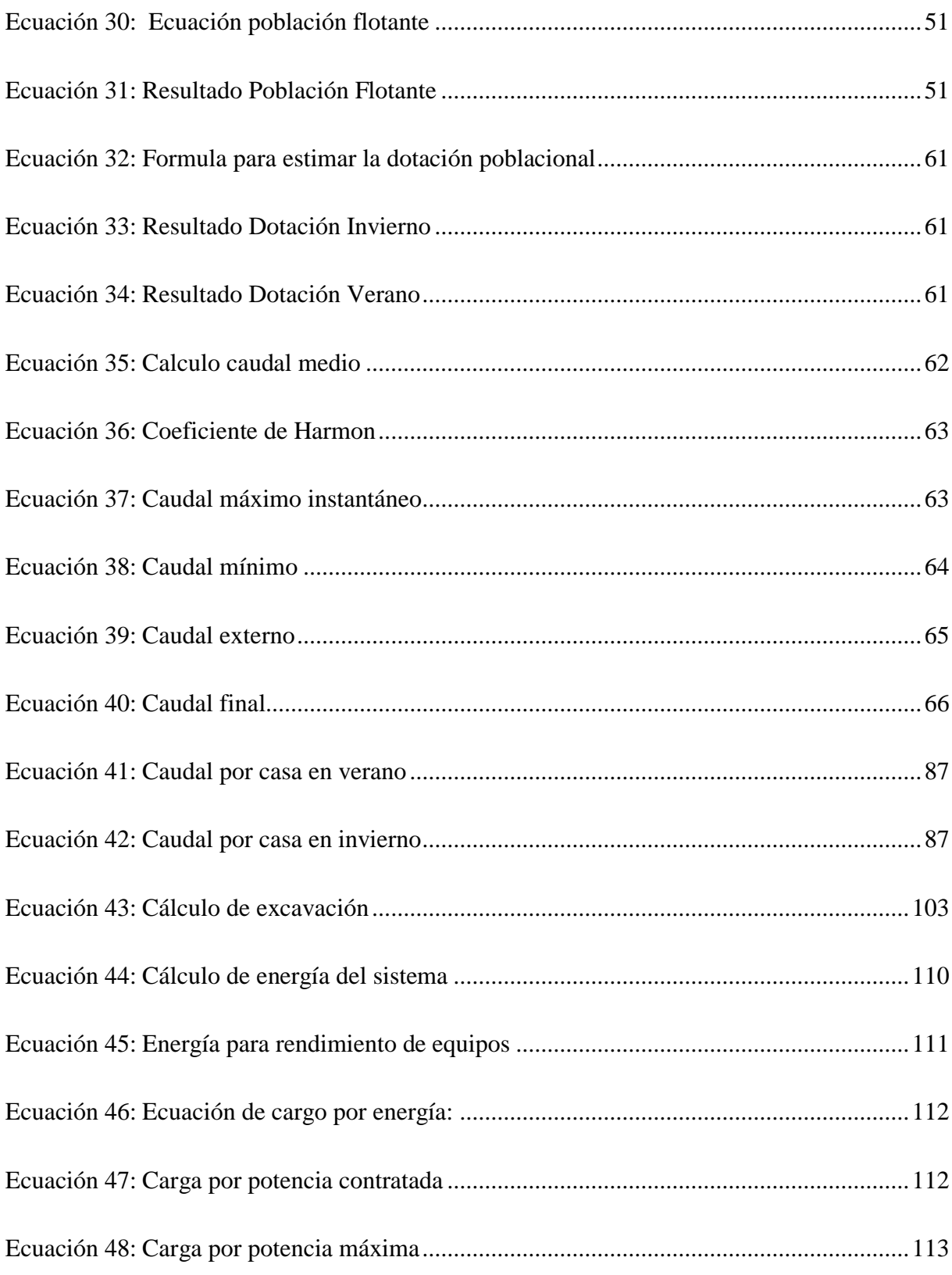

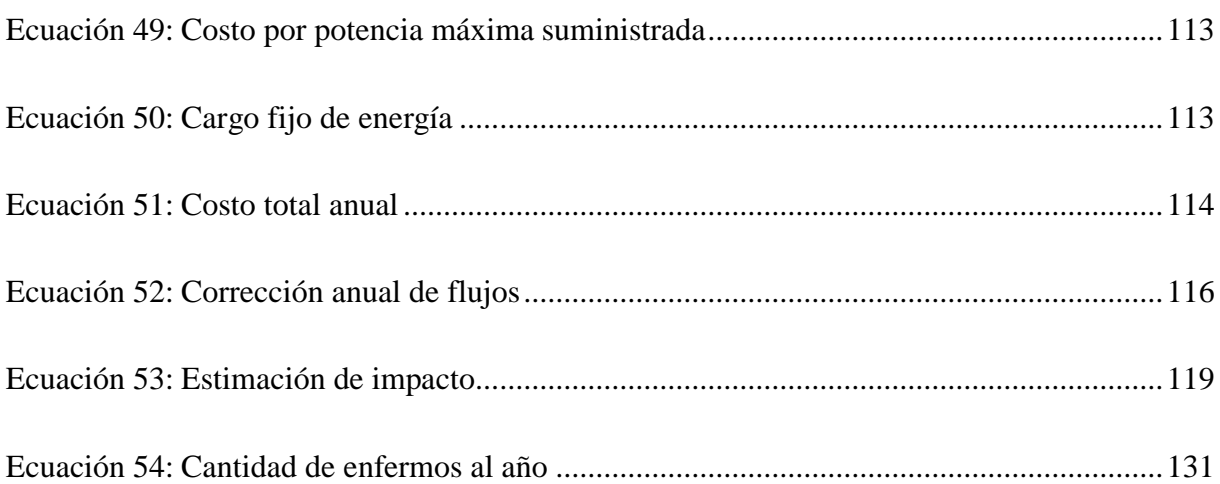

# **ÍNDICE DE TABLAS**

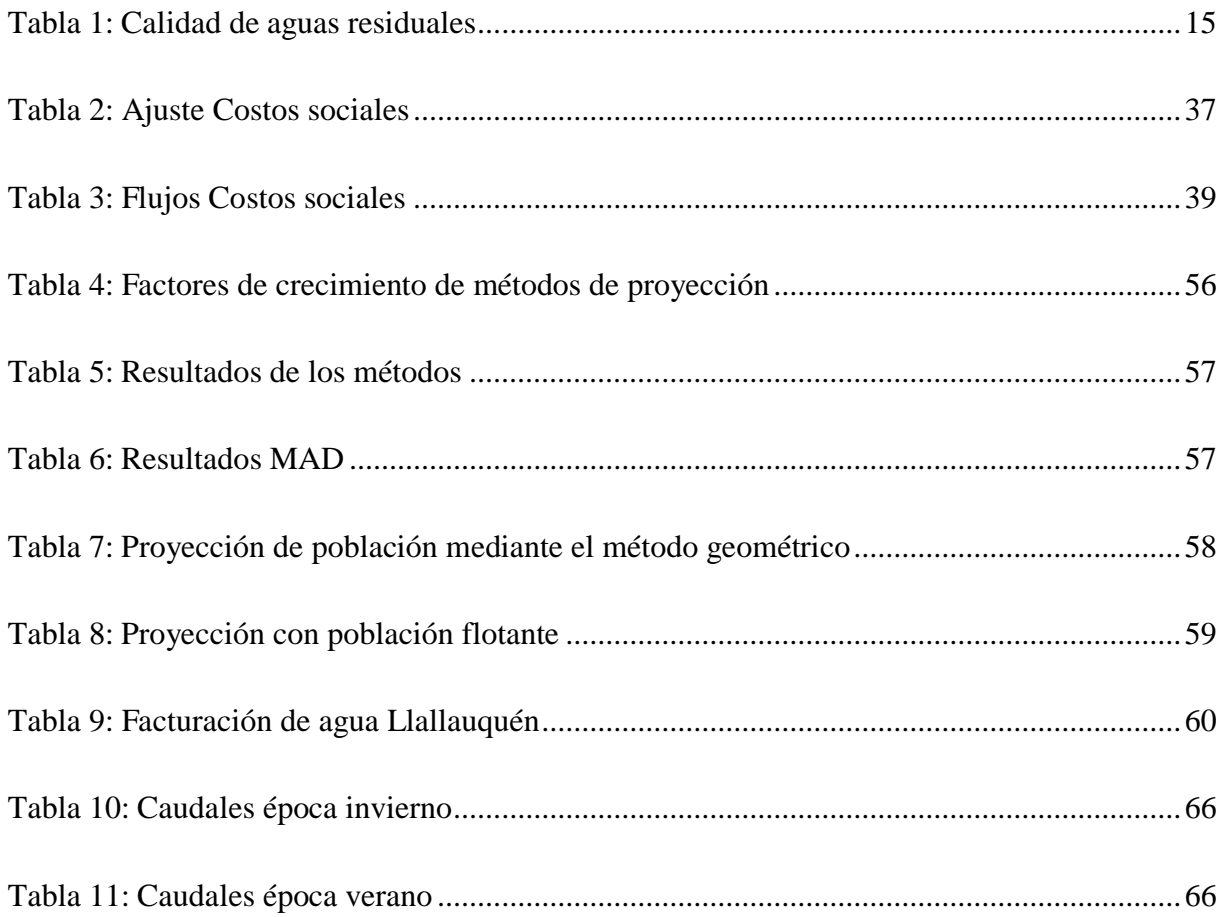

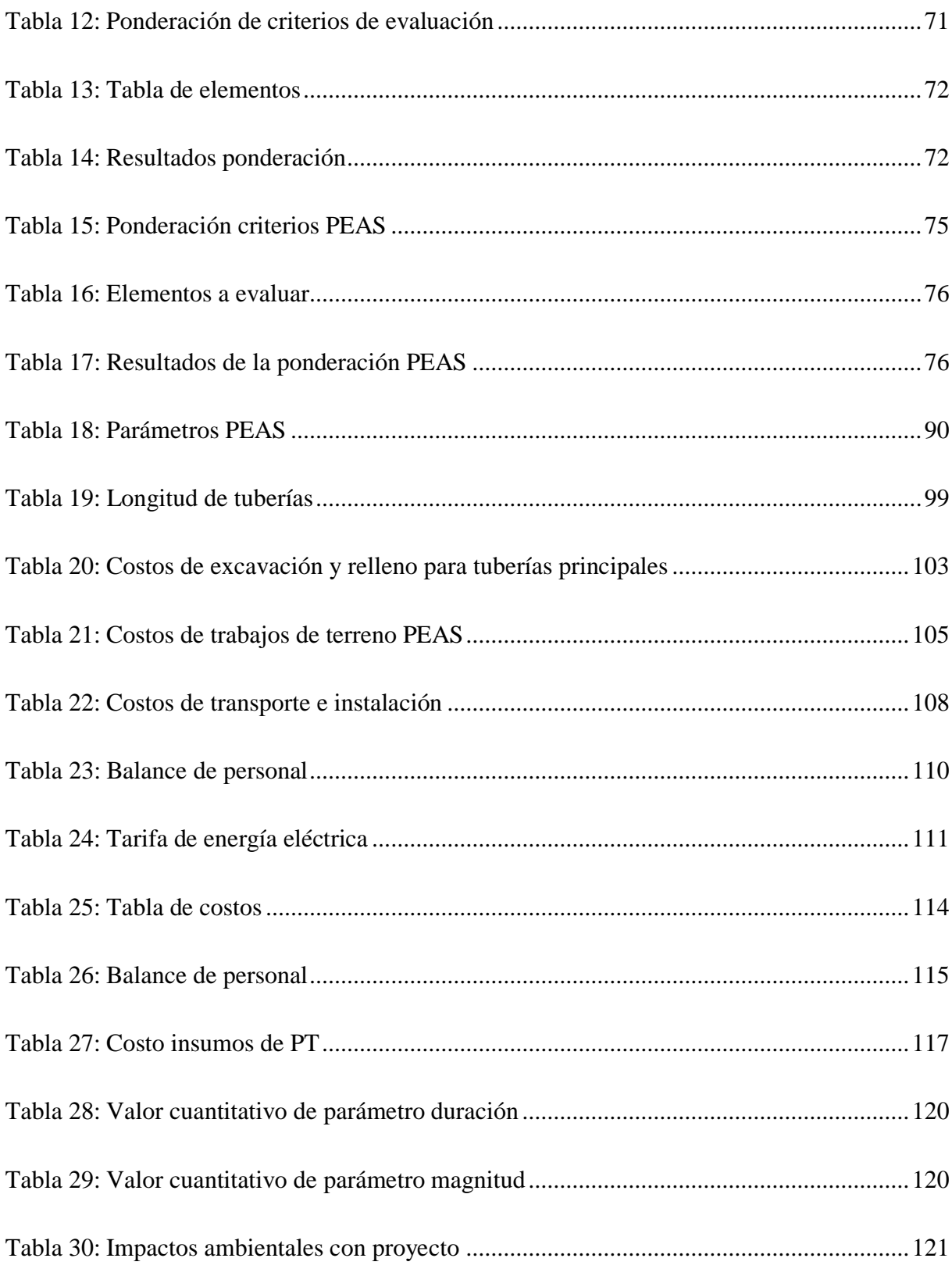

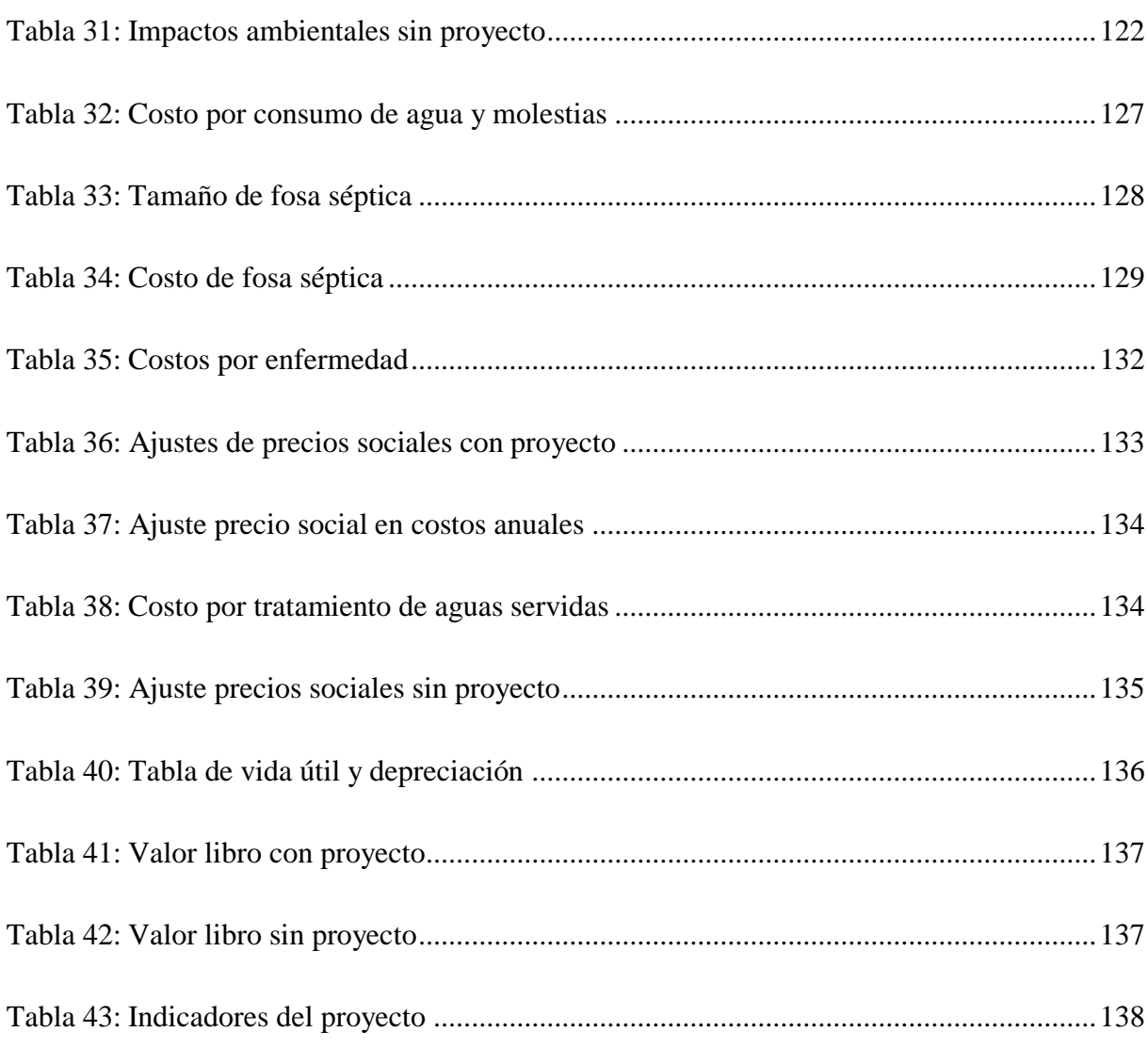

# **ÍNDICE DE GRÁFICOS**

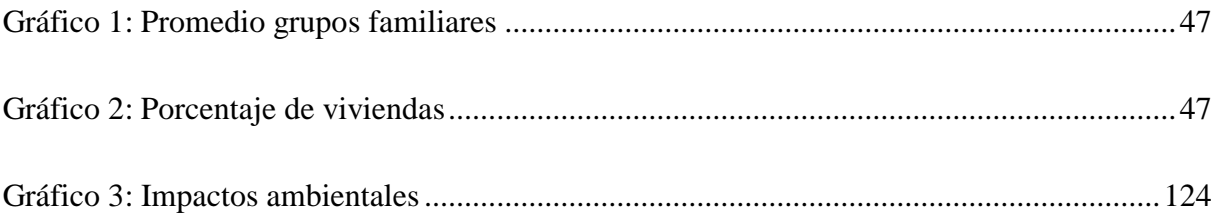

# **GLOSARIO**

# **INTRODUCCIÓN**

<span id="page-15-0"></span>En el presente informe, se realizará un análisis técnico y socioeconómico en cuanto a la viabilidad de implementar un alcantarillado sanitario en la comuna de Llallauquén, las Cabras. Para esto, en primer lugar, se debe realizar un análisis de la población, identificando sus características y costumbres, con la finalidad de estructurar de buena manera la cantidad de recursos hídricos destinados al ámbito sanitario. A su vez, se debe estimar el crecimiento poblacional esperado dentro de la zona, puesto que el sistema debe adaptarse a los cambios demográficos presentes en la comunidad.

Luego de realizado el análisis poblacional, se debe llevar a cabo un estudio de viabilidad en la zona, visualizando aspectos normativos que benefician la seguridad del sistema en cuestión. Para esto, se utiliza un *software* de simulación llamado Epanet, el cual facilita los cálculos y las estimaciones del caso. Se debe tener en consideración aspectos como el terreno, la ubicación de la planta de tratamiento, la población total, etc. Para implementar los parámetros al *software* y que este puede proporcionar resultados cercanos a la realidad.

Luego, se realiza una evaluación de impacto social, donde se plantea un escenario con la implementación del proyecto y otra sin la implementación del proyecto. Asignando valores mediante parámetros ligados a la magnitud de impactos y su duración, se estima que tan grande serían los impactos en ambos escenarios.

Cumpliendo las normativas previamente mencionadas, se presenta un análisis técnico en cuanto a los trabajos a realizar para llevar a cabo la implementación. a lo largo del proceso, se requiere de una serie de obras, excavaciones, instalaciones y maquinarias que deben ser consideradas a la hora de la implementación. de esta forma, se realiza una estimación en cuanto a cada uno de los procesos para precisar de mejor manera la situación real.

Con los trabajos realizados, se cuantifica los precios reales y luego los ajustes para precios sociales y se lleva a cabo la evaluación social tanto del escenario sin proyecto como del escenario con proyecto. Utilizando indicadores se visualiza la viabilidad del proyecto.

# <span id="page-17-0"></span>**CAPÍTULO 1: INTRODUCCIÓN**

# <span id="page-18-0"></span>**1.Introducción**

En el presente apartado, se presenta la empresa involucrada en el proyecto, entregando información en cuanto a su estructura y visión.

## <span id="page-18-1"></span>**1.1. Lugar de aplicación**

La empresa involucrada en la gestión del presente proyecto de título corresponde a IPM Consultora SPA, empresa dedicada al desarrollo y gestión de proyectos de índole social. IPM Consultora es una empresa que se encarga de proporcionar apoyo en la solución de problemas de eficacia, eficiencia y competitividad en todos los niveles del ámbito municipal (IPM Consultora, 2020). Ubicada en la región del libertador Bernardo O'Higgins, específicamente en la comuna de Rancagua, calle las Lilas #642.

Con un perfil claro hacia el desarrollo de la comunidad, posee una amplia gama de servicios, cubriendo diversos sectores de este ámbito. Presenta un grupo de trabajo liderado por el directo Carlos González, y cuanta con una serie de especialistas en áreas jurídicas, publicidad, diseño, etc. a continuación, en la [Ilustración 1,](#page-18-2) se presenta el equipo de trabajo presente en la empresa.

<span id="page-18-2"></span>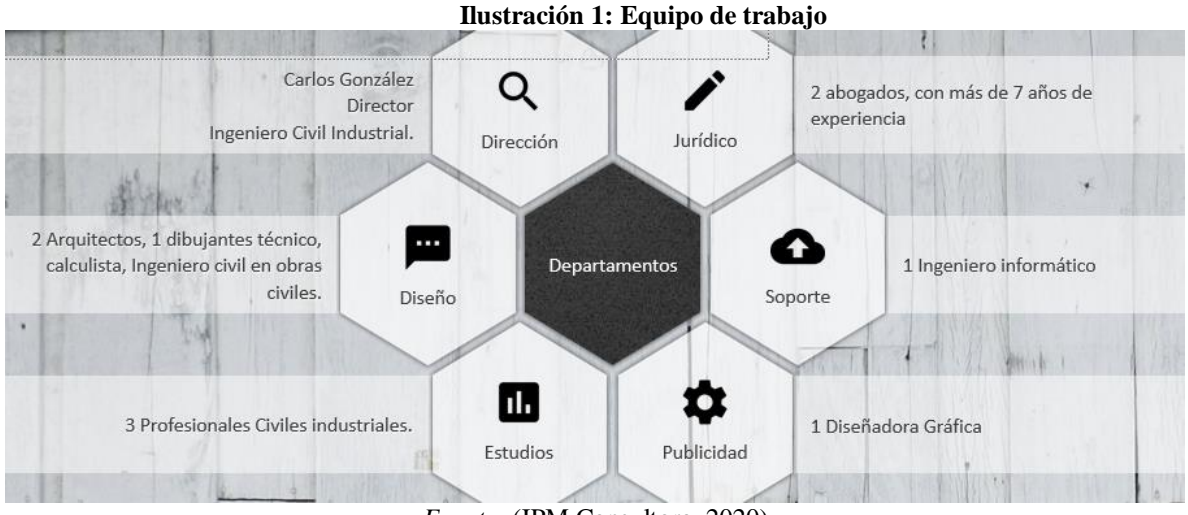

*Fuente:* (IPM Consultora, 2020)

Dentro de su gama de subsectores que cubre la empresa, ha desarrollado una cantidad de 20 iniciativas abordadas y 8 proyectos RS, llegando a 11 comunas a lo largo del país. Dentro de los sectores con mayor desarrollo se encuentra el área de la salud, donde se han realizado variados proyectos para el desarrollo de la comunidad. A continuación, en la [Ilustración 2](#page-19-1) se presentan los sectores abordados por IPM Consultora.

<span id="page-19-1"></span>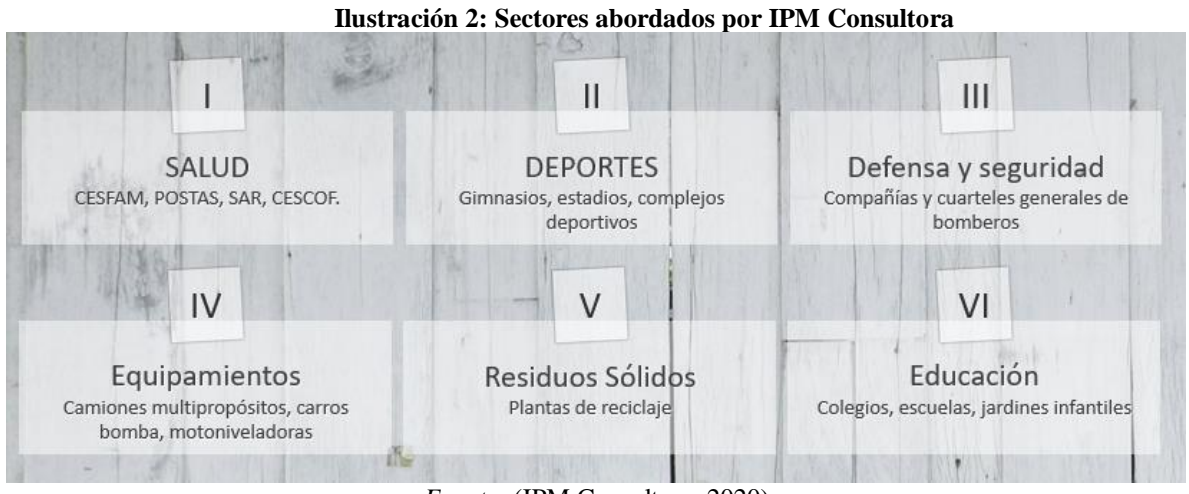

*Fuente:* (IPM Consultora, 2020)

### <span id="page-19-0"></span>**1.1.1 Servicios entregados**

A continuación, se presentan los diversos servicios proporcionados por IPM Consultora.

- **FNDR:** como las siglas indican, corresponde al Fondo Nacional de Desarrollo Regional, este es un programa de inversiones públicas, con fines de compensación territorial, destinado al financiamiento de acciones en los distintos ámbitos de infraestructura social y económica de la región, con el objetivo de obtener un desarrollo territorial armónico y equitativo. Al mismo tiempo, debe procurar mantener un desarrollo compatible con la preservación y mejoramiento del medio ambiente, lo que obliga a los proyectos financiados a través del FNDR atenerse a la normativa ambiental (Subsecretaría de Desarrollo Regional y Administrativo, 2020).
- **FRIL:** el Fondo Regional de Iniciativa Local, utiliza recursos de los proyectos FNDR para sustentar proyectos que poseen una menor inversión y los cuales son ejecutados

por los municipios respectivos. Cabe destacar que estos proyectos reciben soporte técnico del Gobierno Regional y su resolución se adjudica al Consejo Regional (Gobierno Regional de Tarapacá, 2020). Al ser proyectos de menor envergadura y sustentarse en base de los proyectos FNDR, posee limitaciones salariales para su ejecución.

- **Subtítulo 29:** comprende los gastos para formación de capital y compra de activos físicos existentes. Corresponden a proyectos baja dificultad.
- **Subtítulo 33:** corresponde a una transferencia de capital para la conservación de jardines infantiles pertenecientes a la Junta Nacional de Jardines Infantiles.
- **PQMB:** el Programa Quiero Mi Barrio, nació el año 2006 como una forma de mejorar la calidad de vida de las personas a través de un proceso participativo que involucra al municipio y la propia comunidad beneficiada, permitiendo así la recuperación de los espacios públicos, el equipamiento y el fortalecimiento del tejido social (Ministerio de Vivienda y Urbanismo, 2020). Este tipo de proyectos, se refieren a iniciativas de intervención de barrios vulnerables.

#### <span id="page-20-0"></span>**1.2. Problemática**

En la localidad de Llallauquén, ubicada en la comuna de las Cabras, se presenta un escenario desfavorable para la comunidad debido a la falta de un sistema centralizado de red alcantarillado sanitario. Al ser un área rural, los sistemas sanitarios presentes en la comuna se consideran de índole inadecuado en relación con la cantidad de población y nivel de turismo de la zona.

Poseer un sistema inadecuado dentro de una comunidad posee diversos factores de riesgo, ya que la salubridad dentro de una localidad es fundamental para su correcto desempeño. A continuación, se presentan un árbol de problemas que representa la condición actual del sector, el cual desglosa las posibles causas respecto a cada temática. Como se logra observar en la [Ilustración 3,](#page-21-0) se presenta un árbol de problemas que poseen consecuencia en la ausencia de una red sanitaria centralizada, lo que se traduce en una baja calidad de vida en la población y a su vez, grandes brechas sociales dentro de una comuna con altos niveles de turismo. En la ilustración, se pueden observar las causas del problema apuntando hacia el problema y sus respectivas consecuencias.

Debido a esto, se genera una iniciativa para el desarrollo de inversión social con la finalidad de implementar un sistema dentro de la comuna que permita generar un ambiente grato tanto para las personas establecidas en la comuna como para los turistas que visitan el lago Rapel. Mediante la metodología de alcantarillado y recursos hídricos proporcionada por el Ministerio de Desarrollo Social, se pretende abordar el proyecto con las respectivas pautas para cubrir los puntos cruciales de este.

<span id="page-21-0"></span>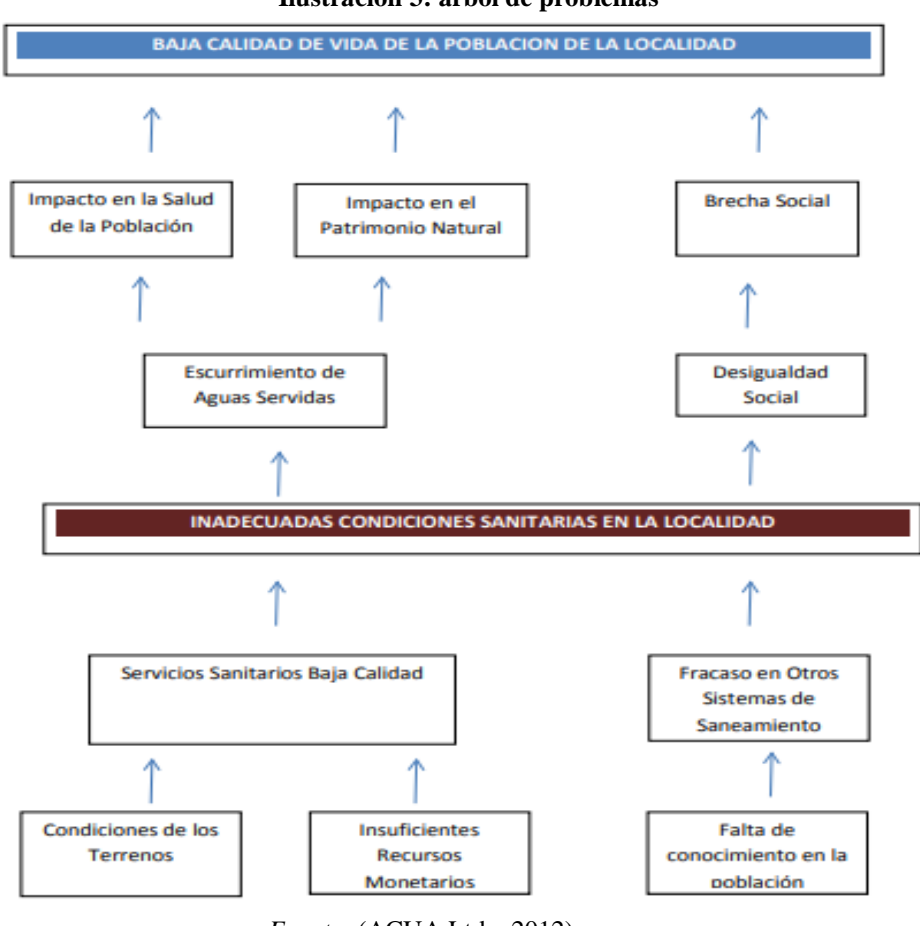

**Ilustración 3: árbol de problemas**

*Fuente:* (ACUA Ltda, 2012)

## <span id="page-22-0"></span>**1.3. Objetivo general**

El objetivo general del proyecto radica en el estudio de implementación de un proyecto de alcantarillado perteneciente a la comuna de las cabras, específicamente en Llallauquén. Para esto, se debe realizar un análisis socio económico de la situación mediante la metodología propuesta por el Ministerio de Desarrollo Social y de esta forma visualizar la factibilidad social y económica que posee el proyecto dentro de la comunidad.

## <span id="page-22-1"></span>**1.4. Objetivos específicos**

Para poder llevar a cabo de manera correcta el objetivo general previamente mencionado, se deben llevar a cabo los siguientes objetivos específicos.

- Evaluar técnicamente la red de alcantarillado seleccionada para determinar su posible implementación en la zona
- Planificar los tiempos de ejecución del proyecto para estimar el periodo implementación
- Medir la rentabilidad del estudio mediante indicadores para evaluar la conveniencia a nivel económico y social del proyecto

### <span id="page-22-2"></span>**1.5. Resultados tangibles esperados**

Finalizado el proyecto, se contará con los siguientes resultados tangibles:

- Informe referencial para el desarrollo de futuros proyectos de inversión ligados a los recursos hídricos de zonas rurales.
- Informe de evaluación financiera y social en el cual se estimen los flujos benéficos y los diversos costos presentes en el desarrollo, verificando mediante indicadores la rentabilidad del proyecto.
- Simulación de la red de alcantarilla generada en el software Epanet 2.0.

Mediante estos resultados, se busca respaldar un proyecto previamente presentado por la empresa como iniciativa de inversión social postulada en el Servicio Nacional de Inversiones.

# <span id="page-24-0"></span>**CAPÍTULO 2: MARCO TEÓRICO Y METODOLOGÍA**

*En el siguiente capítulo se presenta el modo en el cual se aborda la problemática planteada, mencionando los elementos teóricos y técnicos a utilizar, junto con la metodología de solución.*

*José Rebolledo Página 10*

## <span id="page-25-0"></span>**2.Marco teórico y metodología**

Con la finalidad de tener las pautas y adentrarse en las temáticas que presenta la elaboración de un alcantarillado sanitario, es necesario realizar una introducción de conceptos y formulas como también, los pasos a realizar para el desarrollo del proyecto. A continuación, se presentan los detalles teóricos y metodológicos presentes en el informe.

## <span id="page-25-1"></span>**2.1. Marco teórico**

Para un mejor entendimiento respecto al estudio a realizar, se realiza una revisión bibliográfica respecto a los temas importantes para el desarrollo del proyecto. Aquí, se dará a conocer conceptos teóricos de herramientas que son utilizadas para realizar estimaciones y/o conceptos básicos de las estructuras pertenecientes a las redes de alcantarillado sanitario.

A continuación, se presentan algunas de las herramientas que se utilizaran a lo largo del proyecto para el cálculo de valores que poseen trascendencia. Por otro lado, se presenta una explicación de los conceptos básicos para comprender de mejor manera el proceso del proyecto.

#### <span id="page-25-2"></span>**2.1.1 Ciclo de vida del proyecto**

Dentro de la ejecución del proyecto, se presenta un ciclo de vida que posee este mismo donde se distinguen las fases de pre-inversión, inversión y operación. A continuación, se presentan el alcance de las etapas previamente mencionadas.

 **Pre-inversión:** en este proceso, se busca determinar la conveniencia de implementar el proyecto y su incentivo de inversión y, por consecuencia, determinar criterios para su correcta ejecución. Para esto, se presenta la idea y perfil de proyecto, identificando a su vez las alternativas presentes para resolver el problema y se realiza un proceso de selección (en cuanto a tipología, tecnología, etc.) para escoger dentro de las diversas opciones. Por otro lado, se presentan aspectos legales de la implementación del proyecto derivados de la disposición de terrenos, permisos, etc.

- **Inversión:** en esta etapa se realiza el diseño y ejecución del proyecto. En el aspecto el diseño se debe entregar la ingeniería de detalle, la cual debe ser aprobada por una entidad técnica competente (por lo general Municipio o DOH) y por el servicio de salud. A su vez, se presentan los requisitos básicos para postular a la etapa de ejecución del proyecto. En el proceso de ejecución se pone en práctica la obra que se define previamente en la etapa de diseño y que entregan solución a la problemática planteada.
- **Operación:** para este proceso, se realiza la puesta en marcha del proyecto donde se efectúan los costos y beneficios que genera la implementación escogida. A su vez, se presenta una comparativa respecto a los resultados esperados y los reales y verificar las proyecciones realizadas ya sean de demanda, costos, etc. De esta forma, se puede realizar ajustes en caso de ser necesario para proporcionar un mejor desempeño del proyecto.

#### <span id="page-26-0"></span>**2.1.1. Tipología del proyecto**

Para tener claridad de los procesos que se deben llevar a cabo dentro de la implementación es de suma importancia saber cuáles son los tipos de proyectos para el tratado y disposición de aguas servidas. Por otro lado, es de suma importancia tener claridad respecto a la aplicación de cada una de ellas según el contexto y, a su vez, conocer las características específicas de cada uno de ellos. Debido a esto, en el presente apartado se enseña la tipología especifica del proyecto. A continuación, se presentan las posibles tipologías previamente mencionadas.

- **Proyectos de Construcción:** su objetivo es dotar de un sistema de evacuación y disposición de aguas servidas a una localidad, cuya población enfrenta condiciones inapropiadas para la descarga de sus aguas servidas, lo que produce insalubridad en el entorno de la vivienda. Por lo tanto, este tipo de proyecto permite evacuar las aguas servidas de las viviendas mediante la construcción de los componentes nombrados anteriormente (Monografias, 2016).
- **Proyectos de Ampliación de la Oferta:** su objetivo es incrementar la oferta máxima de un sistema de evacuación y disposición, con el fin de hacer frente al crecimiento de

la demanda, para lo cual se debe invertir en obras de recolección y/o tratamiento. Las obras más típicas en estos proyectos corresponden a la extensión de redes, instalación de unidades domiciliarias, construcción o ampliación de una planta de tratamiento, entre otras (Monografias, 2016)..

- **Proyectos de Mejoramiento:** su objetivo principal es mejorar la calidad del servicio y para ello se deben realizar acciones de distinto tipo. En proyectos de mejoramiento del sistema, las obras más típicas corresponden al reemplazo de redes, ya sea por aumento de diámetro o para dar cumplimiento a la normativa; también puede requerir la intervención de una planta de tratamiento para efectos de mejorar su funcionamiento; el reemplazo por un sistema colectivo cuando se ha densificado la población y la solución individual deja de ser adecuada, etc. En muchos casos, en los proyectos de mejoramiento se reemplazan elementos que aumentan la oferta o capacidad del sistema para cubrir futuras demandas de la población, por lo que es posible presentar proyectos de mejoramiento con ampliación (Monografias, 2016)..
- **Proyectos de Reposición:** su objetivo es renovar total o parcialmente uno o más componentes de un sistema existente, y en general, se debe al cumplimiento de la vida útil. Los proyectos de reposición pueden contemplar también obras relacionadas con la ampliación de sistema, tales como la reposición de una planta de tratamiento o de un sistema de evacuación y disposición de aguas servidas, etc. (Monografias, 2016).

#### <span id="page-27-0"></span>**2.1.2. Red de alcantarillado**

Dentro de las localidades urbanas, el proceso de incorporación de un sistema sanitario se realiza en procesos escalonados, principalmente, el primer paso hacia el desarrollo del sistema comienza con el suministro de agua potable y luego progresando en base a los requerimientos de la comunidad. Debido a esto, se presentan problemáticas respecto al proceso de eliminación de aguas servidas dentro de la población, generando problemas sanitarios e higiénicos. Cabe destacar que, en promedio, en los hogares se utiliza cerca de un 20% del agua abastecida es utilizada para el consumo y el 80% restante, es el porcentaje que entra en las alcantarillas (INN, 2008). Con esto, se demuestra que es necesario para la vida diaria de una comunidad contar con un sistema de alcantarillado sanitario para eliminar las aguas servidas correspondientes.

Se denomina alcantarillado o red de alcantarillado (alcantarilla, del árabe *al – qantara*, el puente, en diminutivo castellano, es decir, el puentecito) al sistema de estructuras y tuberías usados para el transporte de aguas residuales o servidas (alcantarillado sanitario), o aguas de lluvia (alcantarillado pluvial) desde el lugar en que se generan hasta el sitio en que se vierte el cauce o se tratan (Scribd, 2016).

Por lo general, dentro de los proyectos de alcantarillado se establecen sistemas combinados, los cuales trabajan tanto el transporte de aguas servidas de la comunidad como el de aguas lluvias. Sin embargo, la utilización de estos sistemas a generado problemáticas a lo largo de los años debido a la dificultad, tanto operacional como de contaminación, a la hora de realizar tratamientos de dichas aguas en las etapas de lluvia (Normas y Lineamientos Técnicos para instalaciones de Agua Potable, Agua Tratada, Alcantarillado Sanitario y Pluvial, 2013).

Con finalidades ambientales, se requiere contar con plantas de tratamientos que sean económicas por unidad de volumen tratado, a medida que las cantidades de agua sean mayores. De esta forma, resulta más económico realizar el tratamiento por separado de los distintos tipos de agua. Generar un sistema combinado proyecta una mayor cantidad de volúmenes de agua total, esto afecta negativamente el proceso de tratamiento de aguas. Por otro lado, la economía se ve beneficiada si se realizan tratamientos de manera específica a cada uno de ellos.

#### <span id="page-28-0"></span>**2.1.2.1 Elementos del alcantarillado sanitario y obras accesorias**

Todo sistema de alcantarillado posee una estructura que se basa en los siguientes puntos:

- Red de tuberías o colectores (abierto o cerrado)
- Estructuras hidráulicas integradas presentadas a continuación

#### <span id="page-29-0"></span>**2.1.2.2 Estructuras de redes de alcantarillado**

A continuación, se presenta la estructura de las redes relacionada con el sistema de alcantarillado:

- **Estructura de captación:** son el mecanismo que se encarga en captar las aguas a transportar dentro del sistema. Cuando se trata de un diseño de alcantarillado sanitario, hace referencia a las conexiones domiciliarias del sistema (Miguel Perez, 2011).
- **Obras de conducción:** son las encargadas de transportar las aguas servidas desde la estructura de captación hacia los sitios de tratamiento. Utilizan tuberías y canales para la composición del sistema de mayor grado de importancia en el proceso. Existen diversos tipos de materiales a la hora de realizar sistema de conducción de aguas servidas, esto dependerá de diversos factores de implementación del proyecto en sí. Los materiales más utilizados a la hora de realizar este tipo de sistemas son los siguientes: policloruro de vinilo o PVC, hierro fundido y concreto. A la hora de seleccionar un tipo de material, es de suma importancia realizar un análisis en cuanto a diversos factores. Las condiciones para tener en consideración se basan en la calidad de las aguas residuales, el flujo hidráulico del sistema, el tipo de suelo y los factores económicos del proyecto. La calidad de las aguas residuales son un factor de suma importancia a la hora de escoger un material de construcción para las tuberías y estructuras. El tipo de agua residual se clasifica para partir de la concentración de hidrogeno o valor pH. A continuación, en la [Tabla 1](#page-29-1) se presentan los rangos de clasificación previamente mencionados (Redes de saneamiento (V) Diseño, elementos y materiales, 2011).

<span id="page-29-1"></span>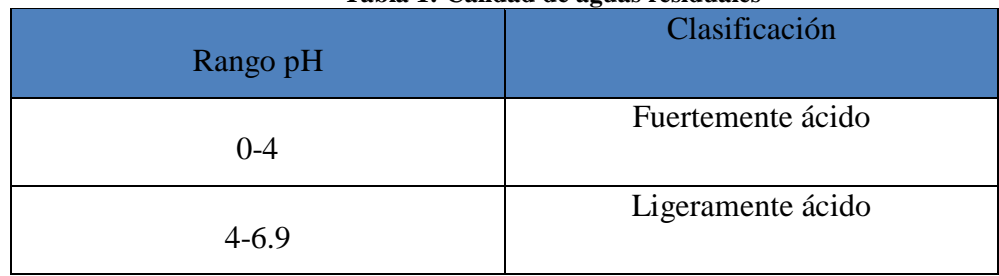

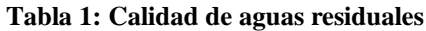

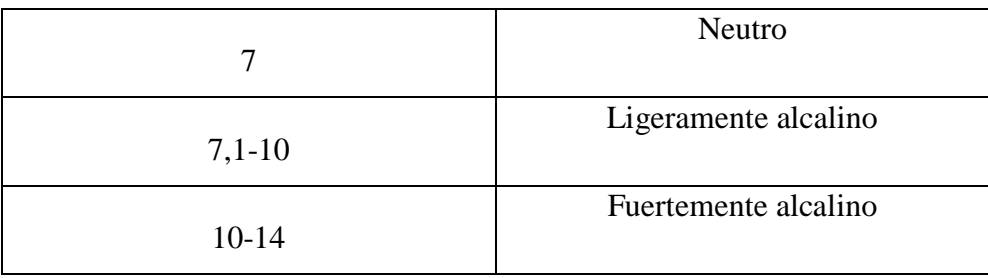

*Fuente: Elaboración propia en base a* (Universidad Veracruzana, 2013)

Dentro de los conductos utilizados en la red de alcantarillado los más utilizados son cuatro.

- **Emisario final:** es el conducto entregado de trasladar las aguas hacia su respectivo punto de tratamiento. Dependiendo del tamaño de la localidad, se puede contar con más de un emisor final. por lo general, el sistema se diferencia de los colectores a causa de su falta de conexiones adicionales en el recorrido del conducto (Miguel Perez, 2011).
- **Colector principal:** tuberías de gran tamaño que se encargan de transportar las aguas servidas hasta el emisario final. por lo general se encuentran en las zonas bajas de las ciudades y cuentan con conexiones tanto domiciliarias como subcolectores (Miguel Perez, 2011).
- **Colectores terciarios:** también conocidas como conexiones domiciliarias, son tuberías con pequeño diámetro, las cuales se encargan de distribuir de buena manera el agua en los hogares, por otro lado, estos se conectan con los conductores secundarios para proporcionar el caudal (Campos, 2013).
- **Colector secundario:** encargado principalmente de generar la conexión entre los colectores terciarios y el principal, de esta manera, las aguas servidas de los hogares se juntan en un único colector el cual la traslada hasta los puntos de tratamiento para su respectiva reincorporación (Miguel Perez, 2011).
- **Estructuras de conexión y mantenimiento:** son estructuras que generar un espacio para generar un mejor nivel de conexiones dentro de la red de alcantarillado. Por otro lado, dentro de este espacio se genera un lugar donde se pueden realizar

mantenimientos ya que permite la entrada de una persona para solucionar problemáticas asociadas al uso constante de las cañerías. Realizar limpiezas constantes e inspecciones es de suma importancia para el buen desempeño de la red. En la [Ilustración 4](#page-31-0) se presenta un pozo de visita con sus respectivas medidas estándar.

<span id="page-31-0"></span>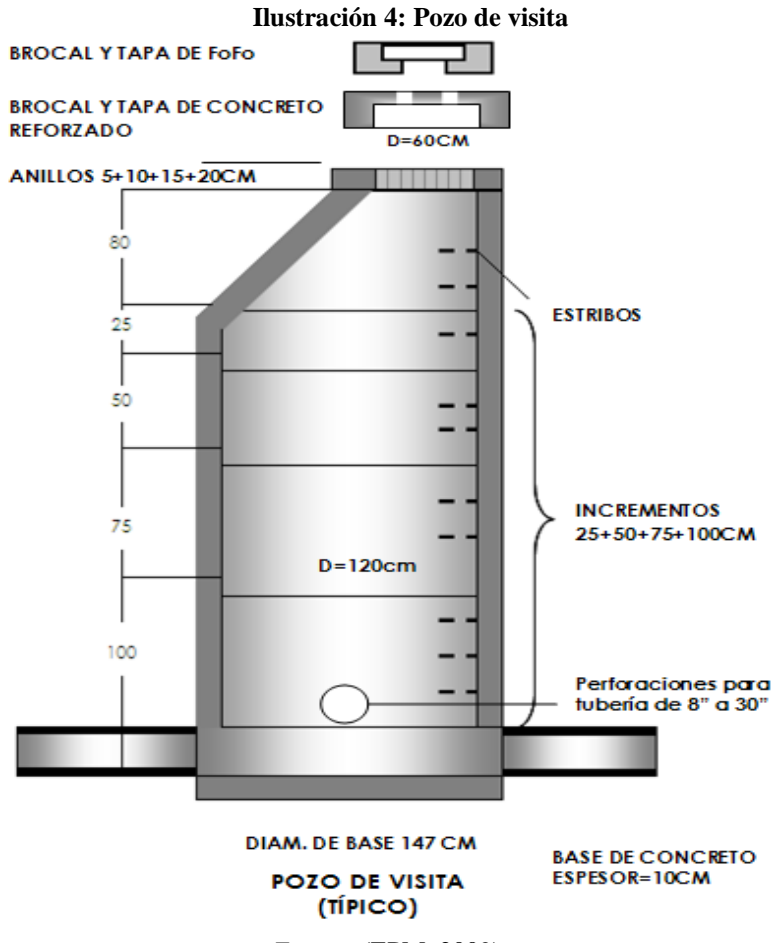

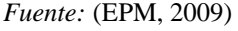

 **Estructura de vertido:** corresponde a una estructura ubicada en las terminaciones de los conductos la cual posee como finalidad proteger y liberar de posibles obstáculos la evacuación final del sistema de red. Con esto, se busca evitar cualquier tipo de daño al sistema, los cuales pueden ser causados debido a los flujos de corriente de descarga o incluso por los flujos de salida de las respectivas cañerías (Campos, 2013).

- **Estaciones de bombeo:** dependiendo de las características del terreno, en algunos casos se puede prescindir de estas estaciones. Sin embargo, para aquellos casos de terrenos con una curva de nivel variable, es necesario implementar una herramienta que permita cubrir aquellos tramos del terreno que se encuentren cuesta arriba, lo que dificulta el flujo de las aguas servidas. Las más utilizadas son llamadas PEAS (Plantas Elevadoras de Aguas Servidas) (Campos, 2013).
- **Vertedores:** se define como una herramienta hidráulica que regula el flujo derivándolo hacia otro caudal en el momento en que este rebasa la capacidad de la estructura de conducción o de almacenamiento. Es un mecanismo de seguridad con el cual se busca proteger de una sobrecarga que pueda desencadenar en la ruptura del material conductor (Miguel Perez, 2011).
- **Estructura de cruce:** estas estructuras son las encargadas de realizar una vía de paso por debajo de un obstáculo presente en el trayecto de la tubería. Un ejemplo de ellos son los sifones invertidos, estructuras que, en los procesos de elaboración de colectores principales o emisores finales, permiten generar un paso que no obstruya el flujo de arroyos, ríos, túneles, etc. (Campos, 2013)
- **Disposición final:** destino final de las aguas capturadas por la red de alcantarillado. Por lo general, se vierten las aguas en causes naturales con la finalidad de conducir y degradar los contaminantes que posee el agua. Hoy por hoy, por lo general las aguas pasan por una planta de tratamiento para poder disponer de esta (Miguel Perez, 2011).

#### <span id="page-32-0"></span>**2.1.2.3 Funcionamiento de la red sanitaria**

Dentro del proceso principal del flujo de aguas servidas, la red inicia con el proceso de descarga ejercido dentro del hogar. Como el flujo de aguas sigue un mismo curso hacia los sitios de tratamiento, los caudales generados a lo largo de la red son paulatinos. Esto implica que las secciones de tuberías a medida que van avanzando dentro de la red requieren una mayor

capacidad para poder sustentar la demanda del flujo, ya que este va en constante incremento. Por otro lado, existen captaciones externas dentro del flujo del sistema, que aumentan los caudales generados en los colectores y que se deben tener en consideración en la elaboración de los cálculos. Los caudales externos más comunes en este tipo de proyectos son los representados por las infiltraciones y las aguas lluvias del sistema (Normas y Lineamientos Técnicos para instalaciones de Agua Potable, Agua Tratada, Alcantarillado Sanitario y Pluvial, 2013).

El flujo de aguas de los colectores domiciliarios es transportado por los colectores secundarios hacia el colector principal, el cual está por lo general ubicado al final del recorrido de la red y el cual acumula los flujos completos.

Como se logra observar en la [Ilustración 5,](#page-34-0) los flujos se mueven desde el pozo de visita donde se ubican las conexiones que luego mediante los subcolectores llegar hacia el colector principal el cual finalmente desemboca en el emisor final. cabe destacar que los conductos con mayor exigencia dentro del proceso se encuentran en los lugares más bajos, eso se logra apreciar debido a la curva de nivel, la cual indica el grado de altura que posee cada uno de los sectores.

<span id="page-34-0"></span>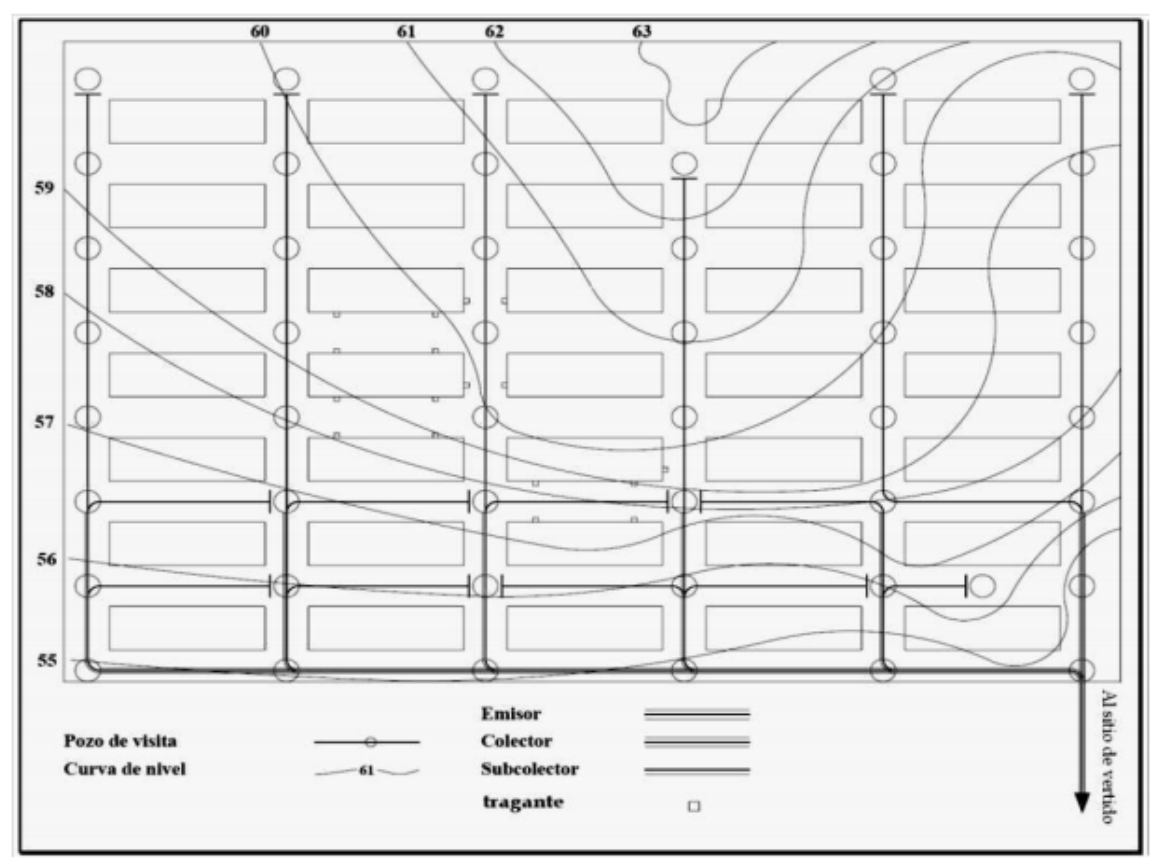

**Ilustración 5: Red de alcantarillado sanitario**

*Fuente:* (EPM, 2009)

#### **2.1.3 Consideraciones de diseño**

Para un buen desarrollo del estudio, se debe tener una serie de consideraciones sumamente importantes a la hora realizar estimaciones de caudal. La principal forma de realizar una relación respecto a las dotaciones pertenecientes a un sector en específico es mediante la estimación de la población total que existe en la región propuesta y la cantidad de agua que consumen en promedio las personas pertenecientes a ese lugar.

Por otro lado, los proyectos de esta envergadura poseen una prolongada duración, ya que sus magnitudes y trabajos conllevan una gran cantidad de horas para su implementación. Esto implica que los cálculos realizados para la estimación correspondiente de la zona se efectúan en relación con proyecciones de población con la finalidad de estimar valores futuros respecto a aumentos de demanda. Por otro lado, para proyectos de sectores rurales, donde por lo general la información histórica es limitada, se utiliza información histórica de una zona colindante a esta que posea mayores una mejor base de datos, asumiendo comportamientos en su crecimiento similares (Cepal, 2011).

#### <span id="page-35-0"></span>**2.1.3.1 Métodos de pronóstico**

Realizar un buen pronóstico de la demanda es de suma importancia para el desarrollo del proyecto, donde para poder abastecer a la población con una capacidad suficiente para poder cubrir las necesidades de la población durante un periodo considerable de tiempo. A continuación, se presentan los diferentes tipos de estimaciones de demanda. Para la proyección de una población, al extenderse del periodo y no contar con el valor real para realizar el comparativo año a año, se utilizan estimaciones que se conservan en el tiempo.

 **Modelo lineal:** este modelo implementa un crecimiento constante en los periodos, utilizando el valor correspondiente a al crecimiento anual entre los años de CENSO poblacional de la zona en cuestión. De esta forma, mediante una constante se suma año a año con la finalidad de estimar el crecimiento de la población en un periodo determinado. Para el cálculo de la constante se utiliza la siguiente ecuación.

#### **Ecuación 1: Constante Modelo lineal**

<span id="page-35-1"></span>Constante modelo lineal =  $\frac{(Población_{t+1} - Población_t)}{f(1,1) - f(2,1)}$  $(A\|\mathbf{0}_{t+1} - A\|\mathbf{0}_t)$ 

*Fuente:* (Heizer, 2009)

 $t =$ índice del periodo que se utiliza para la estimación

<span id="page-35-2"></span>Luego, para el cálculo poblacional se utiliza dicha constante, mediante la siguiente ecuación.

$$
\text{Ecuación 2: Modelo lineal} Población_{t+1} = Población_t + Kl \times (Año_{t+1} - Año_t)
$$

Fuente:

**Modelo de interés compuesto:** uno de los beneficios de este método que, mediante los
registros de Censos realizados, se estima un factor de crecimiento que se va elevando en el tiempo. De esta forma, mientras mayor sea el periodo de evaluación, la población final generará un mayor valor para la proyección del proyecto. A continuación, se presenta la formula con la que se calcula el parámetro de crecimiento del método de interés simple.

**Ecuación 3: Tasa método interés compuesto**

$$
i = {P_{t+1}}/{P_t}^{\sqrt{\frac{1}{A\|\mathbf{0}_{t+1} - A\|\mathbf{0}_t}} - 1}
$$
  
Function: (Chase)

Donde:

 $P_t$  = Población en el periodo t

 $A\tilde{n}o_t$  = Año del Censo del periodo t

 $i =$ Tasa de crecimiento poblacional del método interés compuesto

<span id="page-36-0"></span>A continuación, en l[a Ecuación 4](#page-36-0) del método del interés compuesto con el que se realiza el pronóstico.

> **Ecuación 4: Método interés compuesto**  $P_t = P_{t-1} \times (1+i)^{(A\|\hat{o}_t - A\|\hat{o}_{t-1})}$

> > *Fuente:* (Chase)

 **Método geométrico:** el método geométrico funciona de forma similar al método de interés compuesto, con una tasa de crecimiento que aumente en el tiempo. De esta forma, mediante un modelo que crece de manera exponencial y visualiza poblaciones que están en alza constante respecto a periodos anteriores. A continuación, se presenta [Ecuación 5](#page-36-1) para estimar la tasa de crecimiento utilizado en el método geométrico.

**Ecuación 5: Tasa de crecimiento método geométrico**

$$
Kg = \frac{\ln P_t - \ln P_{t-1}}{A\|\mathbf{o}_t - A\|\mathbf{o}_{t-1}}
$$
  
Function: (Chase)

<span id="page-36-1"></span>Luego de estimada la tasa de crecimiento, se presenta en la [Ecuación 6](#page-37-0) y en la [Ecuación 7](#page-37-1) la formula para el método geométrico.

#### **Ecuación 6: Método geométrico**

$$
\ln P_{t+1} = \ln P_t + Kg \times (A\|\mathbf{0}_{t+1} - A\|\mathbf{0}_t)
$$
  
 *Function* (Chase):

#### <span id="page-37-1"></span>**Ecuación 7: Método geométrico final**

$$
P_{t+1} = e^{\ln P_{t+1}}
$$
  
Function: (Chase)

<span id="page-37-0"></span>Donde:

 $P_t$  = Población en el periodo t

 $A\tilde{n}o_t$  = Año del Censo del periodo t

 $Kg$  = Tasa de crecimiento poblacional del método geométrico

## **2.1.3.2 Métodos de error**

Para medir el desempeño de los métodos utilizados, su precisión y posteriormente la selección del mejor pronóstico, se propone utilizar la desviación absoluta media (MAD, *mean absolute deviation*) como técnica para la estimación del error de las diferentes estimaciones. El cálculo consiste en la sumatoria de las diferencias entre la demanda real y la demanda pronosticada sin importar el signo, dividida entre el número de puntos de datos. Cabe destacar, que el método que entregue como resultado un menor MAD, es el más preciso. La expresión matemática se muestra en la [Ecuación 8](#page-37-2) (Chase).

**Ecuación 8: MAD**

$$
MAD = \frac{\sum |A_t - F_t|}{n}
$$

*Fuente:* (Chase)

<span id="page-37-2"></span>Donde:

 $\circ$  t= número del periodo

- $\circ$   $A_t$  = demanda real para el periodo t
- $\circ$   $F_t$  = demanda pronosticada para el periodo t
- $\circ$  *n* = número total de periodos

 $\circ$   $\vert$  = símbolo utilizado para indicar el valor absoluto sin tomar en cuenta los signos positivos y negativos

## **2.1.3.3 Parámetros hidráulicos**

A la hora de diseñar el sistema de red de alcantarillado, es de suma importancia tener en consideración los requerimientos mínimos que se estipulan bajo las normativas. Para este proyecto, se utiliza la norma EPM para la estimación de los valores de seguridad del sistema. Estos parámetros hidráulicos mínimos deben ser considerados para el diseño preliminar por consideraciones de flujo uniforme y debido a que bajo la experiencia se estima que son benéficos para obtener redes con autolimpieza y un comportamiento hidráulico estable (EPM, 2013).

- Los diámetros nominales de los colectores principales mínimos son de 200 mm para alcantarillados de aguas residuales
- La velocidad mínima de aguas residuales debe ser de 0,2 m/s
- La velocidad máxima permitida por seguridad es de 10 m/s para tuberías plásticas y 5 m/s para cualquier otro tipo de material
- La presión en el sistema debe ser menor a 60 metros columna de agua
- La profundidad mínima aceptable de los colectores debe ser de 1,2 m
- La pendiente de colectores de 200 mm debe ser menor a 0,09 grados (MASTUBO, 2014)

Cabe destacar que, para sistemas de alcantarillado sanitario, es de suma importancia generar el diseño de la red mediante la utilización de cañerías circulares parcialmente llenas, ya que esto permite revisar las velocidades de los tramos mediante el programa próximamente presentado. A continuación, se presenta la ecuación que permite estimar el diámetro hidráulico, con el cual se realiza el ajuste. Cabe destacar que, para el desarrollo de una red, se utilizan entre un 10% y un 75% de la tubería llena (Mongue, 2020). En la [Ecuación 9](#page-39-0) y [Ecuación 10](#page-39-1) se presentan las fórmulas empleadas.

Equación 9: Diámetro hidráulico

\n
$$
D_h = \frac{\theta - \sin \theta}{\theta + \sqrt{2 \times (1 - \cos \theta)}} \times D
$$
\nFunction 10: Ángulo de sección mojada

\n
$$
2 \times h
$$

$$
\theta = 2 \times \cos^{-1}(1 - \frac{2 \times n}{D})
$$
  
Function: (Mongue, 2020)

## <span id="page-39-1"></span><span id="page-39-0"></span>**2.1.3.4 Método de diseño de red**

Para el diseño de la red de alcantarillado se utilizará un *software* de simulación de procesos hidráulicos llamado EPANET. EPANET es un software de aguas gratuito desarrollado por la EPA (*[Environmental](https://espanol.epa.gov/) Protection Agency*) y es reconocido por las ingenierías y constructoras más prestigiosas. EPANET permite realizar simulaciones en periodos prolongados (uno o varios días) del comportamiento hidráulico y de la evolución de la calidad del agua en redes de suministro a presión. Una red puede estar constituida por tuberías, nudos (uniones de tuberías), bombas, válvulas y depósitos de almacenamiento o embalses. EPANET efectúa un seguimiento de la evolución de los caudales en las tuberías, las presiones en los nudos, los niveles en los depósitos, y la concentración de productos químicos suspendidos en el agua, a lo largo del periodo de simulación. Incluso, permite analizarlo en varios intervalos de tiempo (Nuevo, 2020).

## **2.1.3.5 Método de selección de materiales**

Para generar una selección adecuada de cada uno de los implementos requeridos por el local de comida, es imprescindible establecer un método de selección con la finalidad de seleccionar aquella herramienta que cumpla de mejor manera las necesidades de la empresa. Para establecer dicha selección, se procede a realizar el método de factores ponderados, el cual, mediante un análisis cuantitativo respecto a las características de las respectivas alternativas, con la finalidad de determinar cuál es la mejor opción respecto a aquellos rasgos que resultan significativos para la compañía. A continuación, se presenta la metodología a seguir para la realización del método de factores ponderados.

- **Paso 1:** establecer las características significativas respecto a los requerimientos de la empresa. dichos factores relevantes pueden ser el costo de adquisición, garantía, durabilidad, entre otros.
- **Paso 2:** se realiza un análisis cuantitativo de cada uno de los factores seleccionadas con la finalidad de determinar cuál es el más determinante de estos. Se comparan dos a la vez, repartiendo 10 puntos entre cada uno de estos.
- **Paso 3:** calcular la ponderación de cada factor relevante.
- **Paso 4:** seleccionar las opciones que se ajusten a dichas características mencionadas
- **Paso 5:** establecer una escala de calificación para cada uno de los factores, de manera tal que, se respeten las diferencias de manera proporcional. En esta instancia, se calificará con una escala de 1 a 10, donde 1 es la calificación más baja y 10 representa la mejor calificación. No obstante, hay criterios en los cuales no rigen estas calificaciones, debido a que mientras mayor sea el valor del criterio, menor debe ser su calificación, es decir, la relación es inversamente proporcional. En la se presenta el caso directa e inversamente proporcional respectivamente.

**Ecuación 11: Calificación de factor para relación directamente proporcional** Calificación requerimiento facto $r_{i}=\frac{1}{2}$ Valor puntuación factor<sub>i</sub> Valor máximo de puntuación factor<sub>i</sub> ∗ 10 *Fuente: Elaboración propia en base a (Chase)*

**Ecuación 12: Calificación de factor para relación inversamente proporcional** Calificación requerimiento facto $r_{i}=\sigma_{i}$ Valor mínimo de puntuación factor<sub>i</sub> Valor puntuación factor<sub>i</sub> ∗ 10

*Fuente: Elaboración propia en base a (Chase)*

- **Paso 6:** multiplicar la calificación asignada a cada opción por el peso de cada factor, luego de esto sumarlas para obtener el total de cada requerimiento.
- **Paso 7:** elegir la mejor tecnología, herramienta o insumo, que corresponde a la mayor suma obtenida del punto anterior (Chase)*.*

## **2.1.3.6 Principio de Bernoulli**

Dentro del marco relacionado al proyecto, los flujos pertenecientes al sistema presentan variables normativas que se presentaron con anterioridad. Debido a esto, es fundamental tener claro los principios básicos del comportamiento de los fluidos dentro de un sistema como una red de alcantarillado.

El teorema de Bernoulli es una aplicación del principio de conservación de energía, el cual presenta que si el fluido no genera un intercambio de energía con el exterior (ya sea por medio de calor, rozamiento, por medio de motores, etc.) esta debe permanecer constante. (Mongue, 2020)

<span id="page-41-0"></span>Por lo tanto, el teorema considera los tres tipos de energías pertenecientes al sistema, los cuales poseen la cualidad de variar de un punto en otro dentro del sistema de alcantarillado. Estos son la energía cinética, la energía potencial gravitatoria y la proporcionada por la presión del fluido (hidrostática). A continuación, en la [Ecuación 13,](#page-41-0) [Ecuación 14](#page-41-1) y [Ecuación 15](#page-41-2) se presentan las fórmulas pertenecientes a cada una de ellas (Mongue, 2020).

> **Ecuación 13: Ecuación de energía cinética** 1

$$
E_c = \frac{1}{2}mv^2
$$

*Fuente: (Uson, 2009)*

<span id="page-41-1"></span>**Ecuación 14: Ecuación de energía potencial gravitatoria**  $E_p = mgh$ 

*Fuente: (Uson, 2009)*

**Ecuación 15: Ecuación energía hidráulica**  $E_h = \rho V$ 

*Fuente: (Uson, 2009)*

<span id="page-41-2"></span>Por lo tanto, el teorema de Bernoulli se presenta en la [Ecuación 16.](#page-42-0)

**Ecuación 16: Principio de Bernoulli** 1 2  $mv^2$  +  $mgh + pV = cte$ 

*Fuente: (Uson, 2009)*

<span id="page-42-0"></span>Donde:

- $\bullet$  v es la velocidad del flujo del fluido en la sección
- $m$  es la masa del fluido
- $q$  es la constante gravitatoria
- $\bullet$  h es la altura desde una cota de referencia
- $\bullet$  p es la presión a lo largo de la línea de corriente
- $\bullet$  *V* es el volumen del fluido

De esta manera, si se consideran dos puntos distintos como se observa en la

**[Ilustración 6](#page-42-1)**, se puede aplicar el principio de Bernoulli ya que, bajo los parámetros presentados anteriormente, e conservan la suma total de las energías pertenecientes al sistema, a pesar de poseer variaciones en cada una de ellas.

<span id="page-42-1"></span>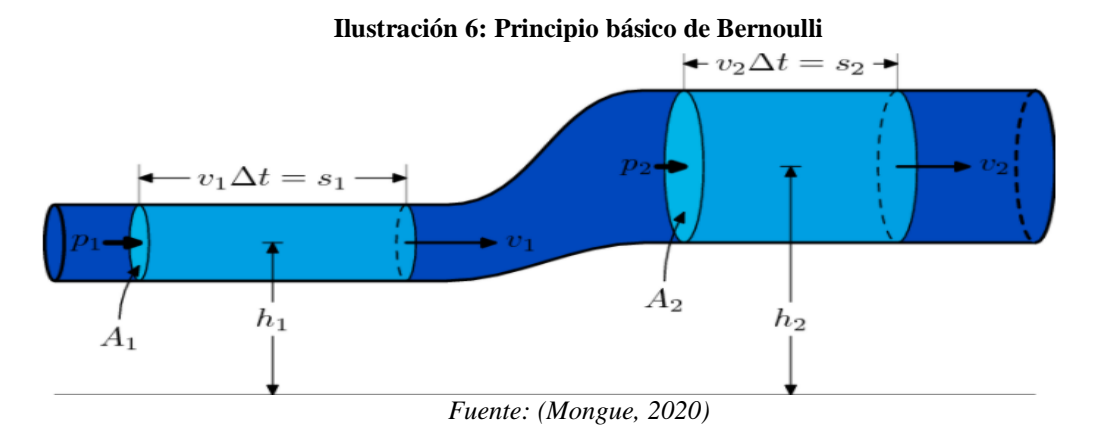

#### **Ecuación 17: Principio de Bernoulli en dos puntos**

$$
\frac{1}{2}mv_1^2 + mgh_1 + p_1V = \frac{1}{2}mv_2^2 + mgh_2 + p_2V
$$

*Fuente: (Uson, 2009)*

<span id="page-43-0"></span>Finalmente, la forma más común del principio de Bernoulli es empleando el termino de densidad. Para esto, la formula anterior se divide por el volumen del fluido en cada uno de los términos, quedando de la forma presentada en la [Ecuación 18.](#page-43-0)

**Ecuación 18: Ecuación de Bernoulli**

$$
\frac{1}{2}\rho v_1^2 + \rho g h_1 + p_1 = \frac{1}{2}\rho v_2^2 + \rho g h_2 + p_2
$$
  
Function: (Uson, 2009)

## **2.1.3.7 Pérdida de carga**

En cada uno de los tramos de las tuberías, se realiza una fuerza de roce entre el material y el fluido que escurre en él. Esta energía perdida en el sistema se le denomina perdida de carga, y produce una disminución en la presión del sistema a causa del rozamiento previamente mencionado (Mundo Compresor, 2020).

Existen diferentes métodos ampliamente estudiados para estimar las pérdidas de carga en un sistema, siendo las más conocidas las fórmulas de Hazen-Williams y la de DarcyWeisbach. Para efectos del proyecto, se utilizará la fórmula de Darcy-Weisbach, la cual se presenta a continuación en la ecuación.

**Ecuación 19: Ecuación Darcy-Weisbach**

$$
h_f = f \times \frac{L}{D} \times \frac{v^2}{2g}
$$

Donde:

- $h_f$  = pérdida de carga del sistema en metros
- $f =$ coeficiente de fricción del material

 $L = \text{large de la tubería en metros}$ 

D= diámetro de la tubería en metros

 $V =$  velocidad del fluido en m/s

 $G =$  aceleración gravitacional en m/s2

### **2.2 Metodología de solución**

Con la finalidad de fijar las pautas del proyecto y las etapas correspondientes a lo largo del desarrollo de la implementación se presenta la metodología implementada en la ejecución de proyectos de esta índole. Es de suma importancia incorporar referencias bibliográficas con la finalidad de poseer un soporte teórico en cuanto a las herramientas y etapas que contempla, con la finalidad de realizar de manera sistemática los procesos involucrados.

A continuación, se plantea la secuencia de etapas y actividades que rigen el desarrollo del presente trabajo basadas en la Metodología de Formulación y Evaluación de Proyectos Evacuación y Disposición de Aguas Servidas en el Sector Rural (Ministerio de Desarrollo Social, 2020).

#### **a) Etapa 1: Diagnóstico detallado**

En el presente apartado se busca realizar un diagnóstico de la situación en base a conocimientos técnicos. A su vez, realizar una descripción del alcance de la problemática y las magnitudes que

esta presenta. Por otro lado, se debe describir el área de influencia, especificando el tipo de evacuación de aguas residuales que posee en la actualidad con información relacionada al tipo de aguas servidas a tratar, la antigüedad que posee, la fuente de donde provine, la capacidad que posee actualmente y la demanda esperada en el horizonte de evaluaciones, entre otros. A continuación, se presenta de manera más especifica la información que debe contener el diagnóstico de la situación actual.

- **Identificación del problema:** se presenta de manera clara cuál es el problema que se debe resolver, describiendo el sistema de evacuación que posee y los efectos negativos que está causando el uso de esa alternativa en el medio donde se implementa.
- **Descripción de la población y el área de influencia:** primeramente, se debe especificar la comuna y localidad afectadas. Luego, se debe realizar una descripción geográfica de la zona, especificando datos como las coordinadas, tipo de suelo, topografía, hidrología (características fluviales y pluviales), el clima, etc. Por otro lado, es importante recalcar las características demográficas presentes en la comuna, donde destacan la cantidad de personas, la cantidad y el tipo de viviendas, la densidad de viviendas por kilómetro de red (actual y proyectada), la densidad de la población, entre otros. También es de suma importancia realizar la descripción de los caminos (tipo y longitud), los servicios públicos y las vías de comunicación presentes en la localidad.
- **Descripción de la población afectada:** se debe puntualizar quienes, de la localidad presentada anteriormente, resulta afectado por la evacuación de las aguas servidas, especificando ubicación de las respectivas viviendas. Por otro lado, es de suma importancia distinguir la población residente respecto a la población flotante de la zona, ya que la residencia temporal no debe ser considerada para las estimaciones respectivas del caso.
- **Análisis del sistema actual:** para verificar el proceso por el cual se debe regir el proyecto, es necesario realizar un análisis respecto al sistema que actualmente posee el sector, el cual, ya sea por problemas de caudal, instalaciones existentes, higiene, etc. no se considera apropiado para la comunidad. Para proyectos de mejoramiento o

ampliación, se deben puntualizar las características tanto en el punto de vista físico como operativo, especificando la capacidad, longitud de la red, vida útil remanente, etc.

#### **b) Etapa 2: Diseño del sistema de alcantarillado**

Para elaborar una red de alcantarillado sanitario se debe conocer la disposición de los diversos tramos y cámaras que la conforman como uno de los parámetros básicos para la elaboración de sistema. Esa posición, define la geometría de la red, por ende, las características tipológicas del sistema tales como la altura, por lo general encontradas en planos de nivel del sector donde se realizará la implementación. A su vez, se debe tener la información respecto al número de tramos.

Por otro lado, para el desarrollo de la geometría se debe definir el sentido del flujo de las aguas servidas. Esto, en base a la información topografía y la locación de los puntos de evacuación de aguas residuales se generan vías hacia donde escurre el flujo con la finalidad de acercar hacia la planta de tratamiento. Otro factor importante es el tramo en donde se generan cambios en los diámetros de cañerías ya que, en estos puntos, se generan acumulaciones de lodo, los cuales pueden generar interrupciones y detenciones de flujo lo que afectaría el trayecto de la simulación. en los puntos de cambio de diámetro de los colectores, es necesario posicionar pozos de visita para generar revisiones periódicas dentro del sistema, evitando acumulaciones o deterioros de los materiales por acumulaciones de lodos.

Dentro del diseño de la red y los flujos proyectados hacia la planta de tratamiento por lo general se encuentran tramos donde las alturas no favorecen el flujo por gravedad. Dichos tramos generan inconveniencias ya que, por lo general, la velocidad que posee el flujo y el largo de los tramos correspondientes hacen que sea imposible el movimiento del flujo completo en una pendiente desfavorable gravitacionalmente. Para este tipo de casos, se debe establecer tramos de desniveles con la finalidad posicionar las Plantas Elevadoras de Aguas Servidas. Las PEAS generan, mediante bombas, la energía suficiente para generar el impulso adecuado para trasladar las corrientes de aguas servidas en tramos de pendientes desfavorables. Para la implementación correcta de una PEAS, es necesario conocer ciertos parámetros de diseño con <span id="page-47-0"></span>la finalidad de estimar la potencia necesaria para la implementación y conocer la curva operacional de la bomba. En la [Ilustración 7,](#page-47-0) se muestran las consideraciones de diseño para seleccionar la bomba.

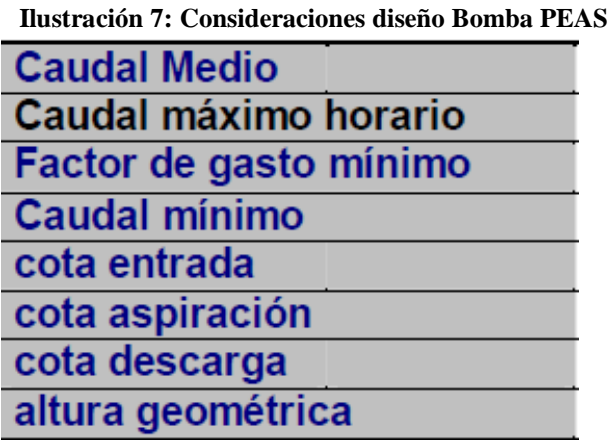

*Fuente:* (GCF Consultora , 2010)

Por otro lado, la curva de operación de la bomba muestra la gráfica de variación respecto al nivel de caudal que entra al sistema PEAS y la altura que esta puede proporcionar al flujo según su potencia. Esta información se presenta en los catálogos específicos de las bombas. A continuación, se presenta a modo de ejemplo la curva de la bomba Dreno Pompe AT 65/2/125 C.237.

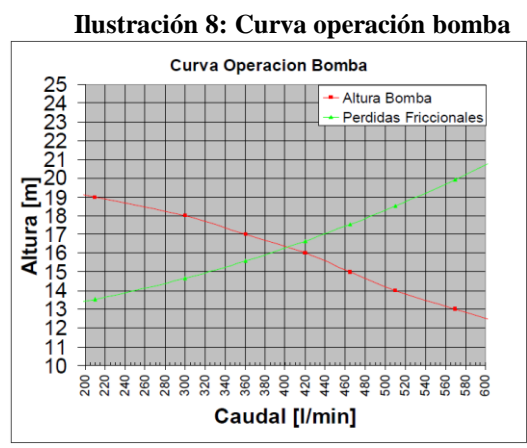

*Fuente:* (GCF Consultora , 2010)

 **Análisis de la demanda actual:** para este caso particular, la demanda proviene de la cantidad de personas perteneciente a la respectiva población. Se debe hacer hincapié

respecto a la población residente permanente y la flotante, sobre todo en localidades con altos niveles de turismo. Por otro lado, corresponde caracterizar los tipos de aguas servidas a tratar, como el tipo de contaminante y su concentración, caudal medio, caudal máximo para la situación con sistema o sin sistema, entre otros. El caudal medio, se calcula según la [Ecuación 20.](#page-48-0)

**Ecuación 20: Caudal medio (l/s)**

 $Q_{mdas} = \frac{P \times D \times R}{96.400}$ 86,400 *Fuente: Elaboración propia en base a* (Uson, 2009)

<span id="page-48-0"></span> $Q_{mdas}$  = Caudal medio diario de aguas servidas (l/s)  $P =$ Población donde se instaura el sistema  $\mathbf{D}$  = Dotación de consumo de agua potable (l/hab/día)  **= Coeficiente de recuperación** 

Cabe destacar que la dotación de consumo de agua potable (P) varía entre 100 y 160 litros/habitantes/día y el coeficiente de recuperación varía entre 0.7 y 1.0 (Hidrauvlica, 2008).

- **Optimización de la situación actual:** dependiendo de la tipología del proyecto, se debe especificar las acciones de optimización del sistema de evacuación de aguas servidas. Para los proyectos de construcción, al reemplazar el sistema se considera innecesario optimizar la forma de evacuación. Sin embargo, para el mejoramiento o ampliación, se deben especificar las acciones correspondientes a la mejora, ya sea mejoras de déficit detectados, ampliación de la red, aumento de capacidad, etc.
- **Balance Oferta-Demanda:** para este apartado se debe realizar una comparación respecto a la oferta presentada por el sistema nuevo y las demandas proyectadas para el horizonte de evaluación del proyecto. Con la finalidad de observar los déficits que pueden observarse a lo largo del proyecto dentro del sistema, verificar los años en los cuales sucede y, por su parte, dimensionar el proyecto en cuanto a esta temática. Cabe

destacar que para proyectos de construcción se debe asumir que una oferta inexistente, debido al reemplazo total del sistema.

**c) Etapa 3: Evaluación social del proyecto**

La evaluación social de un proyecto permite realizar un análisis respecto a los diferentes beneficios y/o costos que la ejecución del proyecto tendrá dentro de la comuna en términos económicos y de bienestar social. Bajo este parámetro, se presentan dos enfoques utilizados por el servicio nacional de inversiones. A continuación, se presentan los enfoques y sus principales características:

- Análisis costo-beneficio: este método permite realizar una identificación, entre diversos métodos propuestos, cual es la alternativa que posee un mayor nivel de beneficio neto para la sociedad. Para esto, se requiere la valorización y cuantificación de cada uno de los beneficios y costos asociados con la finalidad de determinar indicadores como el VAN y la TIR para determinar y base a dicha información la rentabilidad económica presente en el proyecto.
- Análisis costo-eficiencia: para este método, se asume que los beneficios son esperados por la sociedad por lo que no se calcula el nivel de beneficio obtenido. Por lo tanto, el objetivo es evaluar diversas alternativas que presenten el beneficio buscado, con la finalidad de buscar aquella que cubra con el beneficio buscado, mediante el menor costo posible. Para esto se deben identificar, cuantificar y valorizar cada uno de los costos presentes en las alternativas expresados en costos sociales con la finalidad de realizar indicadores como el Valor Actual de Costos (VAC) y el Costo Anual Equivalente (CAE).

Para la realización iniciativas de inversión respecto a la evacuación y disposición de aguas servidas utiliza un enfoque de análisis costo-eficiencia a causa de las políticas públicas pertenecientes al sector rural.

# **2.2.1 Identificación de beneficios y costos del proyecto**

## **A. Identificación de beneficios**

Los proyectos de evacuación y disposición de aguas servidas pueden presentar los siguientes beneficios percibidos:

- Beneficios por mayor cobertura: mayor cobertura de red posibilitado por una adecuada evacuación de las aguas servidas que posee la comunidad gracias a la implementación del proyecto. Esto, puede presentar beneficios en cuanto a la salud física y psicosocial de integrantes de la familia, comodidad para trabajos realizados en el hogar y aseo personal, posibilidades de actividades productivas y reducción de malos olores.
- Liberación de los recursos: se liberan los recursos utilizados para los sistemas que se encuentran en el momento previo de la instalación. Por ejemplo, costos de mantención o ahorro de tiempo en caso de que el sistema se encuentre lejano a la vivienda.

## **B. Identificación de costos**

En un proyecto de sistema de evacuación y disposición de aguas servidas se deben identificar, medir y valorar los costos presentes en la pre-inversión, inversión y operación del sistema de red. Primeramente, se refiere a los estudios de prefactibilidad, factibilidad, de suelos, ambientales, de terreno, derechos de agua, asesoría externa, etc. Su inclusión en el proyecto dependerá en la etapa en la que se encuentre el estudio.

 **Costos de inversión:** hace referencia a la compre de los diversos equipamientos e infraestructura correspondiente para la realización de la evacuación y disposición final de las aguas servidas, ejemplos de esto son las instalaciones domiciliarias, las redes, uniones domiciliarias, plantas de elevación. Por otro lado, se perciben costos relacionados a los trabajos pertinentes con el terreno, obras civiles, inspección técnica, etc.

- **Costos de operación y mantención:** costos registrados a lo largo de la vida útil del proyecto, permiten un buen funcionamiento del sistema y su durabilidad en el tiempo. Ejemplos de esto es el retiro y disposición de lodo, productos químicos necesarios para el tratamiento de las aguas residuales, etc.
- **Costos de reposición:** corresponde a la reposición de algunos componentes que cumplen su vida útil antes de los años correspondientes al horizonte del proyecto, por lo que se requiere una renovación.

Cabe destacar, que los costos sociales correspondientes al proyecto resultan del ajuste a costos privados mediante factores de corrección de precios sociales correspondiente a los componentes de costos presentes en el estudio.

## **2.2.2 Configuración de flujos netos**

Como se mencionó anteriormente, el sistema de comparación ejercido para los proyectos de evacuación y disposición de aguas servidas corresponden al costo-eficiencia, por lo que la construcción de los flujos depende exclusivamente de los costos mencionados en el apartado anterior (inversión, operación, mantenimiento y reposición).

## **A. Corrección de precios sociales**

Una evaluación de proyecto sociales utiliza precios sociales para su desarrollo. Los precios sociales son valores que reflejan el verdadero costo para la sociedad de las unidades adicionales de recursos utilizados en la ejecución y operación de un proyecto de inversión el sistema nacional de inversiones actualiza e informa anualmente los valores utilizados para la realización de proyectos sociales. A continuación, en l[a Tabla 2](#page-51-0) se presenta una tabla resumen de la aplicación de los precios sociales.

#### **Tabla 2: Ajuste Costos sociales**

<span id="page-51-0"></span>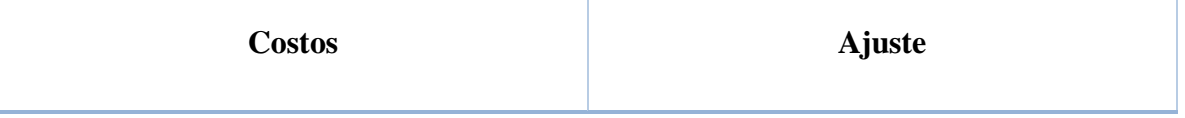

| Maquinarias, equipos e insumos nacionales    | Descontar IVA y otros impuestos                                                       |
|----------------------------------------------|---------------------------------------------------------------------------------------|
| Maquinarias, equipos e insumos<br>importados | Descontar IVA, arancel y otros impuestos,<br>aplicar el factor de corrector de divisa |
| Sueldos y salarios                           | Aplicar factor de corrección de mano de<br>obra, para cada nivel de calificación      |
| Combustibles                                 | Utilizar el valor social de Diesel o Gasolina                                         |

*Fuente:* (Ministerio de Desarrollo Social, 2020)

# **B. Horizonte de evaluación**

Por lo general, el horizonte de evaluación radica en el tiempo de vida útil que pertenece a la inversión proyecto, en función a su capacidad operativa y de producción en el tiempo. Para un proyecto de evacuación y disposición de aguas servidas, el horizonte no puede ser superior a 20 años.

# **C. Valor residual**

El valor residual o valor de desecho de los activos del proyecto, se debe incluir en el último periodo del horizonte de evaluaciones. Puede estimarse restando la depreciación acumulada de los activos al valor del activo al inicio del proyecto, o, con una estimación respecto al valor de mercado que puede tener el activo al finalizar el periodo comprendido por el horizonte de oportunidades. Para los casos de terrenos se considera el mismo valor residual que el precio de adquisición utilizado del proyecto, ya que por factores como la plusvalía no corresponde a un beneficio atribuible al proyecto.

# **D. Construcción de flujos**

 $\overline{a}$  , and the contract of  $\overline{a}$ 

A continuación, en la [Tabla 3](#page-53-0) se presenta el esquema de construcción de los flujos que permiten realizar una evaluación económica de la iniciativa de inversión social. Como se puede observar, consta de costos perpetuos y costos incurridos en el año de implementación de la obra, donde se consideran los valores de la compra de terreno, inversión de los equipos y materiales necesarios para la implementación. Por otro, los costos del personal que realiza el trabajo de la obra. Los costos que se perciben a lo largo de la evaluación del proyecto son costos ligados al mantenimiento, la reposición y la operabilidad del sistema de red de alcantarillado. Por último, el valor residual social correspondiente en el último año de la evaluación.

<span id="page-53-0"></span>

| Ítems                 | Año 0     | Año 1           | Año 2           |           | Año 20           |
|-----------------------|-----------|-----------------|-----------------|-----------|------------------|
| (1) Costo operación   |           | CO <sub>1</sub> | CO <sub>2</sub> |           | CO <sub>20</sub> |
| (2) Costo mantención  |           | CM <sub>1</sub> | CM <sub>2</sub> | $\ddotsc$ | $CM_{20}$        |
| (3) Costo terreno     | <b>Te</b> |                 |                 |           |                  |
| (4) Inversión         | Inv       |                 |                 |           |                  |
| (5) Valor residual    |           |                 |                 |           | $-VR$            |
| Flujo de costos       | $I_0$     | $CT_1$          | CT <sub>2</sub> | $\ddotsc$ | $CT_{20}$        |
| $(1)+(2)+(3)+(4)+(5)$ |           |                 |                 |           |                  |

**Tabla 3: Flujos Costos sociales**

*Fuente:* (Ministerio de Desarrollo Social, 2020)

Donde:

 $CO_t$ : Costo de operación del periodo t  $CM_t$ : Costo de mantención del periodo t : Inversión en terrenos : Inversión en saneamiento sanitario  $I_0$ : Inversión inicial periodo 0  $CT_t$ : Costo total periodo t

## **2.2.3 Cálculo de indicadores y criterios de decisión**

La estimación de los indicadores y la aplicación de diversos criterios para la toma de decisiones es de suma importancia para la inclinación a una de las alternativas presentadas. Para el presente estudio, se realizará el cálculo de los costos como el CAE y el VAC.

## **A. Tasa social de descuento**

Para las evaluaciones de proyectos sociales se utiliza la tasa de descuento social. Dicha tasa, representa el costo alternativo que significa para el país destinar fondos al proyecto y no a su mejor uso alternativo. Tiene la finalidad de descontar o actualizar los flujos futuros para poder estimar lo indicadores.

## **B. Valor Actual de Costos (VAC)**

Corresponde al valor actualizado de los costos de inversión, mantención y operación del proyecto social. Cabe destacar que este indicador es utilizado para la comparación de proyectos que poseen la misma vida útil. A continuación, se presenta la [Ecuación 21](#page-54-0) donde se muestra el cálculo del VAC en la [Ecuación 21.](#page-54-0)

**Ecuación 21: Ecuación valor actual de costos**

$$
VAC = I_0 + \sum_{t=1}^{n} \frac{CT_t}{(1+r)^t}
$$

*Fuente:* (Ministerio de Desarrollo Social, 2020)

<span id="page-54-0"></span>Donde:

 $CT_t$ : Costos totales incurridos en el periodo t

 $I_0$ : Inversión inicial

n: Horizonte de evaluación

r: Tasa social de descuento

El criterio de evaluación que presenta el VAC corresponde al siguiente: la alternativa de solución correspondiente que posea un indicador VAC menor que el resto es aquella más conveniente desde el punto de vista técnico económico.

#### **C. Costo anual equivalente (CAE)**

<span id="page-55-0"></span>Este indicador es utilizado para realizar comparaciones respecto a proyectos que poseen un mismo flujo en el tiempo, pero que difieren en si vida útil. En la [Ecuación 22,](#page-55-0) se presenta la forma de calcular el CAE.

**Ecuación 22: Ecuación Costo anual equivalente**

$$
CAE = VAC \times \left[\frac{r \times (1+r)^n}{(1+r)^n - 1}\right]
$$

*Fuente:* (Ministerio de Desarrollo Social, 2020)

Donde:

: Valor actual de flujos de costos

r: Tasa social de descuentos

n: Horizonte de evaluaciones

#### **D. Comparación con costo referencial**

En caso de que un proyecto de nuevo sistema o ampliación presenta un costo de inversión por unidad domiciliaria superior al costo referencial, deberá ser sometido a reestudio, desarrollando alternativas individuales y/o semicolectivas. Si este tipo de solución resulta en un costo mayor al del sistema colectivo, finalmente este último podrá ser ejecutado aun cuando sobrepase el costo de referencia.

# **CAPÍTULO 3: ANÁLISIS DE LA PROBLEMÁTICA Y DIAGNÓSTICO**

*En el presente capítulo se analiza en detalle la problemática y se realiza el diagnóstico de la situación actual del sector en donde se realiza el proyecto*

*José Rebolledo Página 42*

En el presente apartado, se realizará un análisis de la situación actual referente a la población y las situaciones particulares que presentan en cuanto a las necesidades para la red de alcantarillado. Para esto, se cuenta con una base de datos de encuentras realizadas a la población proporcionada por la empresa IPM Consultora.

# **3.1. Actividades de diagnóstico.**

Si bien, utilizar las encuestas como herramientas es una oportunidad de plasmar la situación real que vive cada persona, antes de su aplicación es necesario saber la cantidad de encuestas que se deben realizar, de forma de adquirir una gran cantidad de información a un bajo costo y a su vez, plasmar datos en base a una muestra, la cual debe ser suficientemente representativa, ya que simboliza las distinciones y preferencias de la totalidad del segmento que se pretende alcanzar.

Sin embargo, estimar el tamaño de una muestra posee variables importantes para la determinación. Básicamente, depende ampliamente de que tan exactos se desea que los datos representen a la población real. De esta forma, dependiendo del rango de error estimado que le queremos dar a la muestra se determina el tamaño de esta, mediante una fórmula representada en la [Ecuación 23.](#page-57-0)

**Ecuación 23: Tamaño de la muestra**

$$
n = \frac{N \times Z_{\alpha}^2 \times p \times q}{e^2 \times (N-1) + Z_{\alpha}^2 \times p \times q}
$$
  
Function: (Question) 2020)

<span id="page-57-0"></span>Donde:

- $\bullet$  n es el tamaño de la muestra
- $\bullet$  N es el tamaño de la población real
- Z parámetro estadístico dependiente del nivel de confianza
- $\bullet$  e error máximo aceptado
- $\bullet$  probabilidad de éxito de que ocurra el evento estudiado

probabilidad de fracaso de ocurrencia del evento estudiado

# **3.1.2 Estimación de población flotante**

En lo que respecta a la población total perteneciente a la comuna, a lo largo del periodo anual se generan diversas variaciones debido a las alzas de flujo de personas en temporadas de veraneo. Debido a la presencia del lago Rapel, la comuna posee una población considerable en el verano, donde las personas, ya sea por motivos de trabajo, de descanso o por conocer la zona, llegan desde diversos lugares para establecerse por periodos limitados de tiempo en la zona.

Debido a esto, es necesario realizar un estudio respecto a la población flotante presente en la zona de Llallauquén, con la finalidad de representar las cantidades poblacionales de manera óptima en los procesos de estimación de demanda. En caso de no realizar esta estimación, los cálculos realizados dentro del proceso de diseño se verán afectados, ya que se contabiliza población que reside en la zona solo por periodos cortos de tiempo.

<span id="page-58-0"></span>Según el Seminario de Turismo Municipal realizado el año 2013, la fórmula que debe emplearse para el cálculo de la población flotante residente en cualquiera de las 346 comunas a lo largo del país se presenta en la [Ecuación 24:](#page-58-0)

#### **Ecuación 24: Población flotante**

 $PF = EAT + SRESID + VFA + Exc$ 

*Fuente:* (Gobierno de Chile, 2013)

#### Donde

- PF es la población flotante de la zona
- EAT es el número de pernoctaciones de turistas que alojan en establecimientos de alojamiento turístico
- SRESID es el número de pernoctaciones de turistas que alojan en segundas casas, arriendos o departamentos
- VFA es el número de pernoctaciones de turistas que alojan en casas de familiares
- Exc es el flujo de excursionistas o visitantes por el día

# **3.2. Resultados del diagnóstico**

A continuación, se presentan los resultados de las encuestas realizadas por la empresa IPM Consultora. En el [Anexo 1](#page-160-0) se encuentra una referencia del archivo Excel donde se realizó el análisis.

# **3.3. Resultados de tamaño de la muestra**

Para la estimación de la muestra perteneciente al sector de Llallauquén, es de suma importancia tener en cuenta la población real que posee la comuna. Según información proporcionada por el INE, la población de la comuna consta de 1.965 habitantes para el año 2020. Al carecer de información relacionada a preguntas realizadas en las encuestas, las proporciones designadas como "p" y "q", poseen un valor similar, teniendo un 50% de probabilidades de éxito y fracaso respectivamente.

<span id="page-59-0"></span>A continuación, en la [Ecuación 25](#page-59-0) se presenta el resultado del tamaño mínimo de la muestra para que esta sea representativa en un 95% de exactitud y un 3,3% de error.

### **Ecuación 25: Resultado del tamaño la muestral**

 $n=$  $1965 \times 1,96^2 \times 0,5 \times 0,5$  $\frac{1}{0.033^2 \times (1965 - 1) + 1.96^2 \times 0.5 \times 0.5} = 609 \text{ persons}$ 

*Fuente: Elaboración propia en base a* (Questionpro, 2020)

El total de encuestas realizadas por la empresa IPM Consultora es de 691, por lo que se puede decir que la muestra es representativa de la población total del sector Llallauquén. De todas estas encuestas realizadas, una gran cantidad no quiso proporcionar información relevante o mal interpretación de las preguntas, lo que se estima en una reducción de la cifra a un numero de 616 encuestas efectivas.

# **3.2.1 Sectores de la población**

Dentro de los datos recopilados por la encuesta, se puede determinar la cantidad de casas ubicadas en los diversos sectores de la comuna de Llallauquén. Dentro de los resultados de la encuesta se muestra la cantidad de edificaciones pertenecientes a cada uno de los sectores pertenecientes a la comuna. Como se puede observar en la [Ilustración 9,](#page-60-0) el total de encuestas realizadas es en total de 616 personas. En la se presenta la población la densidad poblacional de la muestra, como también las estimaciones de población por subsector.

<span id="page-60-0"></span>

|  |                    | Hustracion 9: Encuestas Lialiauquen |               |               |  |  |  |
|--|--------------------|-------------------------------------|---------------|---------------|--|--|--|
|  | Sector Encues tado | Encues tas                          | Total         | Edificaciones |  |  |  |
|  |                    | Realizadas                          | Edificaciones | Habitadas     |  |  |  |
|  |                    | [N°]                                | [N°]          | M°1           |  |  |  |
|  | Callejón Maldonado | 9                                   | 9             | 6             |  |  |  |
|  | Carretera          | 120                                 | 131           | 89            |  |  |  |
|  | Los Maitenes       | 40                                  | 48            | 17            |  |  |  |
|  | Pob. Santa Eliana  | 54                                  | 60            | 43            |  |  |  |
|  | ElEncanto          | 44                                  | 44            | 16            |  |  |  |
|  | La Guañanga        | 99                                  | 108           | 58            |  |  |  |
|  | La Loma            | 128                                 | 130           | 43            |  |  |  |
|  | Las Tinajas        | 19                                  | 19            |               |  |  |  |
|  | Llallauquen Viejo  | 68                                  | 77            | 31            |  |  |  |
|  | Pob. Villa Rapel   | 35                                  | 35            | 17            |  |  |  |
|  | Total general      | 616                                 | 661           | 320           |  |  |  |
|  |                    |                                     |               |               |  |  |  |

**Ilustración 9: Encuestas Llallauquén**

*Fuente:* (IPM Consultora, 2020)

Como se puede observar en la [Ilustración 9](#page-60-0) el promedio de habitantes por vivienda varia por subsector, por lo que la densidad poblacional está repartida de diferentes formas a lo largo de la localidad. Es de esperar que los consumos de aguas y, por ende, las cantidades emitidas de aguas residuales varíen por zona geográfica.

A su vez, se estimó el promedio de los grupos familiares pertenecientes a los sectores que proporcionaron información relacionada al grupo familiar. De esta forma, se puede obtener resultados diferenciados para cada uno de los sectores pertenecientes a la comuna. En el [Gráfico](#page-61-0)  [1](#page-61-0) se puede observar las diferencias en promedio de los grupos familiares.

<span id="page-61-0"></span>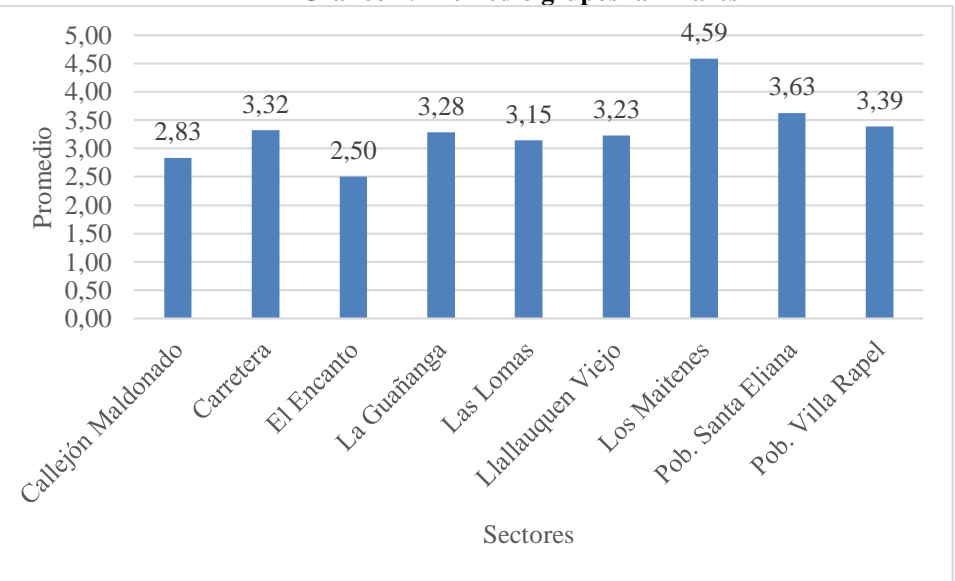

**Gráfico 1: Promedio grupos familiares**

*Fuente: Elaboración propia en base a* (IPM Consultora, 2020)

Por otro lado, se presenta que, en proporción, las edificaciones existentes presentan una gran cantidad de casas de veraneo o segundas casas, lo que implica que la población existente presenta variaciones importantes en cuanto a las temporadas. Esto se evidencia en el [Gráfico 2.](#page-61-1)

<span id="page-61-1"></span>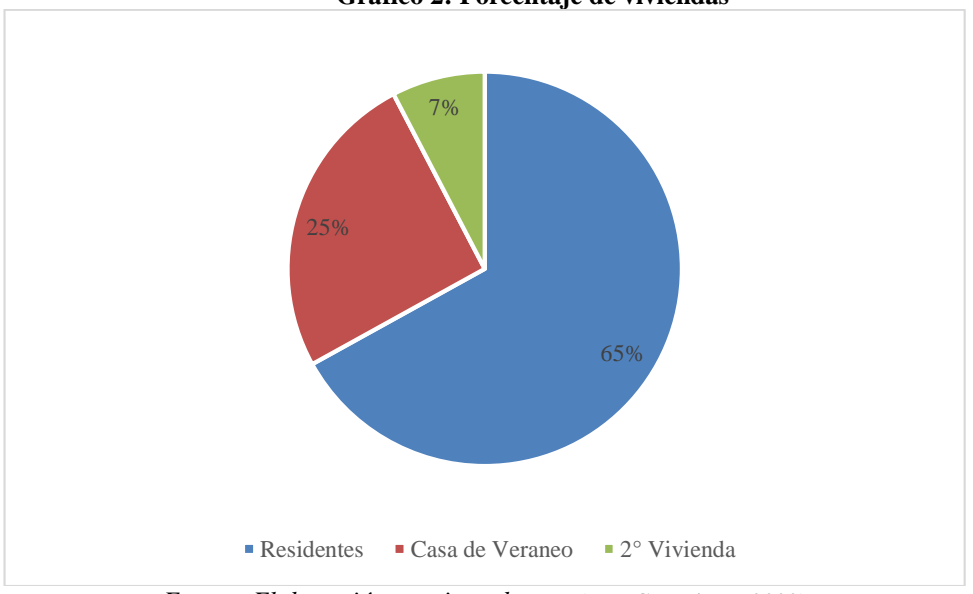

**Gráfico 2: Porcentaje de viviendas**

*Fuente: Elaboración propia en base a* (IPM Consultora, 2020)

Debido a esto, es de suma importancia realizar una estimación precisa en cuanto a la población perteneciente al sector, ya que presenta una cantidad de población flotante considerable y que tiene suma importancia con los cálculos futuros del estudio.

# **3.2.1 Estatus socioeconómico de la población**

Dentro de la población de Llallauquén, existen diferencias contractuales respecto a los recursos socioeconómicos en la comunidad. Dentro de la justificación del proyecto se presenta como una de las variables a considerar, ya que, como es de esperar, la facultad de la población para realizar un cambio en lo que respecta a la calidad de vida ligado a la sanidad de sus deshechos sanitarios.

Con la finalidad de realizar una comparación, se presenta la información socioeconómica de todas las localidades pertenecientes a la comuna de Las Cabras. Con esta información se presenta la brecha existente dentro de lo que respecta a los ingresos percibidos en la población. A continuación, se presenta un gráfico que respalda la brecha previamente mencionada. En la [Ilustración 10,](#page-63-0) el grafico se presenta respecto a las unidades vecinales en las localidades aledañas de Las Cabras. La ley 19.418, sobre Juntas de Vecinos y demás organizaciones comunitarias, en su artículo Nº2, letra a), define a la Unidad Vecinal como "El territorio, determinado en conformidad con esta ley, en que se subdividen las comunas, para efectos de descentralizar asuntos comunales y promover la participación ciudadana y la gestión comunitaria, y en el cual se constituyen y desarrollan sus funciones las juntas de vecinos." (Jorquera, 2013).

De esta forma, se descentraliza la comuna de Las Cabras presentando los índices socioeconómicos de cada una de las unidades vecinales presentes. Dentro del gráfico, se presenta el porcentaje de personas que se encuentra dentro del 40% de la población más vulnerable del país. La localidad de Llallauquén, como se logra observar, se encuentra sobre el promedio de la comuna, con un 66,3% de la población dentro del tramo previamente mencionado.

<span id="page-63-0"></span>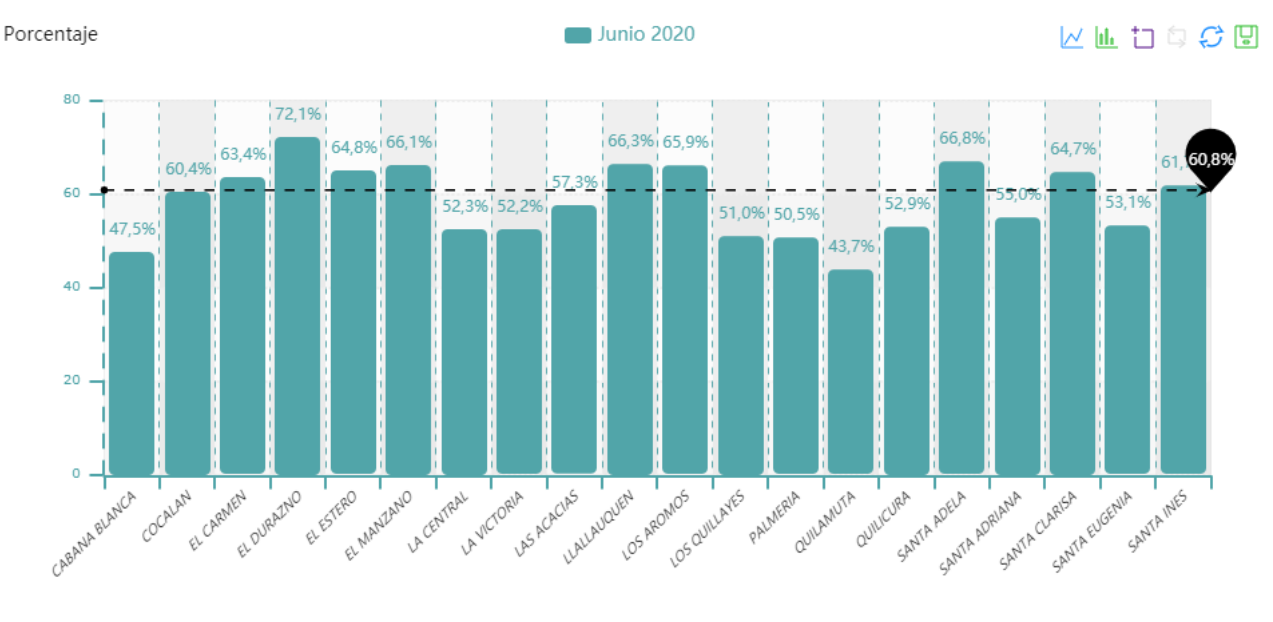

**Ilustración 10: Índices socioeconómicos Las Cabras**

Desagregación por Unidades Vecinales

*Fuente: (MINDES, 2020)*

# **3.2.1 Población flotante**

Como se mencionó anteriormente, el cálculo de la población flotante es de suma importancia a lo hora de realizar una estimación real respecto a la cantidad de personas pertenecientes a una comuna que posee atractivo turístico. Debido a esto, las estimaciones realizadas se presentan con una serie de supuestos que permiten llegar obtener un valor allegado a la realidad debida a la falta de información respecto a la temática. A continuación, se presentan los supuestos establecidos para la estimación de este parámetro.

- Se asume que la población proporcionada por el INE presenta solo población residente
- Los VFA y SRESID se estiman en base a los porcentajes de segundos hogares y residencias vacacióneles
- El EAT equivale al 50% de la población flotante según el Informe de Turismo interno del año 2015 (Servicio Nacional de Turismo, 2018)
- La población flotante se estima en los meses de diciembre, enero y febrero
- Se asume la segunda residencia pertenecen a personas con trabajos en otra ciudad, por lo que reside durante todo el verano
- Debido a la falta de información, no se consideran Exc en la zona

Como se observa en el [Ilustración 10,](#page-63-0) se estima que el 35% de la población encuestada (estimado mediante la cantidad de familias y personas relacionadas a la familia). El 65% restante pertenece a la población residente de la localidad. Como las bases del INE presentan una población residente de 1.965 residentes, se estima que la población flotante que se reside en segundas casas y/o casas de familiares equivale a 1.058 habitantes. A continuación, en las [Ecuación 26](#page-64-0) y [Ecuación 27](#page-64-1) se representa la fórmula empleada.

> **Ecuación 26: Calculo VFA + SRESID** VFA + SRESID  $\frac{1}{Poblacion residue} =$ 35% 65%

<span id="page-64-0"></span>*Fuente: Elaboración propia en base a* (MINDES, 2020)

**Ecuación 27: Resultado VFA+SRESID**

<span id="page-64-1"></span> $VFA + SRESID = \frac{35\% \times 1.965_{habitantes}}{55\%}$  $\frac{1586}{65\%} \approx 1.058$ habitantes

*Fuente: Elaboración propia en base a* (MINDES, 2020)

Con esto, obtenemos el resultado respecto a la población residente en épocas de verano, aquellas familias que poseen su hogar principal en la zona, pero, por trabajo, residen en ciudades aledañas de mayores oportunidades como Rancagua, San Fernando, etc.

Por otro lado, como se presenta en los supuestos, según el Informe de Turismo Interno, el balance de pernoctaciones realizadas en lugares públicos como cabañas, hostales, etc. Equivale al 50% en las zonas de San Vicente y la zona comprendida por el lago Rapel. Con esta información, se puede estimar el EAT de la población durante las temporadas veraniegas. A continuación, en la [Ecuación 28](#page-65-0) y [Ecuación 29,](#page-65-1) se presenta el resultado de las EAT.

**Ecuación 28: Cálculo EAT**

 $EAT = VFA + SRESID + Exc$ *Fuente: Elaboración propia en base a* (MINDES, 2020) **Ecuación 29: Resultado EAT**

<span id="page-65-0"></span> $EAT = 1.058_{habitantes} + 0_{habitantes} = 1.058_{habitantes}$ 

*Fuente: Elaboración propia a* (MINDES, 2020)

<span id="page-65-1"></span>Con los resultados previamente estimados, se puede obtener el resultado de la población flotante en las fechas de mayor cobertura, ya que los EAT se estiman dentro de los rangos de viajes de familias, que por lo general poseen una duración limitada. Sin embargo, para fines del proyecto y debido a la variabilidad que existe dentro del cálculo, se estima que la población flotante durante todo el periodo de verano se mantendrá constante. En las [Ecuación 30](#page-65-2) y [Ecuación 31](#page-65-3) se presentan la formula y el resultado de la población flotante.

**Ecuación 30: Ecuación población flotante**

$$
PF = EAT + SRESID + VFA + Exc
$$

<span id="page-65-2"></span>*Fuente: Elaboración propia en base a* (MINDES, 2020)

#### **Ecuación 31: Resultado Población Flotante**

 $PF = 1.058_{habitantes} + 1.058_{habitantes} = 2.116_{habitantes}$ 

#### <span id="page-65-3"></span>**3.2.2 Sector especifico del proyecto**

Con la finalidad de tener claridad respecto al sector y los tramos resultantes de cada una de las zonas previamente mencionadas, se presenta un mapa segmentado donde se especifica el área de implementación de la red de alcantarillado. Para definir el área de saneamiento de la localidad de Llallauquén se ha considerado prácticamente de la totalidad del área que dispone de servicio de agua potable. En ese sentido, se establece que el sistema de recolección quedará acotado por las viviendas que se desarrollan entorno a los sectores de: Callejón Maldonado, Carretera, Los Maitenes, Población Santa Eliana, El Encanto, La Loma, Llallauquén Viejo, Población Villa Rapel y La Guañanga. No obstante, lo anterior y dada la desfavorable condición topográfica de un sector de La Guañanga que se desarrolla en torno a la Ruta H – 788 se ha debido excluir un total de 26 viviendas del área de saneamiento con red de recolección. Lo mismo ocurre con las viviendas ubicadas al Sur Poniente de la Localidad, las cuales se encuentran cercanas al lago y por condiciones topográficas no es factible descargar a un colector común. Para estos casos, la solución de saneamiento será particular. A continuación, en l[a Ilustración 11,](#page-66-0) se presenta la imagen satelital del sector especifico donde se aplicará la red de saneamiento de aguas servidas. Como se logra observar, el área amarilla cubre en su mayoría los lotes de casas y los sectores con mayor densidad poblacional.

<span id="page-66-0"></span>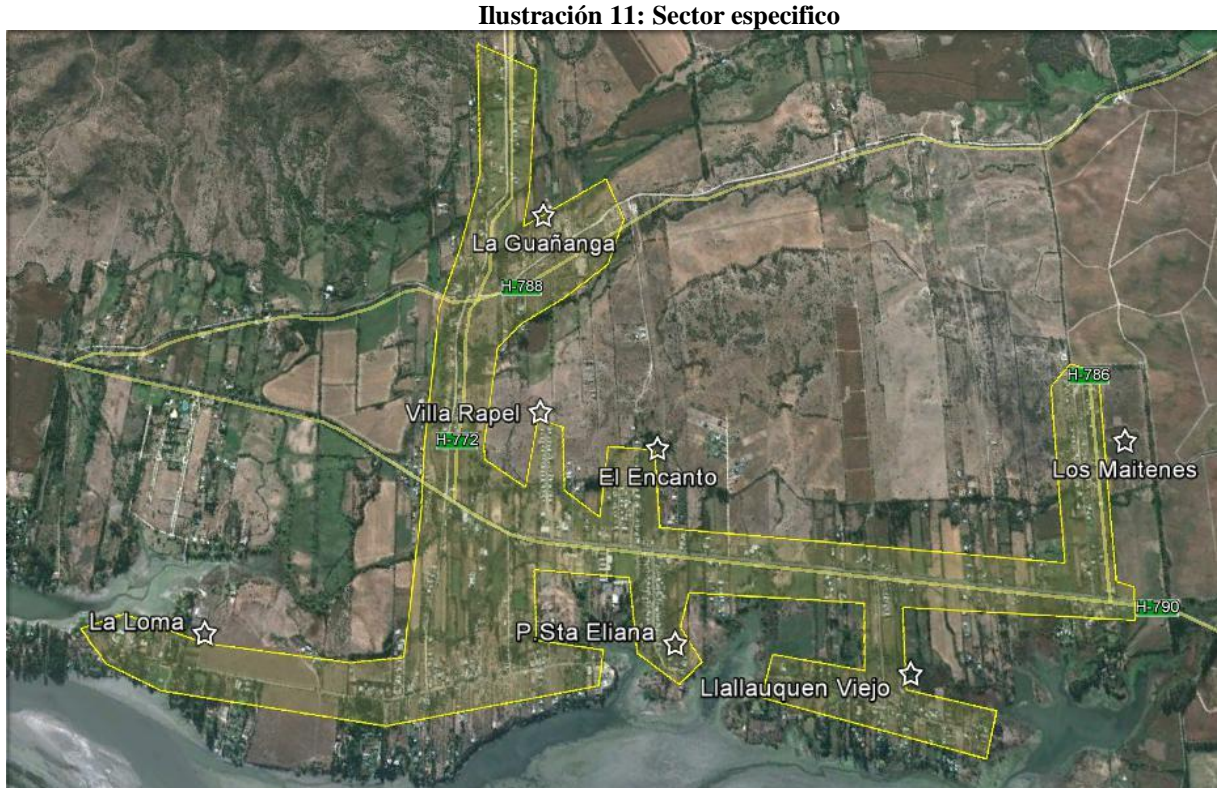

## *Fuente: Elaboración propia en base a (IPM Consultora, 2020)*

# **3.2.3 Consideraciones generales**

La planificación de las obras asociadas a la solución de recolección considera la totalidad del área de saneamiento definida en el acápite 5 del presente documento. Para lo anterior se han

analizado los antecedentes proporcionados por el Comité de APR y por la Municipalidad de Las Cabras.

La red de recolección está condicionada por tres aspectos relevantes a saber:

- Condiciones topográficas de la localidad
- Ubicación del sistema de tratamiento
- Cuerpo receptor.

En relación con las condiciones topográficas existentes en la localidad, se presenta un drenaje en sentido norte-sur y oriente-poniente. De lo anterior se puede inferir que existe un punto de confluencia de los drenajes y correspondería al camino a Playa Llallauquén. No obstante, lo anterior, para el trazado de colectores es necesario tener en consideración la vialidad existente; en este sentido la localidad de Llallauquén presenta las siguientes condiciones:

La zona situada al oriente de la ruta H-790 presenta un drenaje en sentido norte-sur y oriente-poniente, y cuenta con calles que permiten definir en gran medida las líneas de evacuación por la vialidad existente. Existen casos puntuales que demandarán de trazados por servidumbre.

La zona situada al poniente de la ruta H-790 donde se encuentran los sectores de La Loma, Población Santa Eliana, Callejón Maldonado, Llallauquén Viejo y camino a Playa Llallauquén, presenta un drenaje en sentido oriente-poniente y norte-sur. Esta zona presenta un patrón sinuoso (puntos altos y bajos), lo cual impiden unificar el drenaje en un único punto y además se ve interrumpido por la incursión del lago.

Finalmente, para la ubicación del sistema de tratamiento y disposición de aguas tratadas a cuerpo receptor se ha dispuesto de un terreno ubicado al Suroriente de localidad, aledaño al sector Población Los Maitenes (a 200 m) y a 1 km de la Ruta H-790. Como cuerpo receptor se considerará un canal ubicado a 300 m al oriente y paralelo a la Ruta H -790.

# **3.4. Conclusiones del diagnóstico**

La dificultad de la implementación radica en tres puntos importantes los cuales se presentan a continuación:

- Estudio de proyección de la población
- Diferencia de caudal por sector
- Tramos con diferencia de altura (pendiente desfavorable para el sentido del flujo)

Se debe comenzar con los estudios de flujos pertenecientes a la comuna, realizando cálculos de la dotación habitacional y haciendo estimaciones, con esto, se puede diseñar la red en cuestión.

# **CAPÍTULO 4: PARÁMETROS DE DISEÑO**

*En el presente capítulo se presenta la estimación de diversos parámetros que poseen una gran importancia para el desarrollo del proyecto.*

*José Rebolledo Página 55*

# **4.1 Proyección de la población**

Como se mencionó con anterioridad, un proyecto de implementación de alcantarillado posee un horizonte de evaluación de al menos 20 años. Debido a esto, se debe realizar estimaciones ligadas a la capacidad del sistema mediante el crecimiento poblacional que existe dentro de ese rango de tiempo.

Sin embargo, debido a las variables presentadas en el capítulo anterior, donde se muestra la variación poblacional que ocurre en temporadas de verano, es de suma importancia generar proyecciones que tengan estas variables en consideración. Cabe destacar, que la época de verano considera los meses de diciembre, enero y febrero.

Para evidenciar una proyección de la población residente real y debido a la falta de información respecto a la situación puntual del subsector de Llallauquén, se toma como referencia la población de la comuna de Las Cabras en los últimos Censos. De esta manera, mediante los datos obtenidos de los Censos del 2002, 2012 y 2017 y con las ecuaciones presentadas en el capítulo 2, se realiza una estimación para verificar la conveniencia de los métodos en cuestión. A continuación, en la [Tabla 4](#page-70-0) se presentan los resultados de cada uno de los parámetros para la aplicación del método, con los cuales se realizará el pronóstico. Luego de realizada la estimación, se estima el promedio de ambos resultados que es el que se utilizara para los cálculos.

<span id="page-70-0"></span>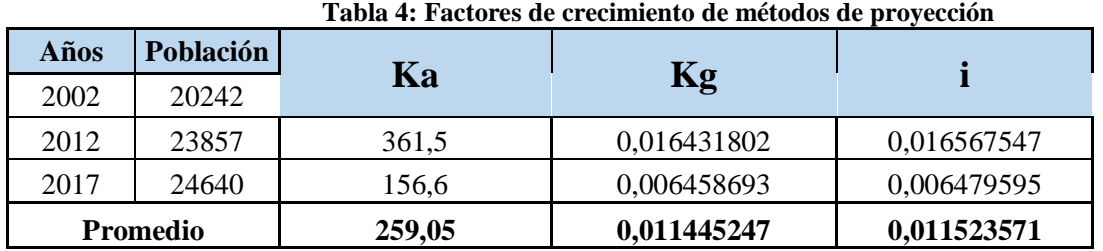

*Fuente: Elaboración propia con base en (INE, 2020)*

Luego de realizada la estimación de los parámetros principales para cada uno de los métodos y el promedio de cada censo, se procede a realizar la estimación de la proyección en relación a los años presentados, de esta forma, se podrá visualizar el error que posee cada uno de ellos y,

mediante dicha información, beneficiar la toma de decisiones. A continuación, en l[a Tabla 5](#page-71-0) se presentan los valores de las distintas estimaciones realizadas.

<span id="page-71-0"></span>

| Población de Las<br>Cabras |           | <b>Modelo</b> lineal |            | <b>Modelo Interés</b><br><b>Compuesto</b> |            | Modelo Geométrico |                   |            |
|----------------------------|-----------|----------------------|------------|-------------------------------------------|------------|-------------------|-------------------|------------|
| Año                        | Población | <b>Estimación</b>    | <b>MAD</b> | <b>Estimación</b>                         | <b>MAD</b> | Ln                | <b>Estimación</b> | <b>MAD</b> |
| 2002                       | 20.242    |                      |            |                                           |            |                   |                   |            |
| 2012                       | 23.854    | 22.842               | 1.012      | 22700                                     | 1154       | 10,1              | 24344             | $-490$     |
| 2017                       | 24.640    | 24.142               | 498        | 24038                                     | 602        | 10,1              | 24344             | 296        |
| 2020                       | 25.120    | 24.922               | 198        | 24879                                     | 241        | 10,2              | 26904             | $-1.784$   |

**Tabla 5: Resultados de los métodos**

*Fuente: Elaboración propia con base en (INE, 2020)*

Realizadas las estimaciones, los resultados finales del MAD, representado por la suma total de los valores de la tabla, establece una tendencia similar en cuanto a los métodos de interés compuesto y lineal. El valor más cercano a cero lo presenta el modelo lineal, sin embargo, es de suma importancia entender la finalidad del proyecto, que busca generar un sistema de alcantarillado que cumpla con las condiciones que presenta la presente estimación de población. Debido a esto, el método geométrico al obtener un valor negativo representa una proyección mayor a la población real dentro de los presentes años. De esta manera, el modelo geométrico predice una condición de mayor resguardo a la hora de medir la capacidad de flujos dentro de un sistema de alcantarillado rural, con lo que la seguridad de este mismo se vería beneficiada con la elección de este modelo. A continuación, se presenta la [Tabla 6](#page-71-1) con los resultados de los modelos previamente mencionados.

<span id="page-71-1"></span>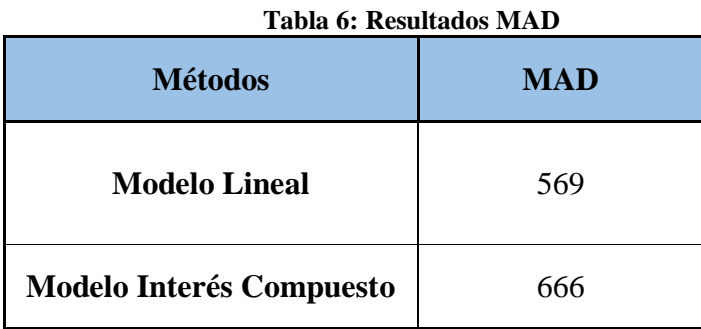
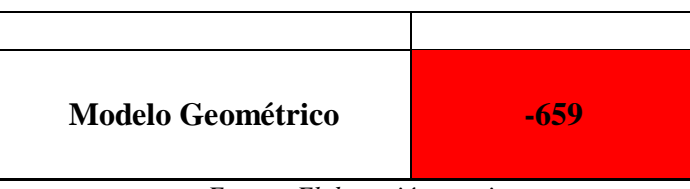

*Fuente: Elaboración propia*

Luego de realizada la elección de los métodos, se procede a aplicarlo en la población resultante del sector de aplicación del proyecto. Cabe destacar que se utilizará el mismo factor obtenido a la comuna de Las Cabras, ya que se considera el punto referencial de mayor cercanía a la localidad de Llallauquén.

El horizonte del proyecto presentado por la metodología propuesta en el capítulo 2 es de veinte años, por lo que con inicio en el año 2020 se realizarán proyecciones hasta el año 2040 con la finalidad de establecer los flujos presentados por la población en ese periodo de tiempo. Cabe destacar que la estimación realizada se realiza para la época correspondiente a la estación de invierno. A continuación, se presenta la [Tabla 7](#page-72-0) con la proyección realizada mediante el método geométrico.

<span id="page-72-0"></span>

| Tabla 7. I Toyección de población inculante el includo geometri |      |                |  |
|-----------------------------------------------------------------|------|----------------|--|
| Año                                                             | Ln   | Época invierno |  |
| 2020                                                            |      | 1965           |  |
| 2021                                                            | 7,60 | 1989           |  |
| 2022                                                            | 7,61 | 2013           |  |
| 2023                                                            | 7,62 | 2035           |  |
| 2024                                                            | 7,63 | 2060           |  |
| 2025                                                            | 7,64 | 2082           |  |
| 2026                                                            | 7,65 | 2105           |  |
| 2027                                                            | 7,66 | 2131           |  |
| 2028                                                            | 7,68 | 2154           |  |
| 2029                                                            | 7,69 | 2180           |  |
| 2030                                                            | 7,70 | 2204           |  |
| 2031                                                            | 7,71 | 2231           |  |
| 2032                                                            | 7,72 | 2256           |  |
| 2033                                                            | 7,73 | 2283           |  |
| 2034                                                            | 7,74 | 2308           |  |
| 2035                                                            | 7,76 | 2334           |  |

**Tabla 7: Proyección de población mediante el método geométrico**

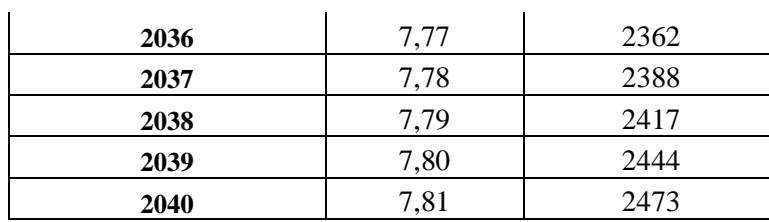

*Fuente: Elaboración propia* 

Con la estimación de proyección realizada, se procede a aplicar los porcentajes propuestos en el capítulo 3 de la población flotante a cada uno de los periodos estimados, de esta forma, se obtiene la estimación respecto a la cantidad de población en el sistema para las épocas de verano en el balneario. A continuación, se presenta la tabla con los parámetros importantes para la estimación de la población flotante y, a su vez, el resultado final de este.

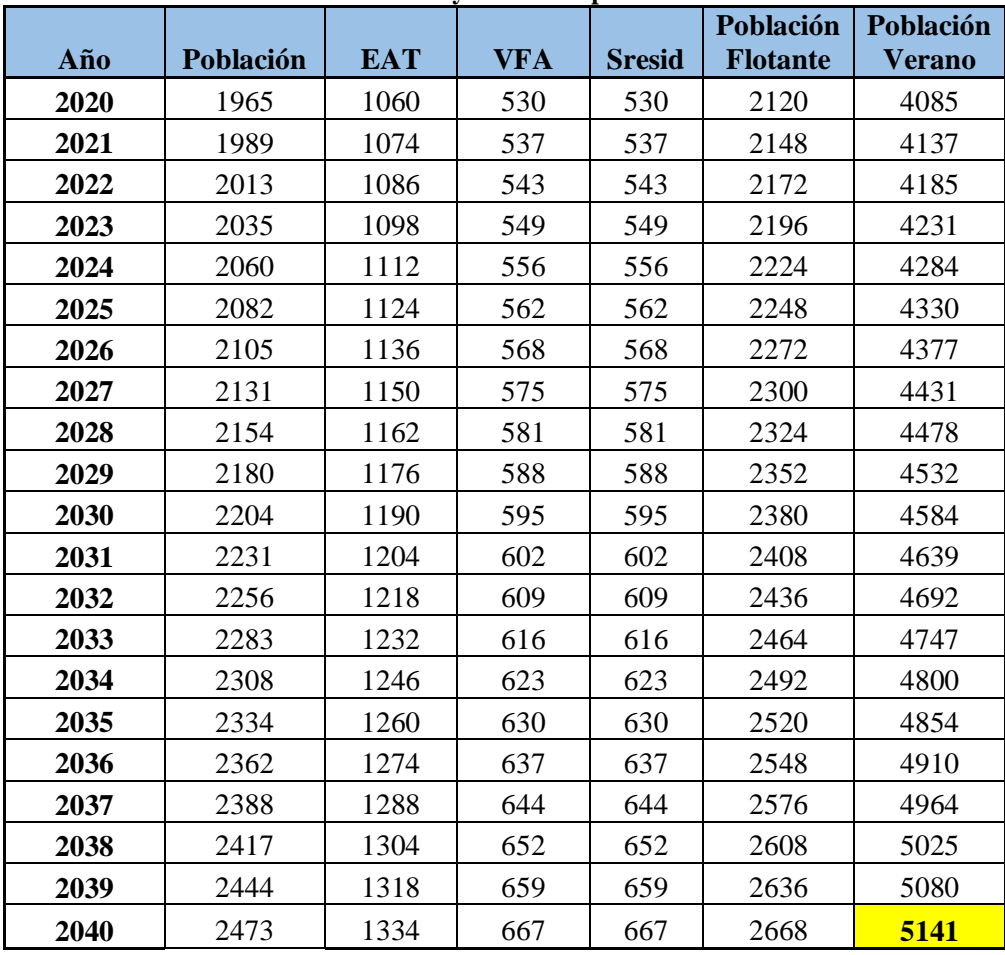

**Tabla 8: Proyección con población flotante**

*Fuente: Elaboración propia*

# **4.2 Dotación de la población**

La dotación, se define según la RAE como el caudal y volumen de agua que los planes hidrológicos consideran adecuados para la satisfacción de determinados usos (RAE, 2020). En el marco comprendido por el proyecto, la dotación es un parámetro para medir las cantidades de agua aportadas al sistema de alcantarillado por la población. Debido a esto, la dotación media se estima por persona, como la cantidad de caudal que introduce en el sistema.

Para la determinación de la dotación de la población, se solicitó información histórica respecto a la facturación realizada de la población al Comité de APR de la localidad, la cual proporciono la facturación de los años 2009, 2010 y 2011. Cabe destacar que se estima que las costumbres de la población se mantendrán constantes en el tiempo, con lo que con esta información se realizara la estimación de las dotaciones. A continuación, en la [Tabla 9](#page-74-0) se presenta un cuadro resumido de la facturación de cada año y separados por las épocas de invierno y verano, la población perteneciente al cuadro consta de las personas que forman parte del sistema de suministro de agua potable presente en la zona.

<span id="page-74-0"></span>

| Años             | 2009   |                                       | 2010   |        | 2011          |          |
|------------------|--------|---------------------------------------|--------|--------|---------------|----------|
| Época            |        | Verano   Invierno   Verano   Invierno |        |        | <b>Verano</b> | Invierno |
| Facturación (m3) | 55.426 | 61.933                                | 54.866 | 55.784 | 55.039        | 58.209   |
| Población        | 3.700  | 1.617                                 | 3.700  | 1.617  | 3.700         | 1.617    |
| <b>Días</b>      | 120    | 245                                   | 120    | 245    | 120           | 245      |

**Tabla 9: Facturación de agua Llallauquén**

*Fuente: Elaboración propia en base a (IPM Consultora, 2020)*

Del cuadro anterior se puede apreciar que la dotación de consumo obtenida para la temporada de verano resulta adecuada y representa un buen nivel de servicio, situación que es ratificada por el Comité de Agua Potable. En el caso de la dotación de consumo para la temporada de invierno resulta contradictorio que esta dotación sea mayor que la correspondiente a la temporada estival. La explicación a lo anterior guarda relación con la forma de facturación del servicio en temporada de invierno, ya que para un gran número de casas que permanecen

cerradas (del orden del 50 %) se les asigna el consumo mínimo de 10 m<sup>3</sup>, esta situación se ve reflejada en los niveles de pérdida que para algunos meses de invierno varían entre 0 y 5 %.

Para el cálculo de las dotaciones, se realiza mediante los datos previamente mencionados, utilizando la facturación, la población y los días respectivos, a continuación, se presenta la fórmula para la estimación de las dotaciones. se multiplica por mil para realizar un cambio de unidades de metros cúbicos a litros. La [Ecuación 32](#page-75-0) se estima el promedio de la información histórica, de esta forma, se obtiene un valor representativo para su aplicación en el proyecto.

**Ecuación 32: Formula para estimar la dotación poblacional**

$$
Dotaction = \sum_{i=1}^{n} \frac{Factoración_i}{Dias_i \times Población_i} \times \frac{1.000_l}{1_{m3}}
$$

*Fuente: Elaboración propia en base a (INN, 2008)*

<span id="page-75-0"></span>Donde

n = número de periodos (1-2009, 2-2010 y 3-2011)

<span id="page-75-1"></span>El resultado obtenido para cada época se presenta en la [Ecuación 33](#page-75-1) y [Ecuación 34,](#page-75-2) cabe destacar que la aproximación se realiza mediante truncamiento hacia arriba, ya que es conveniente exceder la capacidad requerida por el sistema que generar un déficit.

#### **Ecuación 33: Resultado Dotación Invierno**

Dotación $_{invierno} = 148,024~\approx~150$ litros día × persona

*Fuente: Elaboración propia*

#### **Ecuación 34: Resultado Dotación Verano**

<span id="page-75-2"></span>
$$
Dotación_{verano} = 124,122 \approx 130 \frac{litros}{dia \times persona}
$$

*Fuente: Elaboración propia*

## **4.2.1 Calculo del caudal del sistema**

Con esta información, se procede a realizar la estimación del caudal de agua que proporciona la población al sistema de alcantarillado, para ello, a su vez, se requiere la estimación del coeficiente de recuperación perteneciente a la comunidad. El coeficiente de recuperación refleja el porcentaje de agua consumida (potable y de fuentes propias), que se descarga al alcantarillado y depende entre otros factores, de la estructura urbana del sector, del nivel socio- económico de la población y del uso que se le da al agua (Universidad Austral de Chile, 2003). En general, el coeficiente de recuperación está comprendido entre 0,7 y 1,0; en cualquier caso, el valor aplicado debe estar debidamente justificado por el proyectista (EPM, 2009). El menor coeficiente de recuperación indica que un porcentaje importante del agua es destinado a riego de áreas verdes y recreacionales (piscinas, por ejemplo) y el mayor coeficiente de recuperación indica que el agua es utilizada mayoritariamente al consumo humano y labores domésticas. En el caso de la localidad de Llallauquén, dado por las características de las viviendas y loteos existentes, es aceptable adoptar un coeficiente intermedio por lo que se adoptará un coeficiente de 0,80.

Para el cálculo del caudal de diseño, se utilizan los parámetros de población, dotación y coeficiente de recuperación. Cabe destacar que para facilitar el diseño del sistema de alcantarillado se recomienda dejar en unidades de litros por segundo, por lo que se debe hacer un ajuste de unidades. En la [Ecuación 35,](#page-76-0) se presenta la fórmula para calcular el caudal media de la población.

#### **Ecuación 35: Calculo caudal medio**

<span id="page-76-0"></span> $Q_{med}$  =  $Población \times Dotación \times C. Recuperación$ 86.400

*Fuente: (Unilibre, s.f.)*

Luego, mediante el coeficiente de Harmon, se estima el caudal máximo instantáneo que posee la población. Con la finalidad de estimar la capacidad del diseño en la circunstancia de mayor nivel de exigencia, a continuación, se presenta la fórmula del coeficiente de Harmon, cabe destacar que, para este caso, debido a que la población excede los 1.000 habitantes, se utiliza esta fórmula presentada en la [Ecuación 36.](#page-77-0)

#### **Ecuación 36: Coeficiente de Harmon**

$$
M = 1 + \frac{14}{(4+\sqrt{P})}
$$

*Fuente: (Uson, 2010)*

<span id="page-77-0"></span>Donde:

M = Coeficiente de Harmon

P= Población en miles de personas

<span id="page-77-1"></span>De esta forma, utilizando el coeficiente de Harmon se puede estimar el caudal máximo instantáneo, este se presenta en la [Ecuación 37.](#page-77-1)

#### **Ecuación 37: Caudal máximo instantáneo**

 $Q_{max} = Q_{med} \times M$ 

*Fuente: (Uson, 2010)*

Donde

 $Q_{max}$  = Caudal máximo instantáneo en litros por segundo

 $Q_{med}$  Caudal medio en litros por segundo

 $M =$ Coeficiente de Harmon

Por otro lado, para realizar las estimaciones en las etapas de flujo mínimo, es necesario estimar el caudal mínimo poblacional. Dentro de la literatura, se puede observar que, para las estimaciones del caudal mínimo, solo se rige mediante un factor multiplicador. A continuación, en la [Ecuación 38](#page-78-0) se presenta la ecuación del caudal mínimo.

#### **Ecuación 38: Caudal mínimo**

$$
Q_{min} = 0.5 \times Q_{med}
$$

*Fuente: (Uson, 2010)*

<span id="page-78-0"></span>Donde:

 $Q_{min}$  = Caudal mínimo en litros por segundo

 $Q_{med}$  = Caudal medio en litros por segundo

## **4.2.2 Cálculo de caudales externos**

Para el diseño de alcantarillado, el criterio normalmente empleado es considerar un aporte por infiltraciones de aguas subterráneas cuando existe napa freática. Cabe destacar que el fenómeno de infiltración es estacional y difícil de cuantificar. Las potencialidades varían de acuerdo con los siguientes factores, todos ellos de difícil estimación:

- Estado de la red de aguas servidas.
- Variaciones de la napa de aguas subterráneas, en cuanto a su nivel y potencia.
- Grado de colmatación de la cañería o auto permeabilización por cargas orgánicas.
- Efectos de sismos u otros agentes sobre la estabilidad de la tubería.
- Diámetro de la tubería.
- Calidad de la construcción.
- Permeabilidad del suelo.

En el caso de Llallauquén, la napa se sitúa superficial en la zona central adyacente al lago y muy profunda en el resto de la zona. Luego, se considerará una infiltración del 5% respecto al Caudal Máximo Instantáneo calculado por cada tramo por este concepto.

Si se habla de las aguas lluvias, el presente estudio no considera este tipo de infiltración, debido a que la red será nueva y no se aceptarán conexiones de sumideros. No obstante, se pueden producir ingresos clandestinos de aguas lluvias, por lo que, dentro de los caudales de infiltración, se incluye un porcentaje tal que permitirá absorber esta situación (10 % del Caudal Máximo Instantáneo).

Las tolerancias comúnmente recomendadas en la literatura, discriminando según las características de la red, varían entre los 0,05 a 0,50 L/s-ha o entre el 5% y el 15% del caudal máximo instantáneo (Fair, Geyer & Okum, 2010). En este caso se utilizará un caudal externo correspondiente al 15 % del caudal máximo instantáneo.

<span id="page-79-0"></span>De esta forma, se presenta la [Ecuación 39](#page-79-0) para la estimación del caudal externo perteneciente al sistema

#### **Ecuación 39: Caudal externo**

 $Q_{ext} = Q_{max} \times 0.15$ 

#### *Fuente: (Fair, Geyer & Okum, 2010)*

Con las estimaciones de los caudales totales del sistema, mediante la [Ecuación 40,](#page-80-0) se puede obtener el caudal final que pertenece al sistema completo del alcantarillado mediante la suma del caudal propio de la red en su máximo valor (caudal instantáneo máximo de la época de verano e invierno) y el caudal externo estimado. Esto se utiliza para la dimensión de la obra, debido a que se debe realizar las estimaciones pertinentes mediante el flujo máximo con la finalidad de que la capacidad presentada por el sistema de abasto en el horizonte de tiempo del proyecto.

#### **Ecuación 40: Caudal final**

$$
Q_{tot} = Q_{ext} + Q_{\text{max epoca}}
$$

#### *Fuente: Elaboración propia*

<span id="page-80-0"></span>A continuación, en las [Tabla 10](#page-80-1) y [Tabla 11,](#page-80-2) se presentan los resultados de cada uno de los caudales previamente mencionados para cada una de las temporadas.

<span id="page-80-1"></span>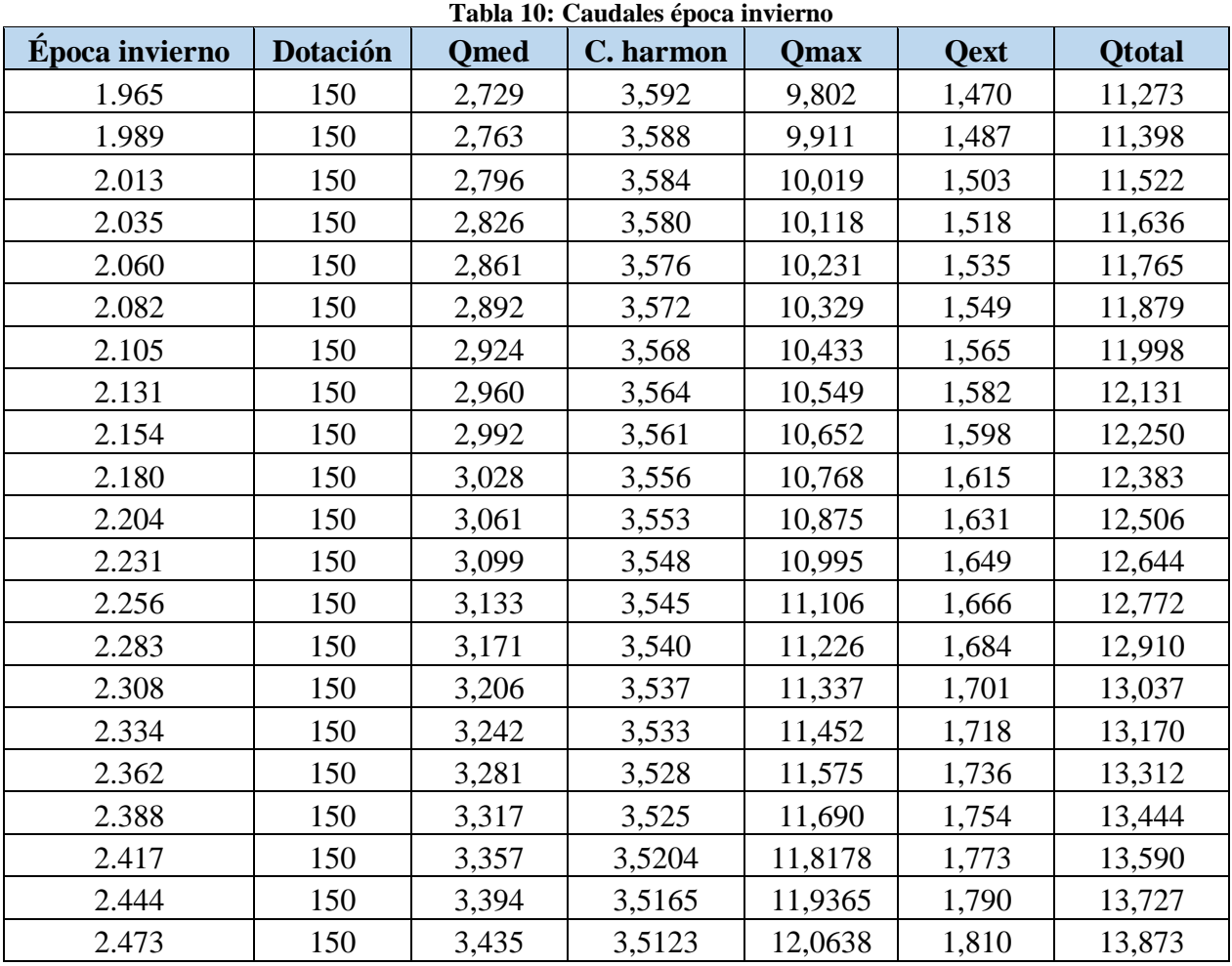

*Fuente: Elaboración propia*

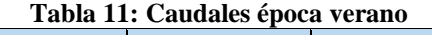

<span id="page-80-2"></span>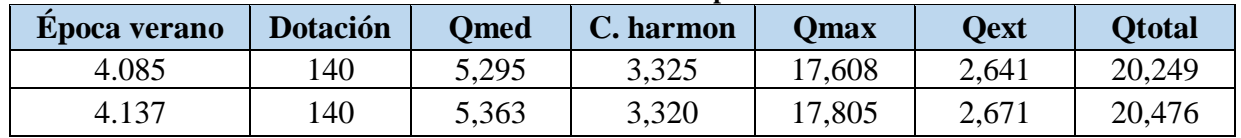

| 4.185 | 140 | 5,425 | 3,316 | 17,988 | 2,698 | 20,686 |
|-------|-----|-------|-------|--------|-------|--------|
| 4.231 | 140 | 5,485 | 3,311 | 18,162 | 2,724 | 20,886 |
| 4.284 | 140 | 5,553 | 3,307 | 18,362 | 2,754 | 21,116 |
| 4.330 | 140 | 5,613 | 3,302 | 18,536 | 2,780 | 21,316 |
| 4.377 | 140 | 5,674 | 3,298 | 18,713 | 2,807 | 21,520 |
| 4.431 | 140 | 5,744 | 3,293 | 18,916 | 2,837 | 21,753 |
| 4.478 | 140 | 5,805 | 3,289 | 19,092 | 2,864 | 21,956 |
| 4.532 | 140 | 5,875 | 3,284 | 19,295 | 2,894 | 22,189 |
| 4.584 | 140 | 5,942 | 3,280 | 19,489 | 2,923 | 22,412 |
| 4.639 | 140 | 6,014 | 3,275 | 19,694 | 2,954 | 22,648 |
| 4.692 | 140 | 6,082 | 3,270 | 19,892 | 2,984 | 22,876 |
| 4.747 | 140 | 6,154 | 3,266 | 20,096 | 3,014 | 23,111 |
| 4.800 | 140 | 6,222 | 3,261 | 20,293 | 3,044 | 23,337 |
| 4.854 | 140 | 6,292 | 3,257 | 20,493 | 3,074 | 23,567 |
| 4.910 | 140 | 6,365 | 3,252 | 20,700 | 3,105 | 23,805 |
| 4.964 | 140 | 6,435 | 3,248 | 20,900 | 3,135 | 24,035 |
| 5.025 | 140 | 6,514 | 3,243 | 21,125 | 3,169 | 24,293 |
| 5.080 | 140 | 6,585 | 3,239 | 21,327 | 3,199 | 24,526 |
| 5.141 | 140 | 6,664 | 3,234 | 21,551 | 3,233 | 24,783 |

*Fuente: Elaboración propia*

# **CAPÍTULO 5: SELECCIÓN DE ALTERNATIVAS**

*En el presente capítulo se presenta la selección de alternativas de los diversos recursos de mayor importancia para el desarrollo del proyecto.*

*José Rebolledo Página 68*

## **5.1 Metodología de selección**

Es de conocimiento popular que realizar una elección dentro del amplio mercado de bienes y servicios es, muchas veces, más complicado de lo que parece. Esto se debe a que hay muchos criterios que puedes utilizar para evaluar el beneficio que te trae la compra de cierto producto que estás buscando. El precio, la garantía y la calidad son unos de los criterios más utilizados por la población para realizar sus elecciones diarias.

Para la selección de equipos y materiales más importantes en este proyecto se realizará mediante un análisis multicriterio, presentado en el marco teórico, el cual busca valorizar una serie de criterios o puntos evaluables del elemento para poder facilitar la toma de decisiones de la compra. A continuación, se presenta el proceso de selección de los elementos del proyecto.

## **5.1.2 Selección de material de tuberías**

A lo largo de una red de alcantarillado sanitario, se dispone de grandes cantidades de tuberías conectadas entre sí. Estas permiten el escurrimiento de fluidos dentro de ella para verificar que el cauce llegue al destino correspondiente. Sin embargo, existen diferentes tipos de materiales los utilizados para conformar dicha red, ya que, dependiendo de los requerimientos del proyecto, unas se acomodan de mejor manera que otras.

Como se observa en el [Anexo 2,](#page-160-0) existen variados tipos de tuberías, cada una de ellas posee tanto beneficios como inconvenientes dentro de su aplicación. para efectos del proyecto, se analizará la conveniencia de utilizar plástico, fundición dúctil y poliéster reforzado con fibra de vidrio, elementos altamente utilizados en construcciones de redes de saneamiento. A continuación, se presentan las características principales de cada uno de los materiales previamente mencionados:

 **Plástico:** principalmente, el plástico se caracteriza por ser un material ligero y flexible. por otro lado, su fácil elaboración permite que sea económicamente el material más accesible en el mercado. A su vez, debido a sus paredes lisas, posee un bajo factor de rugosidad, lo que favorece el escurrimiento de los fluidos.

- **Fundición dúctil:** la fundición dúctil es una fundición realizada de hierro con grafito. Este material presenta una gran resistencia a presiones tanto internas como externas, además de ser un material liso lo que beneficia el escurrimiento de fluidos.
- **Poliéster reforzado con fibra de vidrio:** este material posee una alta resistencia a la corrosión provocada por el rozamiento de los fluidos. A su vez, es un material muy flexible, lo que permite una resistencia mayor en los trazos de las excavaciones. Posee una gran capacidad hidráulica y admite amplios tipos de Ph. Sin embargo, es altamente costoso.

# **5.1.3 Criterios de evaluación**

Luego de revisados las características principales de cada uno de los materiales, se procede a realizar la evaluación multicriterio pertinente para la selección de materiales. Dentro del proyecto, se trabaja con diversos factores para la determinación de los cauces de las tuberías, por lo que además de factores económicos, es importante considerar parámetros hidráulicos para la selección del material adecuado. A continuación, se presentan los criterios principales para la selección del material.

- **Precio:** debido a las magnitudes del proyecto, es de suma importancia tener en consideración el costo que genera la compra de los diversos materiales. Al ser una obra de construcción, el total de los colectores que forman la red serán comprados, por lo que se estima que el precio de adquisición puede generar cambios importantes en la viabilidad del proyecto en temáticas económicas.
- **Coeficiente de roce:** dentro de las tuberías, los fluidos generan perdidas de carga lo que impide un escurrimiento correcto de los fluidos. Es de suma importancia que los materiales posean un factor bajo de fricción, ya que, al ser un alcantarillado sanitario, se pueden producir algas y/o estancamientos dentro del sistema, afectando su correcto funcionamiento.
- **Resistencia:** las diferencias de presión presentes en el sistema pueden generar fisuras en las cañerías, lo cual haría que parte de los fluidos se perdieran en los suelos de la localidad. Los materiales deben poseer una gran resistencia a cambios de presión para aumentar la seguridad de la red.
- **Diámetro:** una amplia gama de diámetros permite al proyectista realizar variaciones para acomodar parámetros hidráulicos dentro del sistema. Esto facilita los cálculos y las estimaciones, lo cual beneficia al tiempo de ejecución del proyecto.

A continuación, se presenta la [Tabla 12](#page-85-0) en donde se ponderan los factores considerados más importantes para efectos del proyecto. Es importante recordar que la nota es comparativa entre cada uno de los puntos y entre ambos deben sumar 10.

<span id="page-85-0"></span>

|                    | <b>Precio</b> | Fricción | <b>Resistencia Diámetro</b> |   | <b>Suma</b> | Ponderación |
|--------------------|---------------|----------|-----------------------------|---|-------------|-------------|
| <b>Precio</b>      |               |          | 6                           | 8 | 21          | 35,00%      |
| Fricción           | 3             |          | 3                           | 6 | 12          | 20,00%      |
| <b>Resistencia</b> | 4             | 7        |                             |   | 18          | 30,00%      |
| <b>Diámetro</b>    | 2             | 4        | 3                           |   | 9           | 15,00%      |

**Tabla 12: Ponderación de criterios de evaluación**

*Fuente: Elaboración propia*

Luego de ponderar cada uno de los factores presentados se procede a presentar cada una de las alternativas con sus respectivos valores de mercado y factores correspondientes, de los cuales se realizará el ajuste para presentarlos en la tabla comparativa para la selección del material. A continuación, se presenta la [Tabla 13](#page-86-0) que muestra tanto una representación visual de cada uno de los elementos como también información importante para la ponderación de los factores. Por otro lado, es importante recalcar que los valores presentados se presentan para metrajes similares como también bajo un estándar de diámetro para cada una de las tuberías, siendo este estándar un diámetro de 200 milímetros, valor mínimo de diámetros utilizables en una red de alcantarillado sanitario como se mencionó en el marco teórico.

<span id="page-86-0"></span>

| <b>Modelo</b>                                    | <b>Plástico</b>            | Tabla 19. Tabla de elementos<br><b>Fundición dúctil</b> | Poliéster reforzado de<br>fibra de vidrio |
|--------------------------------------------------|----------------------------|---------------------------------------------------------|-------------------------------------------|
| <b>Imagen</b>                                    |                            |                                                         | an.alibaba.yom                            |
| <b>Precio unitario</b><br>$(\frac{\epsilon}{m})$ | 42.000                     | 69.990                                                  | 52.000                                    |
| <b>Coeficiente de</b><br>fricción $(\$)$         | 0,0015                     | 0,01                                                    | 0,12                                      |
| Diámetro (mm)                                    | 110-2000<br>$\sim$<br>$-1$ | 200-2500<br>------------                                | 80-1200<br>$\sim$ $\sim$ $\sim$ $\sim$    |

**Tabla 13: Tabla de elementos**

*Fuente: Elaboración propia en base a* (Mercado Libre, 2019)*,* (MASTUBO, 2014)

Presentadas las alternativas se procede a realizar la ponderación correspondiente en base a los factores previamente calculados en la [Tabla 14.](#page-86-1) De esta forma, se multiplican los factores en relación con los resultados obtenidos mediante la fórmula presentada previamente en el marco teórico.

<span id="page-86-1"></span>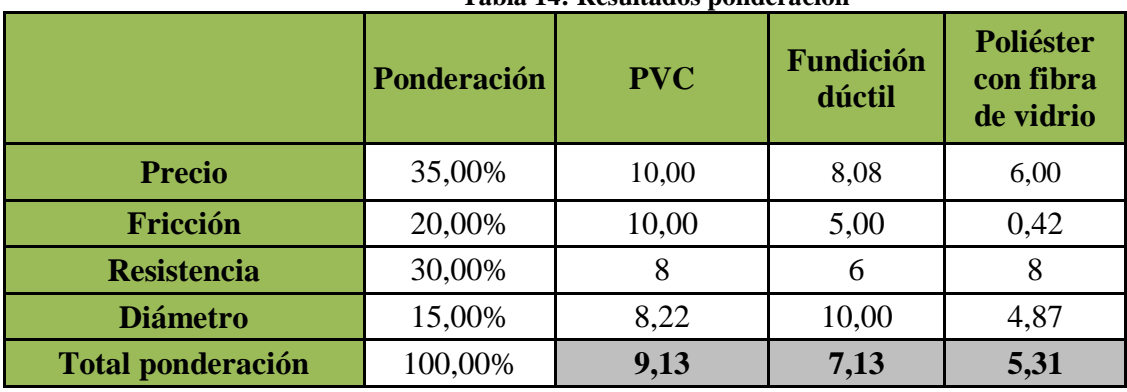

#### **Tabla 14: Resultados ponderación**

*Fuente: Elaboración propia*

Luego de realizado el proceso de selección mediante criterios ponderados se obtiene que es recomendable para el proyecto utilizar tuberías de PVC las cuales, debido a su bajo valor, su amplia resistencia y su factor de fricción presenta ventajas considerables respecto a las otras alternativas.

## **5.2 Selección de bombas para plantas elevadoras**

Dentro de las dificultades presentes en el desarrollo de una red funcional de alcantarillado sanitario se encuentran los factores topográficos presentes en el área de aplicación. Las cotas de elevación presentes no siempre benefician el escurrimiento gravitacional correcto dentro de un sistema de tuberías. Para solucionar esta materia en el desarrollo del proyecto se utilizan plantas elevadoras de aguas servidas. Estas funcionan mediante una bomba de impulsión, la cual genera energía dentro del sistema y eleva las aguas para poder transcurrir en los tramos que sea necesario.

Una bomba es una máquina que absorbe energía mecánica, esta energía puede provenir de un motor eléctrico o térmico, y la transforma en energía la cual es transferida a un fluido como potencial hidráulico, el cual permite que fluido pueda ser transportado de un lugar a otro, a un mismo nivel o a diferentes niveles (altura) y a diferentes velocidades, sea cual sea el caso de su aplicación. (Campos, 2013)

Dentro del mercado, se pueden encontrar una gran cantidad de bombas impulsoras las cuales poseen diversos tipos de funcionamiento. Sin embargo, la categoría que clasifica mejor estas bombas es basadas en su fuente de alimentación y estas se denominan electrobombas. A continuación, se presentan los tipos de electrobombas más comunes:

 **Bombas periféricas:** también conocidas como bombas tipo turbina, de vértice y regenerativas. En este tipo de bombas se producen remolinos de viento en el líquido por medio de alabes a velocidades muy altas. La velocidad es generada a través de impulsos de energía extremadamente rápidos y potentes en el impulsor. (Campos, 2013)

 **Bombas centrifugas:** Una bomba centrífuga es aquella máquina, también denominada bomba rotodinámica, cuyo objetivo es convertir la energía en velocidad y posteriormente en energía a presión. Es decir, transforman la energía mecánica en energía hidráulica. De esta manera, puede mover el mayor volumen de líquido posible. Es uno de los sistemas más utilizados actualmente para bombear múltiples tipos de líquidos. Una bomba centrífuga es por tanto un tipo de máquina a la que se denomina "receptora" o "generadora" puesto que es empleada para hacer circular o mover líquidos en contra de la presión. (Fluideco, 2019)

## **5.2.1 Criterios para selección de plantas elevadoras**

Bajo esta premisa, es importante tener en consideración los factores de mayor trascendencia dentro de la aplicación del proyecto. Estos, a su vez, debe ser evaluado según los requerimientos que posea el desarrollo de la red, por lo que debe ser necesario haber realizado el desarrollo para poder generar una estimación real de las necesidades de la bomba. A continuación, se presentan los criterios de mayor relevancia para la elección de la bomba (Flores, 2011):

- **Precio:** en el mercado, se encuentra una gran variedad de bombas de diferentes precios, debido a esto, es de suma importancia considerar como parámetro un precio accesible para el desarrollo del proyecto.
- **Caudal máximo de trabajo:** debido a la variedad de caudales existentes dentro del desarrollo de la red, es importante que la capacidad de la bomba pueda proporcionar la altura deseada a los caudales más elevados percibidos dentro del horizonte del proyecto. Es por esto por lo que, para la selección de la bomba, es necesario realizara un análisis específico para cada una de las PEAS, utilizando como referencia el caudal máximo de trabajo que está presente (por lo tanto, el caudal máximo de verano del último año del horizonte del proyecto).
- **Mantenimiento:** dependiendo de los requerimientos de la bomba, es importante considerar la facilidad de proporcionar mantenimiento a esta en caso de falla. Un

problema en una bomba puede causar retenciones de aguas servidas en sectores transitados por la comunidad, lo cual genera malos olores y posibles daños a suelos.

 **Energía requerida:** los gastos para el funcionamiento de la bomba también son factor clave para su elección. La energía requerida tiene amplia relación con los requerimientos que existen dentro del proyecto. Sin embargo, con la finalidad de no sobredimensionar la bomba y abaratar costos, es importante que el gasto energético (kW) sea lo menor posible.

Para presentar el proceso de selección, se utilizará como ejemplo la PEAS 5, sin embargo, la elección del modelo se utilizará para cada una de las plantas restantes, con variaciones en su capacidad de funcionamiento. A continuación, se presenta la [Tabla 15](#page-89-0) donde se especifican las ponderaciones de las características de la bomba.

<span id="page-89-0"></span>

|                | <b>Precio</b> | <b>Caudal</b> | <b>Altura</b>            | <b>Energía</b> | <b>Suma</b> | Ponderación |
|----------------|---------------|---------------|--------------------------|----------------|-------------|-------------|
| <b>Precio</b>  |               | O             | 6                        |                | 19          | 31,67%      |
| <b>Caudal</b>  |               |               |                          |                | 16          | 26,67%      |
| <b>Altura</b>  |               |               | $\overline{\phantom{a}}$ | 6              | 15          | 25,00%      |
| <b>Energía</b> |               |               | 4                        |                | 10          | 16,67%      |
| <b>Total</b>   |               |               |                          | 60             | 100,00%     |             |

**Tabla 15: Ponderación criterios PEAS**

*Fuente: Elaboración propia*

Luego de realizada la ponderación de los requerimientos, se presentan en la [Tabla 16,](#page-90-0) se presenta tanto una imagen visual como características pertenecientes a una bomba de cada tipo. Se selecciona una bomba con el mismo gasto energético para evaluar su rendimiento en relación con el consumo de energía. Por otro lado, luego de realizada la comparativa se visualiza la [Tabla 17,](#page-90-1) donde se encuentran las ponderaciones realizadas y aplicadas a cada criterio, obteniendo un resultado esperado. Cabe destacar que el precio es un factor de mucha preponderancia en el presente apartado, puesto que los costos de las bombas pueden variar en gran medida dependiendo de sus capacidades.

<span id="page-90-0"></span>

|                         | abia 10. Enchichte a canaai |            |
|-------------------------|-----------------------------|------------|
| <b>Modelo</b>           | Periférica                  | Centrifuga |
| <b>Imagen</b>           | P                           | 100        |
| Precio unitario<br>\$)  | 659.000                     | 840.000    |
| Caudal máximo<br>(m3/h) | 3                           | 6          |
| Altura (m)              | 18                          | 21         |
| Energía (kW)            | 0,75                        | 0,75       |

**Tabla 16: Elementos a evaluar**

<span id="page-90-1"></span>*Fuente: Elaboración propia en base a* (Electrobombas, 2019)*,* (Mercado Libre, 2019)

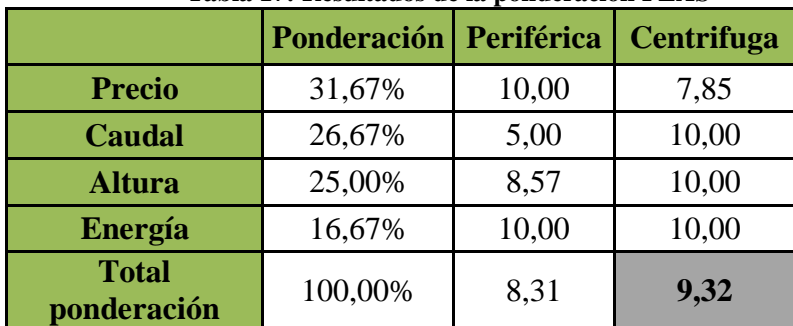

#### **Tabla 17: Resultados de la ponderación PEAS**

*Fuente: Elaboración propia*

Luego de realizada la matriz de criterios ponderados, se llega a la conclusión que la eficiencia que entregan las bombas centrifugas es mucho mayor que la proporcionadas por las bombas periféricas, por lo que para el desarrollo del proyecto se utilizaran bombas centrifugas.

# **CAPÍTULO 6: TRAMOS Y**  *SOFTWARE* **EPANET**

*En el presente capítulo se presenta la simulación de la situación basada en el software Epanet, verificando las normativas de seguridad pertinentes para el correcto funcionamiento del sistema.*

*José Rebolledo Página 77*

## **6.1 Tramos del sector**

En el proceso de generar los tramos de la red de alcantarillado, es de suma importancia contar con información en terreno. Dicha información es proporcionada por la empresa IPM Consultora, la cual de manera presencial generó planos del lugar de datos valiosos para el desarrollo del proyecto. Dentro de la información recopilada, se encuentran la altura de cada uno de los sectores y los desniveles que presenta la zona geográfica.

En primer lugar, se realizó un trazado a través de las calles (lugar en el cual se implementan los colectores principales de la red), para generar una idea respecto a los puntos donde llegarán los caudales de las casas. Por otro lado, como se menciona en el capítulo anterior, la ubicación del área de tratamiento de las aguas servidas se debe tener presente para realización de los trazos del sector A su vez, en conjunto con los datos de alturas y, por ende, la respectiva inclinación de algunos barrios, se generaron diversos sectores. Dichos sectores poseen una inclinación desfavorable respecto al área de tratamiento, por lo que se presentan dificultades para el escurrimiento gravitacional para dichas aguas residuales. En el [Anexo 6,](#page-164-0) se observa la sectorización realizada por la empresa, en la cual cada uno de los presentes sectores posee áreas de inclinación desfavorable, por lo que cada sector necesita la implementación de una PEAS para que el flujo de aguas llegue al punto sugerido.

Debido a la diferenciación de sectores, se presentan tramos de cañerías tanto principales, como secundarias y terciarias, mediante el nombre de colectores, cañerías y laterales respectivamente. Para cada una de estas cañerías, la empresa propuso de manera estratégica nodos en los cuales los hogares aledaños depositarán sus respectivas aguas servidas, visualizando los barrios correspondientes y las calles principales donde se ubicarán las tuberías del proyecto. Debido a esto es necesario visualizar el número de casas que se encuentra en las cercanías de cada nodo, a su vez, se contabilizo el número de casas para cada uno de los sectores para el año 2020, por lo que cada nodo posee el número de casas que proporcionan caudal al sistema. Cada uno de estos nodos permite visualizar de forma específica tanto su altura como su caudal de aguas residuales y a su vez, la distancia entre nodos que determina el largo de las

tuberías. De esta forma, los parámetros principales se encuentran disponibles para la ejecución del *software.* 

Por otro lado, debido al horizonte del proyecto, se realizó una proyección de casas mediante el método geométrico utilizado para la proyección de la población en el [CAPÍTULO](#page-69-0)  [4: PARÁMETROS DE DISEÑO.](#page-69-0) Este puede visualizarse en el archivo Excel adjunto al proyecto.

## **6.1 Diseño de red en Epanet**

Para poder modelar de buena forma el problema, es necesario conocer la manera óptima de utilizar el *software* de manera óptima. De esta manera, se realizará un diseño con mayor grado de precisión y similitud a la realidad. De esta forma, es necesario realizar un proceso de calibración de los parámetros iniciales para poder empezar a configurar la red diseñada del sector de Llallauquén.

## **6.1.1 Dimensión de la red**

Como se mencionó con anterioridad, la localidad de Llallauquén presenta un sector en específico que se unirá a la red de saneamiento sanitario propuesto en el proyecto. Sin embargo, realizar un proceso de calibración de las dimensiones es de suma importancia para que el trazo proyectado de la red tenga sentido con la realidad. Para esto, es necesario utilizar las herramientas que presenta el *software,* que permite realizar la dimensión del plano mediante el conocimiento de las distancias en la realidad. Para cargar la imagen en la interfaz, se deben realizar los siguientes pasos:

- 1. Seleccionar la ventana "vista"
- 2. Seleccionar la Pestaña "Fondo"
- 3. Seleccionar "Cargar" y buscar la imagen en el formato requerido

En primer lugar, se debe adjuntar en la interfaz la imagen satelital del sector seleccionado. De esta forma, se podrá generar una estimación mediante la utilización de puntos de referencia tanto en la imagen como en la herramienta *Google Earth.* el programa, presenta una opción de desarrollo que permite, mediante la ubicación en el plano de dos nodos, estimar el largo de la tubería respecto a las dimensiones que posee el plano configurado. De esta forma, obteniendo la distancia entre los puntos referenciales tanto en el programa como en la herramienta de Google, mediante una regla de tres se obtiene la dimensión correspondiente que debe poseer el plano presentado en la interfaz. En el ANEEXO se observa el punto de referencia estimado en ambos casos respectivamente.

De esta forma, en la interfaz del programa, más específicamente en la pestaña "vista", se encuentra la opción de "dimensiones", donde se presenta la pestaña emergente que se presenta en la [Ilustración 12.](#page-94-0) Cabe destacar que esta debe configurarse en "metros" para que coincida con las unidades de medida utilizadas en el proyecto.

<span id="page-94-0"></span>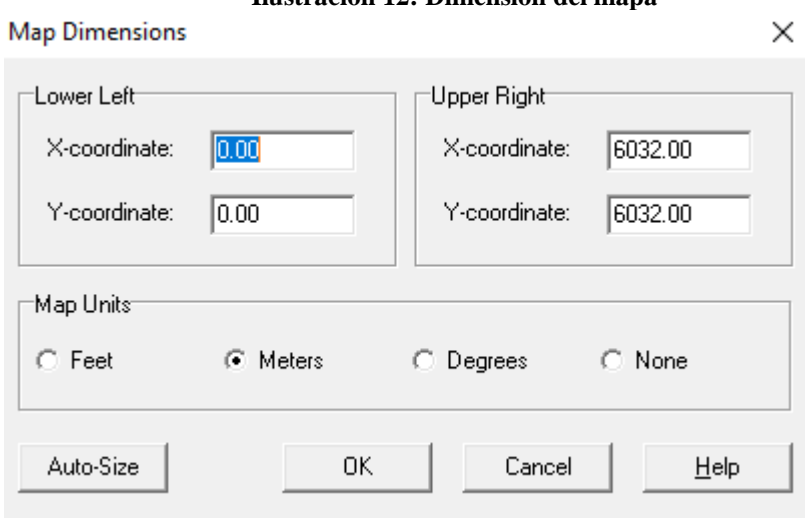

**Ilustración 12: Dimensión del mapa**

Con esto, se busca generar un estimado en cuanto a los largos de las tuberías, sin embargo, esto se debe realizar en conjunto con los planos, ya que existen factores tales como la altura y la pendiente, como a su vez el largo máximo de una tubería, los cuales generan limitantes a la hora de utilizar el largo automático de tuberías.

*Fuente: Elaboración propia* 

# **6.1.2 Parámetros hidráulicos**

Luego de realizado el proceso de dimensionado, se procede a establecer los parámetros hidráulicos utilizados en el programa. Para esto, se debe acceder al menú de "Proyecto" y seleccionar la opción "Defecto", donde surge una pestaña emergente. Aquí, se puede seleccionar los parámetros hidráulicos para modelar el problema. Para efectos del proyecto, se trabajará con caudales medidos en litros por segundo y la fórmula de perdida de cargas por fricción D-W (Darcy-Weisbach). A su vez, se presentan los valores por defecto que obtendrán los objetos a la hora de ser utilizados en el programa. Dichos parámetros pueden ser variados luego de generado objeto. Cabe destacar que el coeficiente de rugosidad perteneciente a la formula D-W, oscila entre valores de (0,01-1,5) dependiendo del material, sin embargo, se utiliza un factor de 0,09 recomendado por el *software.*

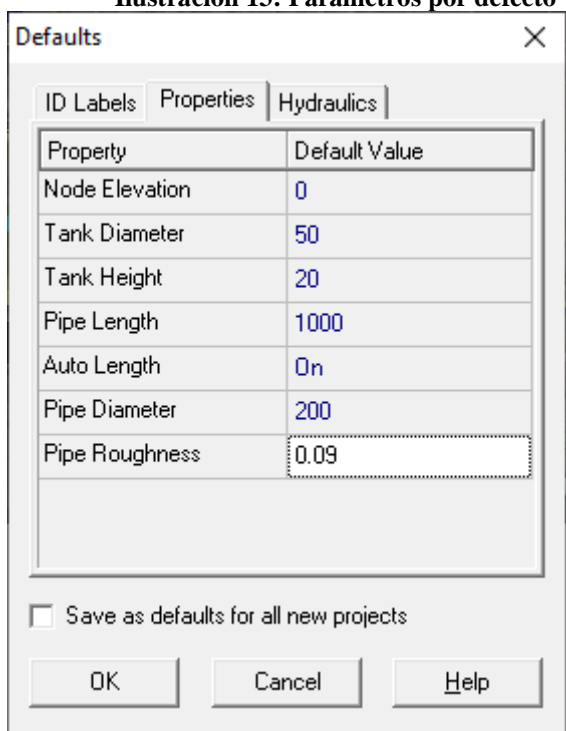

#### **Ilustración 13: Parámetros por defecto**

*Fuente: Elaboración propia*

## **6.1.3 Diseño de la red**

Para el desarrollo del diseño de red de alcantarillado, se obtuvo la ubicación exacta de los nodos conformados por las uniones domiciliarias. Este trabajo se realizó en terreno, con la utilización de planos a escala del sector establecido. Estas uniones domiciliarias se conforman por edificaciones cercanas, adjudicando un nodo a la unión de las descargas de aguas servidas correspondientes a un lote de casas. Con la finalidad de generar un tramo de mayor exactitud, se realizó un esfuerzo en terreno para estimar el número de casas cercanas a los lotes, de esta forma, se permite presentar flujos en relación con el número de viviendas presentes en las cercanías de cada nodo. Para efectos del proyecto, cada hogar proporciona la misma cantidad de caudal a la red de alcantarillado sanitario. La información respecto a las dimensiones, alturas y demás, se obtuvieron en terreno. El plano del terreno contiene información topográfica importante para el diseño de la red de alcantarillado. Contiene la curva de nivel de la zona, el tipo de suelo, etc.

El sistema de representación de curvas de nivel consiste en cortar la superficie del terreno mediante un conjunto de planos paralelos entre sí, separados una cierta distancia unos de otros. Cada plano corta al terreno formando una figura (plana) que recibe el nombre de curva de nivel o isohipsa. La proyección de todas estas curvas de nivel sobre un plano común (el mapa) da lugar a la representación buscada. Cada plano paralelo posee una altura respectiva que es la que la diferencia de la anterior Para cada curva de nivel indicaremos su altitud y le denominaremos cota (Aristasur, 2012).

Cabe destacar, que según el análisis de suelo realizado por la empresa IPM Consultora, el suelo perteneciente al sector seleccionado para la mejora de sistema de alcantarillado se considera apto para el trabajo, lo que no supondría una limitante para la realización en cuanto a profundidad de cada nodo según la norma previamente mencionada.

Con la ubicación de los nodos en el plano y la curva de nivel, se procede a realizar el diseño de la red mediante el *software* Epanet 2.0. se procede a posicionar los nodos en la ubicación pertinente respectiva del plano y, a su vez, trazar las alcantarillas que unen dichos nodos a lo largo del sistema de alcantarillado. A continuación, se presentan la información necesaria para configurar los nodos y las alcantarillas en las [Ilustración 14](#page-97-0) e [Ilustración 15.](#page-98-0)

Como se puede observar en la [Ilustración 14](#page-97-0) el sistema posee una serie de parámetros configurables que permiten desarrollar los nodos. Sin embargo, para efectos del proyecto la "Elevación" y la "Demanda" serán los únicos parámetros para configurar, ya que no existe la información necesaria para realizar un patrón de demanda horaria. Por otro lado, ya que dentro de la localidad solo se contabilizan edificaciones domiciliarias, solo existe una categoría de demanda correspondiente a los hogares. En caso de zonas urbanas, es necesario diferenciar por categoría las demandas puesto que hay demandas industriales dentro del sistema que superan por mucho el caudal aportado por un lote de casas.

<span id="page-97-0"></span>

| Junction Nodo169  |       | × |
|-------------------|-------|---|
| Property          | Value |   |
| Description       |       |   |
| Tag               |       |   |
| *Flevation        | n     |   |
| Base Demand       | n     |   |
| Demand Pattern    |       |   |
| Demand Categories |       |   |

**Ilustración 14: Configuración de nodos**

*Fuente: Elaboración propia*

En el caso de la configuración de las tuberías, se debe fijar cual será el trayecto del agua en ellas, por lo que se posiciona entre nodos en relación con el flujo gravitatorio existente en dicho tramo. Luego, como se mencionó con anterioridad, se configura el sistema para que el largo de la tubería se adapte a las dimensiones del plano, por lo que este parámetro se da por defecto a realizar las uniones previamente mencionadas. Sin embargo, el parámetro de mayor importancia en el sistema es el diámetro, según las normas, los diámetros varían según el tipo de tubería especifica presente en el tramo, para uniones domiciliarias el mínimo es de 70 mm y para los colectores finales el diámetro mínimo consta de 200mm.

<span id="page-98-0"></span>

|        | x |
|--------|---|
| Value  |   |
| Nodo5  |   |
| Nodo6  |   |
|        |   |
|        |   |
| 112.03 |   |
| 15     |   |
| 0.09   |   |
|        |   |

**Ilustración 15: Configuración de tuberías**

*Fuente: Elaboración propia*

Luego, antes de establecer la demanda de los nodos, se debe verificar si los valores tanto de las alturas como del largo de las tuberías corresponde con la realidad. Es importante destacar que las elevaciones de los nodos se debieron normalizar para facilitar la visualización de los datos, por lo que a todas las elevaciones de los nodos se le resto el nodo de menor elevación. para visualizar los parámetros de la red, se procede a utilizar el buscar de tuberías y seleccionar la pestaña del largo. Con eso, y mediante un mapa de colores, se puede verificar si todos los largos se aproximan a la realidad, ya que las distancias aproximadas entre ellos deben rondar entre los 10 y los 200 metros de largo. A continuación, en la [Ilustración 16](#page-99-0) se presenta el mapa para facilitar el entendimiento. Como se observa, según el rango de colores el largo de las cañerías se encuentra de los rangos de normalidad.

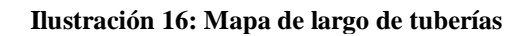

<span id="page-99-0"></span>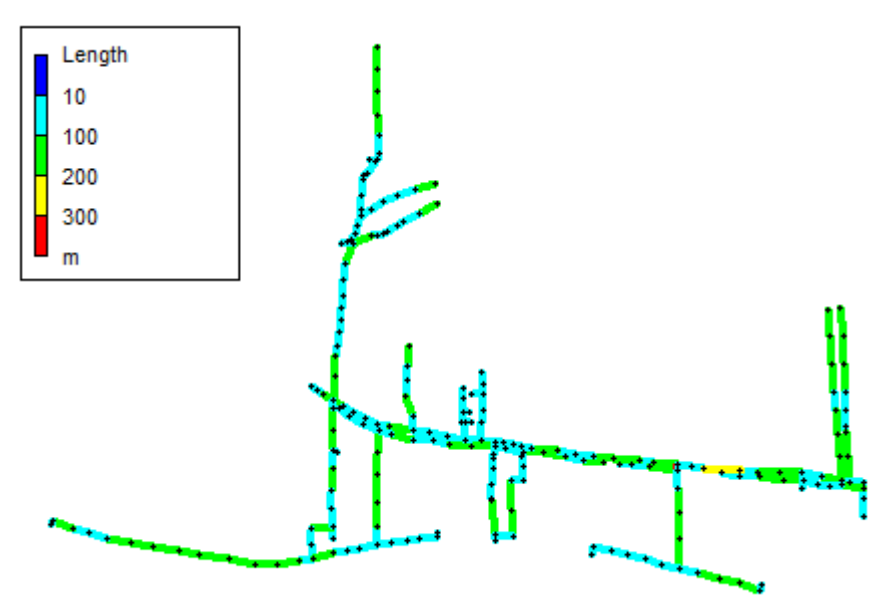

#### *Fuente: Elaboración propia*

Por otro lado, las elevaciones consideradas en el sistema poseen una diferencia cercana a los 30 metros entre la zona de mayor altura respecto a la menor. Para verificar el que las elevaciones se asemejan a la presentada en el plano, se genera un gráfico que permite visualizar las cotas de alturas, donde se observa, mediante los rangos de colores el comportamiento de las zonas en el terreno. Cabe destacar que, al ser una zona rural, existen variaciones constantes de terreno debido a la irregularidad del sector. En la [Ilustración 17](#page-100-0) se puede observar que hacia el sector sur oriente se presenta una mayor elevación la cual disminuye considerablemente hacia el norte de la localidad, donde se encuentra ubicado el lago Rapel (punto más bajo de la zona).

<span id="page-100-0"></span>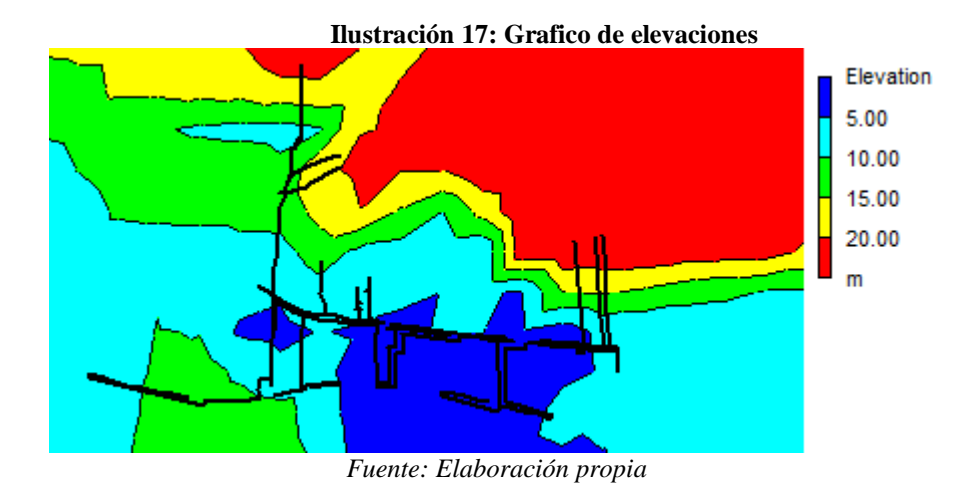

## **6.1.3.1 Caudales por nodo**

Como se observó en el capítulo anterior, los caudales a utilizar para el desarrollo del proyecto son los que comprenden los caudales máximos de las respectivas épocas y el caudal externo comprendido por la red. De esta forma, es necesario estimar el aporte de aguas servidas que genera cada uno de los nodos dentro del sistema.

El *software* Epanet, se utiliza principalmente para el desarrollo de proyectos de suministro de agua potable, debido a esto se utiliza el concepto de demanda en los nodos, ya que cada nodo requiere una cantidad de caudal diario para solventar los requerimientos de los hogares. Sin embargo, es posible realizar el proceso contrario, generando demandas negativas en los nodos, o, en otras palabras, aportando aguas residuales al sistema.

Dentro del trabajo en terreno, se realizó una estimación de lotes de hogares. Dichos lotes se presentan como los nodos que aportan las aguas residuales al sistema, dentro de los cuales, se contabilizaron 204 en total a lo largo del trayecto. con el número total de nodos y los caudales totales tanto de verano como de invierno. Por otro lado, para estimar los caudales aportados por nodo se contabilizaron los hogares cercanos a los nodos de recopilación de aguas servidas. Esto permite que los caudales representados en la simulación tengan mayor cercanía a la realidad. En conjunto con la empresa, se estiman las cantidades de hogares presentadas por tramo de tubería (de las secciones del primer tramo o colector 2), donde se adjudican los caudales proporcionados por las casas en el nodo de inicio del tramo para poder realizar la estimación mediante el programa. Se estima un total de 780 hogares en el sector de aplicación del proyecto. Mediante esta información, y los caudales totales estimados, se calcula la cantidad de aportes por casa en la localidad de Llallauquén. Cabe destacar que para los cálculos realizados se utiliza el caudal máximo de verano del año 2040 y el caudal máximo de invierno del año 2020 con la finalidad de verificar la funcionalidad de la red respecto al mayor y menor valor de caudal respectivamente. En la [Ecuación 41](#page-101-0) y [Ecuación 42](#page-101-1) se presenta la fórmula empleada.

#### **Ecuación 41: Caudal por casa en verano**

<span id="page-101-0"></span>
$$
Q_{Por \text{ casa verano}} = \frac{Q_{total \text{ verano}}}{N_{casas}} = \frac{24,783_{l/s}}{780} \approx 0.032_{l/s}
$$

*Fuente: Elaboración propia*

#### **Ecuación 42: Caudal por casa en invierno**

$$
Q_{Por \, casa \, inv} = \frac{Q_{total \, inv}}{N_{casas}} = \frac{13,873_{l/s}}{780} \approx 0,018_{l/s}
$$

#### *Fuente: Elaboración propia*

<span id="page-101-1"></span>Con esto, se evaluará ambos escenarios con la finalidad de visualizar el comportamiento de las normas. Cada uno de los nodos fijados por la empresa en terreno, posee un numero de casas aledañas que generan aguas servidas en conjunto, por lo que el nodo generado posee el caudal del conjunto de casas que se encuentran en su cercanía. Dicha cantidad de casas se estima mediante la proyección de casas mediante el método exponencial visto anteriormente.

### **6.1.3.2 Plantas elevadoras de aguas servidas**

Como se observó con anterioridad en el gráfico de elevaciones, existen variaciones en cuanto a las cotas a lo largo del tramo. Estas variaciones perjudican la pendiente correspondiente que permite el flujo de los fluidos de la problemática. En el capítulo 3, se menciona que el terreno de ubicación de la planta de tratamiento se encuentra en el sector suroriente del mapa, lugar en el cual la curva de nivel se encuentra a mayor elevación.

Como es de esperar, el flujo perteneciente a toda la red debe llegar a la planta de tratamiento, ya que este es el nodo final de la red. Aquí, las aguas servidas son tratadas para luego devolverlas a un cauce natural. Para que el caudal de las aguas residuales pueda fluir en dirección se debe utilizar las alturas a tu favor con la finalidad de utilizar el escurrimiento de las aguas por gravedad dentro de las cañerías. Sin embargo, existen zonas donde esta labor no es posible, ya que la elevación de los nodos impide el escurrimiento por gravedad, haciendo que los flujos pierdan energía en el sistema y no puedan llegar a su destino. Para visualizar de mejor manera la situación, se presenta una imagen donde, mediante flechas se puede observar el flujo gravitacional de la red completa.

Como se logra observar en la [Ilustración 18,](#page-102-0) los flujos de color celeste corresponden a aquellos que gravitacionalmente se mueven en contra del destino, el cual se representa mediante una figura de color negro.

<span id="page-102-1"></span><span id="page-102-0"></span>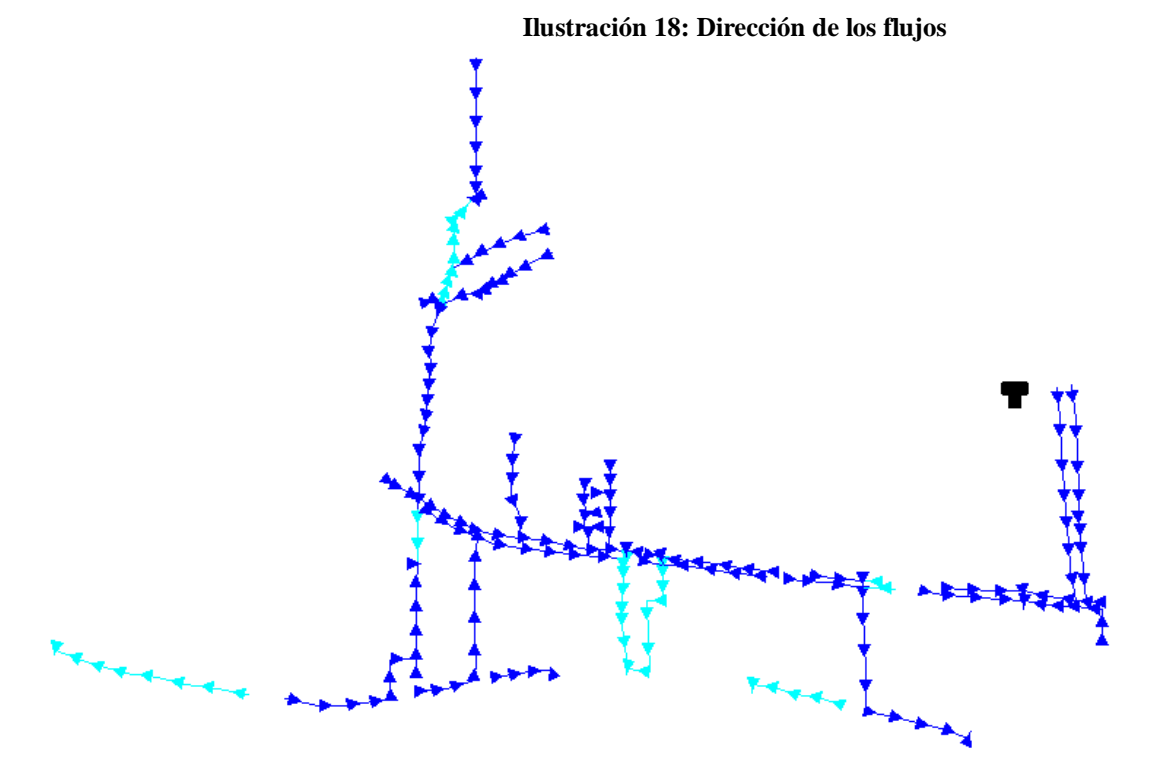

*Fuente: Elaboración propia*

Para poder solucionar esto, es necesario la utilización de plantas elevadoras de aguas servidas (PEAS). Las PEAS poseen la función de inyectar energía al sistema para poder movilizar dichas aguas hacia un nodo que pueda seguir con el cauce gravitacional interrumpido por la variación de las cotas. En la [Ilustración 18](#page-102-1) se realizó una imagen de flujo por sector respecto a cada uno de los sectores que, por variaciones de elevación, requieren la implementación de una PEAS.

Dentro del programa, las PEAS se representan mediante bombas. Seleccionando el icono de la bomba, unen los nodos al igual que las cañerías. Sin embargo, la configuración del sistema de la bomba requiere de dos parámetros. El *software* pide como requerimiento, valores del caudal total que posee la red hasta ese tramo y la cantidad de metros que se desea elevar dicha cantidad. De esta forma, elabora una curva de funcionamiento que permite visualizar el límite de la utilización de la bomba respecto a la altura máxima requerida y el caudal máximo a elevar. A continuación, en la [Ilustración 19](#page-103-0) se presenta la ventana emergente que permite configurar el funcionamiento de la bomba.

<span id="page-103-0"></span>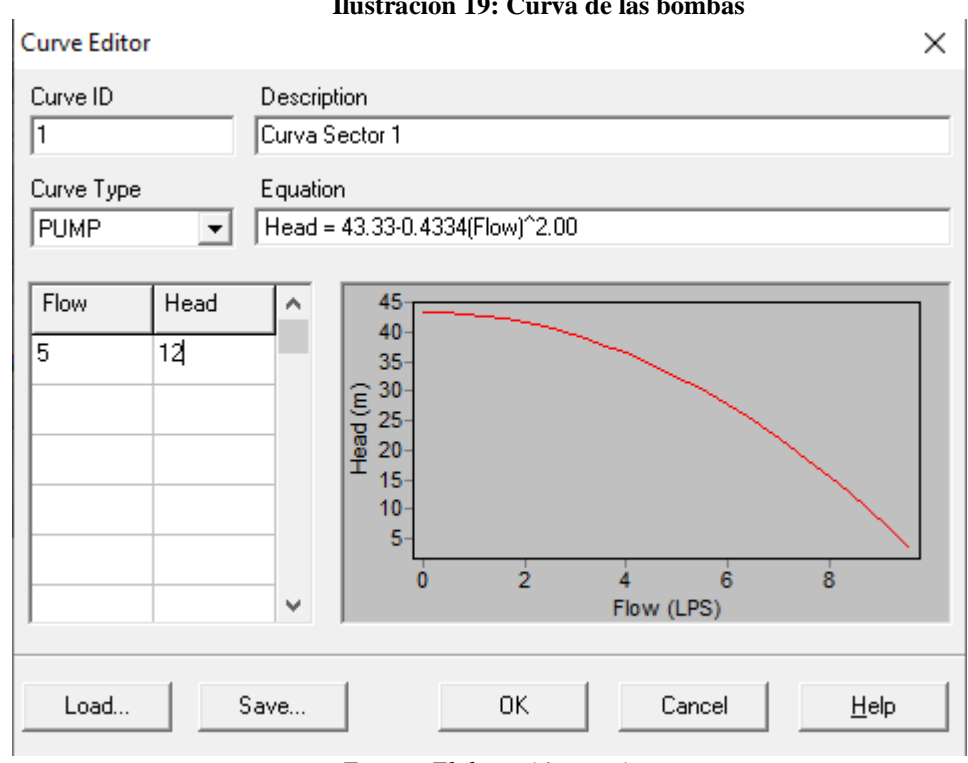

**Ilustración 19: Curva de las bombas**

*Fuente: Elaboración propia*

Como se logra observar en la [Ilustración 19,](#page-103-0) con solo dos datos el programa genera una curva de funcionamiento de la bomba posicionando el dato como punto intermedio de la capacidad. Dicha curva evidencia que, mediante una mayor cantidad de flujo, menor será la altura que podrá darle al caudal, ya que esta requiere una mayor cantidad de energía.

Dentro del sistema, se estima un requerimiento de ocho PEAS para el funcionamiento óptimo de la red. Cabe destacar que la PEAS final del sistema, cumple la función de llevar la totalidad del agua de la localidad a la planta de tratamiento. A continuación, se presenta una [Tabla 18](#page-104-0) con los flujos estimados y las respectivas elevaciones para cada una de las bombas. Para efectos del proyecto, se realizaron las curvas exclusivamente con los datos obtenidos en el periodo de verano, ya que, al tener un mayor caudal, la energía utilizada para esa época del año es mayor que la requerida en las épocas de invierno, en caso contrario, una de las PEAS puede no cumplir con los niveles de exigencia de la red, lo que implicaría un fallo en el sistema de alcantarillado.

<span id="page-104-0"></span>

| Tabla 18: Parámetros PEAS  |       |           |  |  |
|----------------------------|-------|-----------|--|--|
| <b>PEAS</b>                | Qver  | Elevación |  |  |
| 1                          | 18,43 | 4,5       |  |  |
| 2                          | 0,53  | 2,5       |  |  |
| 3                          | 15,9  | 5,5       |  |  |
| 4                          | 0,42  | 6         |  |  |
| 5                          | 7,16  | 3         |  |  |
| 6                          | 0,84  | 8         |  |  |
| 7                          | 2,32  | 5         |  |  |
| 8                          | 21,2  | 26,5      |  |  |
| Euguta: Elaboración propia |       |           |  |  |

*Fuente: Elaboración propia*

## **6.1.3.3 Ajuste normativo de la red**

Realizados la implementación de las bombas en el sistema, el programa puede ejecutarse. Sin embargo, existen factores de carácter normativo que deben tenerse en consideración para implementar un sistema de alcantarillado. Por esto, es de suma importancia generar reportes con la finalidad de interpretar los resultados y poder generar ajustes pertinentes para que el sistema cumpla con los requisitos impuestos para el correcto funcionamiento.

## **6.1.3.3.1 Velocidad de la red**

Como se mencionó en el marco teórico, las normas apuntan a que un sistema de alcantarillado, por motivos de seguridad debe mantenerse dentro de ciertos rangos de velocidad en las tuberías. Luego de ejecutado el proyecto, mediante el mapa de alcantarillas se puede visualizar las velocidades presentes. Cabe destacar que es necesario visualizar ambos casos, ya que, por razones de autolimpieza de la alcantarilla, es necesario que los flujos máximos en ambas temporadas se encarguen de beneficiar el escurrimiento de lodos, para así aumentar la vida útil de las alcantarillas. Es importante recordar que la velocidad mínima según la norma es de 0,2 m/s y la velocidad máxima es de 5 m/s.

En la [Ilustración 20,](#page-106-0) el mapa de colores según rango permite visualizar que las velocidades del sistema son extremadamente bajas, la mayoría se encuentra en un rango de 0- 0,2 m/s, lo que implica que el sistema no cumple con las normativas. En el [Anexo 4](#page-162-0) se puede ver la imagen de invierno.

<span id="page-106-0"></span>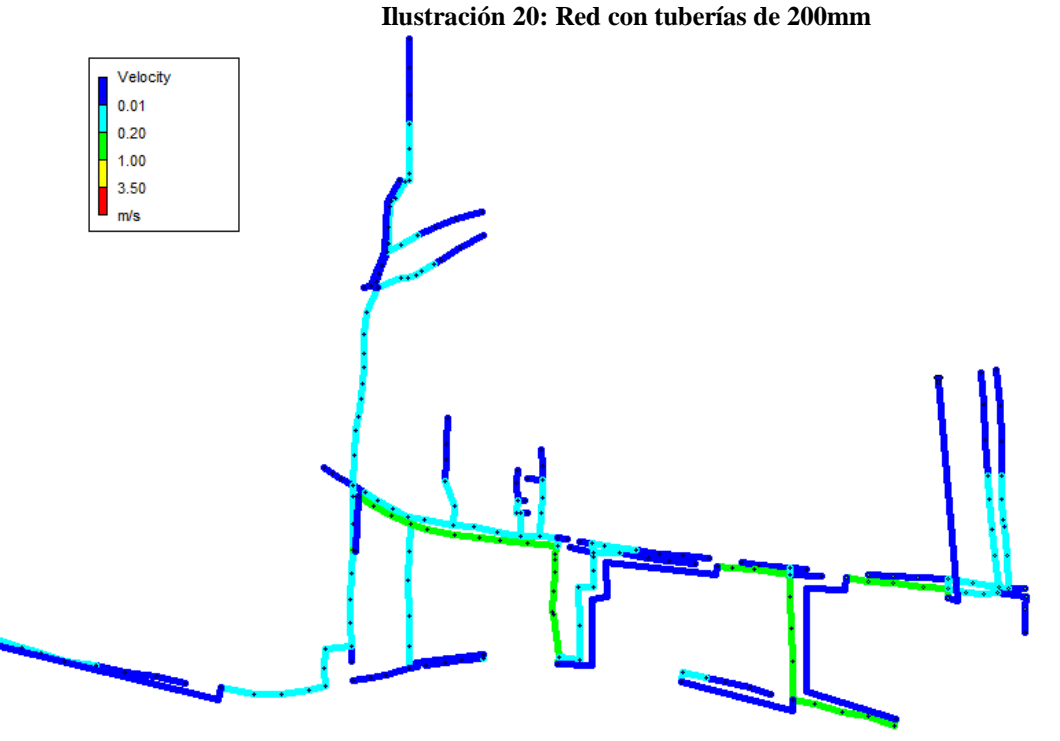

### *Fuente: Elaboración propia*

Para realizar ajustes en cuanto a las velocidades, lo más conveniente es realizar ajustes en el diámetro de las tuberías, en relación con los flujos presentes en cada una de ellas. Se representarán zonas donde se establecen las cañerías como uniones domiciliarias. Los diámetros por defecto del sistema son de 200mm, el cual es el valor mínimo para los colectores principales. Sin embargo, el programa realiza las estimaciones mediante cálculos de tuberías llenas, lo cual no es el caso de un alcantarillado sanitario. Para que el programa evalúa de la forma correcta la velocidad del flujo que posee cada caudal en el sistema, se debió realizar ajustes, con la finalidad de representar alcantarillas llenas para el *software,* utilizando la fórmula de diámetro hidráulico para casos de flujos de tuberías parcialmente llenas.

Para ajustar los valores de velocidades, se cambia el valor de los diámetros de las tuberías en 100mm. Luego de realizados los ajustes, como se puede observar en la [Ilustración](#page-107-0)  [21,](#page-107-0) se presentan velocidades pertinentes tanto para la seguridad de la población y de las edificaciones, como para la autolimpieza de este mismo.

Cabe destacar que las tuberías que poseen color azul pertenecen a l de las bombas previamente mencionadas en el sistema, dichas tuberías no presentan velocidades que afecten el funcionamiento del sistema o que posean alguna relevancia, debido a eso, la velocidad en dichos tramos es 0 m/s (en el *software)*.

<span id="page-107-0"></span>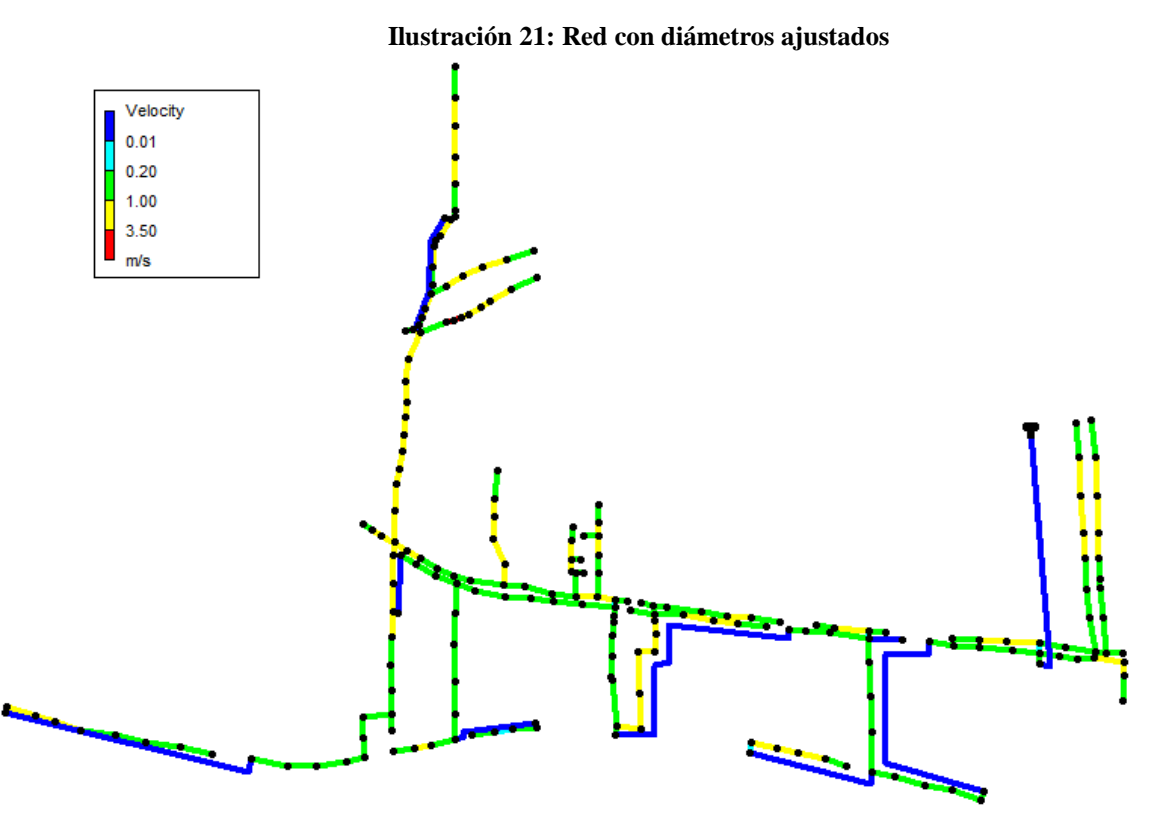

*Fuente: Elaboración propia*

Esto muestra que los niveles de velocidad respetan las normas, a continuación, se presenta un gráfico con las velocidades a lo largo de los tramos de la red, donde se evidencia que no hay tramos donde se exceda la velocidad de cinco metros por segundo. Lo que indica la curva son el porcentaje de tramos que poseen una velocidad menor a la indicada, como se observa en la imagen, la línea llega al tope superior antes de llegar a los cinco metros por segundo, lo que indica que el 100% de las tuberías posee una velocidad menor a ese valor.
### **6.1.3.3.2 Presiones de la red**

Dentro de las normativas presentadas anteriormente, la presión también posee un marco regulador, donde se establece que por razones de seguridad se debe mantener una presión en el sistema menor a 50 metros columna de agua. Sin embargo, a causa de trabajar con nodos como la base sustentable de las cantidades de aguas servidas pertenecientes en el sistema (demanda negativa) y no con una reserva como ofertante, la presión inicial del sistema se ajusta a las necesidades de la red, lo que implica que comienza con valores elevados por sobre las normas.

En la [Ilustración 22,](#page-109-0) se logra ver que los nodos considerados iniciales, inician con presiones fuera del rango de colores cuando, por el contrario, al no tener un flujo de llegada, la presión en un nodo inicial debe tomar un valor cercano a cero. Este desajuste genera una problemática a la hora de realizar correctivos respecto a las normas, por lo que se opta por vincular a cada nodo inicial un reservorio, el cual, debido a sus características, inicia con presión igual a cero.

<span id="page-109-0"></span>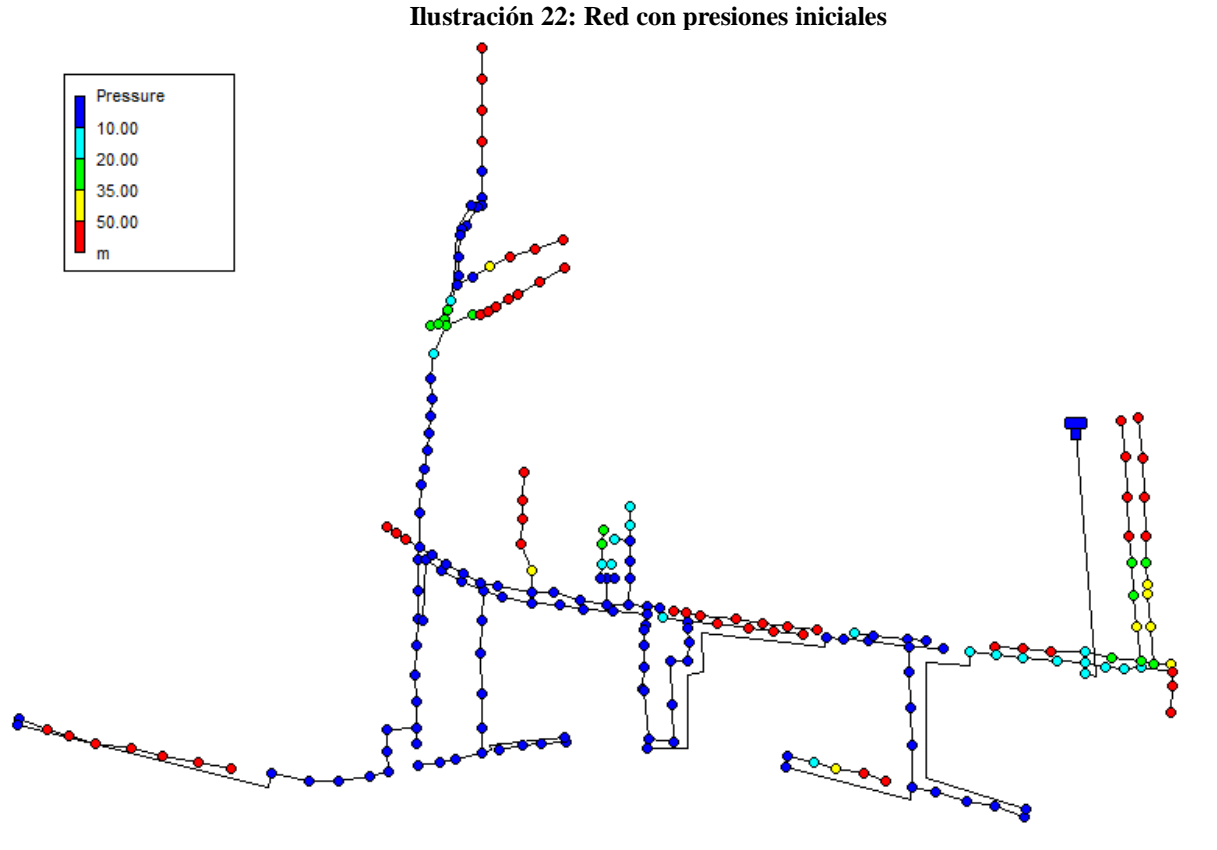

*Fuente: Elaboración propia*

El reservorio realiza el papel de regulador de presión, para poder realizar una estimación real de donde surge la problemática de las presiones. De esta forma, se instala el reservorio en los inicios de cada uno de los flujos, iniciando de esta forma con presiones cercanas al cero. Sin embargo, el resto de las presiones disminuyo rotundamente, dando valores negativos de esta. En la [Ilustración 23](#page-111-0) se logra ver el resultado al implementar la reserva al sistema.

En el *software,* por lo general las presiones negativas se derivan de cañerías muy largas o de un diámetro muy pequeño, ya que estas variables afectan directamente las pérdidas de carga que se generan en el sistema. Por lo que a causa del largo de las cañerías del sistema las presiones están perdiendo mucha energía.

Para poder contrarrestar dichas pérdidas de carga generadas a lo largo del sistema, es de suma importancia interpretar los datos del problema. En primer lugar, una herramienta utilizada para regular los niveles de presión son las válvulas. Las válvulas, proporcionan energía al sistema permitiendo que el flujo llegue sin problemas a su destino. Hay varios tipos disponibles en el programa, sin embargo, para los requerimientos del problema se utiliza la válvula PSV. Los PSV mantienen una presión establecida en un punto específico de la red de tuberías. EPANET computa en cuál de los tres estados diferentes puede estar un PSV (EPA, 2000):

- Parcialmente abierto (es decir, activo) para mantener su ajuste de presión en su lado ascendente cuando la presión aguas abajo está por debajo de este valor
- Completamente abierto si la presión aguas abajo está por encima del ajuste
- Cerrado si la presión en el lado descendente supera la del lado ascendente (es decir, no se permite el flujo inverso).

Dentro del sistema, se escoge estratégicamente el lugar donde se posiciona la válvula, con la finalidad de mantener el circuito entero con presiones dentro de los rangos normales. a la hora de instalar la válvula, se abre una ventana emergente en la cual se deben ingresar los parámetros a utilizar. Como se observa en la [Ilustración 24,](#page-111-1) la válvula reemplaza una tubería, por lo que se debe ajustar el diámetro, sin embargo, por razones de seguridad respecto a la norma de velocidad no se realizaran cambios de diámetro para los reemplazos efectivos. Se selecciona el tipo de válvula a utilizar y el factor de arreglo, que implica al valor que se ajusta la presión en caso ser posible.

<span id="page-111-0"></span>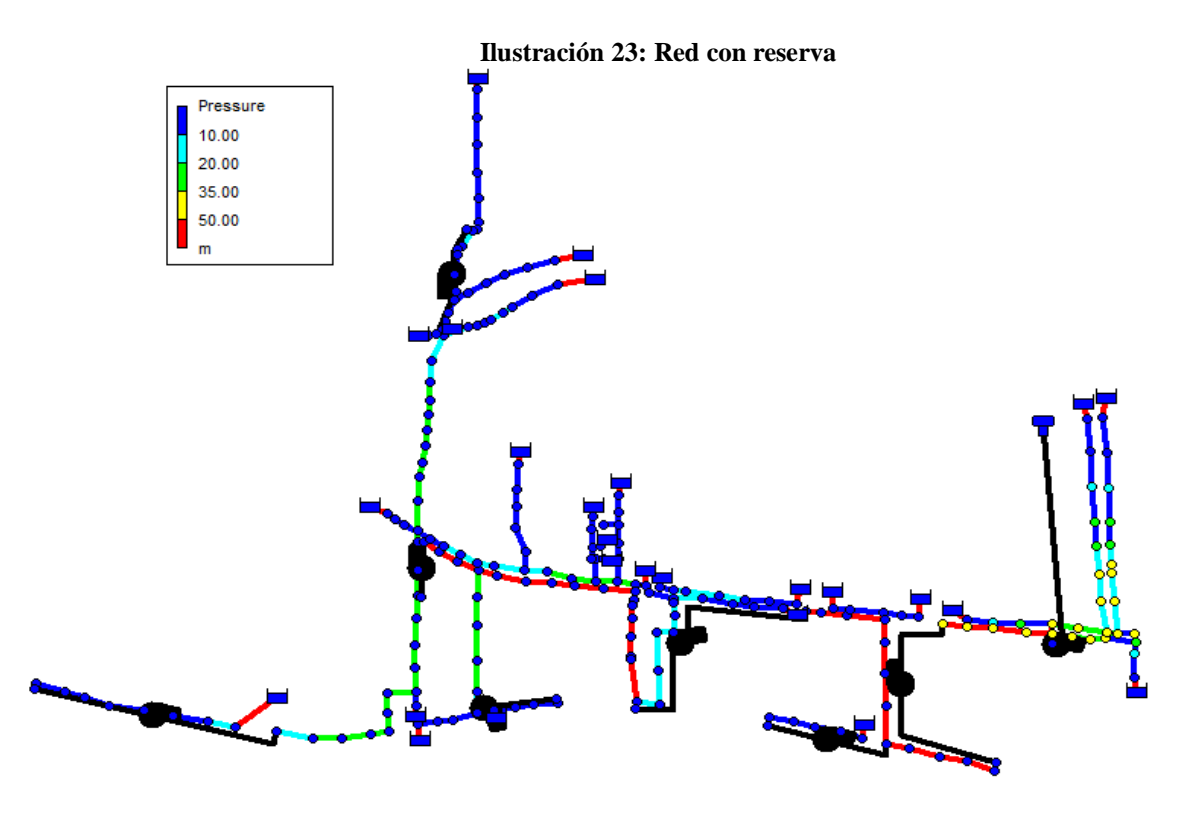

*Fuente: Elaboración propia*

<span id="page-111-1"></span>Dentro de la interpretación de resultados y en conjunto con la literatura existente, se presenta que luego de un cambio de diámetro de tubería, se evidencias pérdidas de cargas de mayor envergadura, por lo que es importante tener en consideración las caídas de presión generadas luego de cambios en los diámetros de tubería. Sin embargo, no implica que cada cambio de diámetro en el sistema se corregirá mediante la incorporación de una válvula.

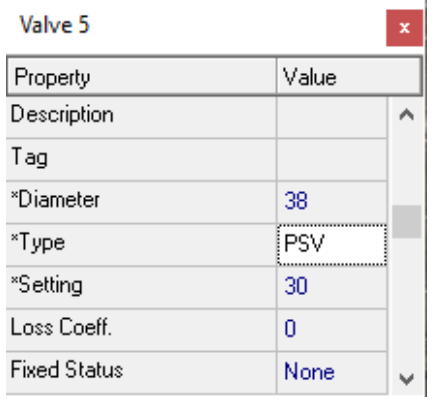

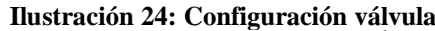

#### *Fuente: Elaboración propia*

A continuación, se presenta el resultado con la incorporación de las válvulas, como se puede observar, no hay presiones mayores a los 50 metros columna de agua. En la imagen se puede apreciar las bombas instaladas, las válvulas presentes y los resultados de los nodos pertenecientes al sistema.

**Ilustración 25: Resultado final**

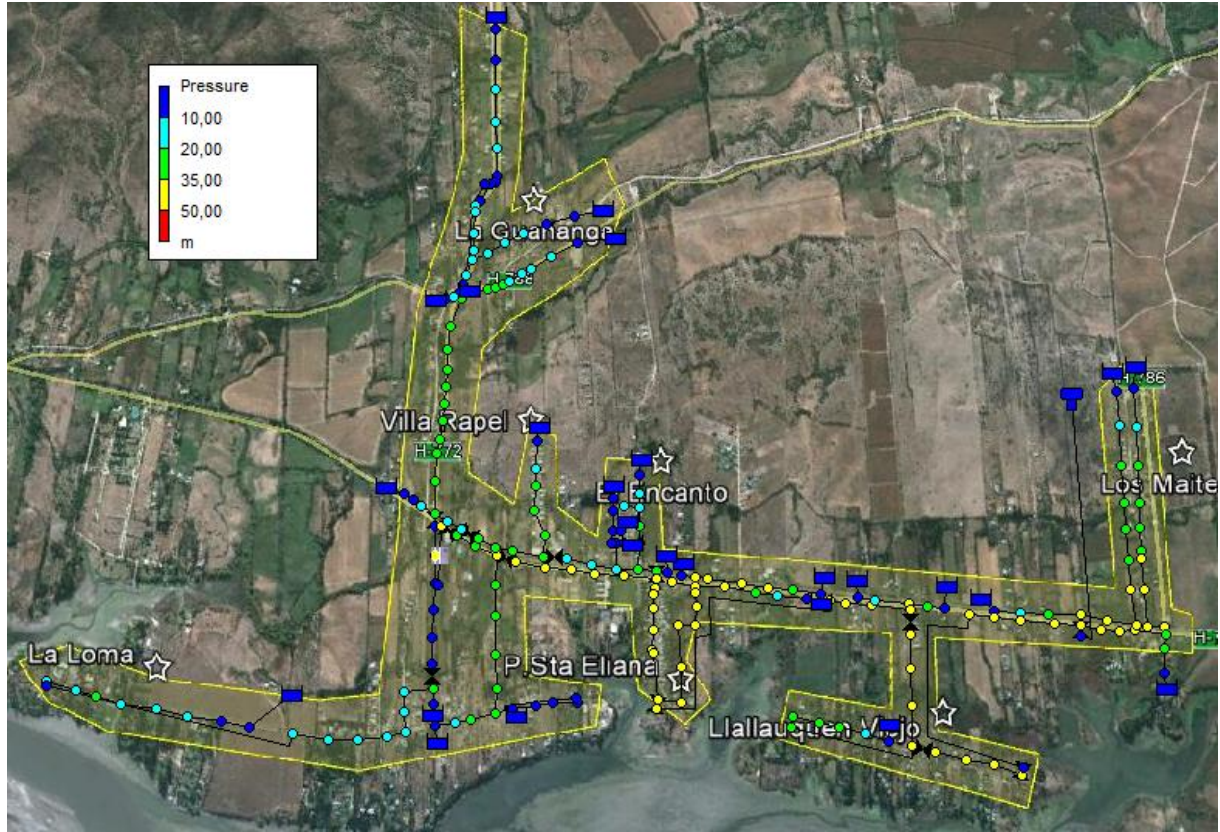

*Fuente: Elaboración propia*

## **6.2 Resultados obtenidos**

Con la ejecución del *software* y el buen funcionamiento de la red presentada, permite generar los datos obtenidos a lo largo del sistema aplicado. Con esto, es factible estimar, por ejemplo, las cantidades de cada sección transversal de las cañerías presentadas. A continuación, en la [Tabla 19](#page-113-0) se presentan los resultados obtenidos por el programa respecto a los tramos de cañerías.

<span id="page-113-0"></span>

| Tabla 19: Longitud de tuberias |                 |                         |                        |  |  |  |  |  |
|--------------------------------|-----------------|-------------------------|------------------------|--|--|--|--|--|
| <b>COLECTOR</b>                | <b>MATERIAL</b> | <b>DIAMETRO</b><br>(mm) | <b>LONGITUD</b><br>(m) |  |  |  |  |  |
| <b>COLECTOR II</b>             | PVC C-6         | 200                     | 1.040,5                |  |  |  |  |  |
| Cañería 1 - II                 | PVC C-6         | 200                     | 269,0                  |  |  |  |  |  |
| Cañería 2 - II                 | PVC C-6         | 200                     | 826,5                  |  |  |  |  |  |
| Lateral 1-2-II                 | PVC C-6         | 200                     | 56,0                   |  |  |  |  |  |
| Cañería 3-II                   | PVC C-6         | 200                     | 462,0                  |  |  |  |  |  |
| Cañería 4-II                   | PVC C-6         | 200                     | 569,0                  |  |  |  |  |  |
| <b>COLECTOR III</b>            | PVC C-6         | 200                     | 1.236,0                |  |  |  |  |  |
| Cañería 1-III                  | PVC C-6         | 200                     | 280,0                  |  |  |  |  |  |
| Lateral 1-1-III                | PVC C-6         | 200                     | 69,0                   |  |  |  |  |  |
| Cañería 2-III                  | PVC C-6         | 200                     | 100,0                  |  |  |  |  |  |
| Cañería 3-III                  | PVC C-6         | 200                     | 330,3                  |  |  |  |  |  |
| <b>Colector IV</b>             | PVC C-6         | 200                     | 1.418,2                |  |  |  |  |  |
| Cañería 1-IV                   | PVC C-6         | 200                     | 399,5                  |  |  |  |  |  |
| Cañería 2-IV                   | PVC C-6         | 200                     | 297,6                  |  |  |  |  |  |
| Lateral 1-2-IV                 | PVC C-6         | 200                     | 34,0                   |  |  |  |  |  |
| Lateral 2-2-IV                 | PVC C-6         | 200                     | 21,4                   |  |  |  |  |  |
| Cañería 3-IV                   | PVC C-6         | 200                     | 387,5                  |  |  |  |  |  |
| Lateral 1-3-IV                 | PVC C-6         | 200                     | 32,0                   |  |  |  |  |  |
| Cañería 4-IV                   | PVC C-6         | 200                     | 1.369,0                |  |  |  |  |  |
| Lateral 1-4-IV                 | PVC C-6         | 200                     | 255,0                  |  |  |  |  |  |
| Cañería 5-IV                   | PVC C-6         | 200                     | 842,5                  |  |  |  |  |  |
| Lateral 1-5-IV                 | PVC C-6         | 200                     | 286,0                  |  |  |  |  |  |
| Lateral 2-5-IV                 | PVC C-6         | 200                     | 339,5                  |  |  |  |  |  |
| Lateral 3-5-IV                 | PVC C-6         | 200                     | 128,0                  |  |  |  |  |  |
| Cañería 6-IV                   | PVC C-6         | 200                     | 265,0                  |  |  |  |  |  |
| Cañería 7-IV                   | PVC C-6         | 200                     | 110,0                  |  |  |  |  |  |
| <b>COLECTOR V</b>              | PVC C-6         | 200                     | 1.053,0                |  |  |  |  |  |
| Cañería 1-V                    | PVC C-6         | 200                     | 468,0                  |  |  |  |  |  |
| Cañería 2-V                    | PVC C-6         | 200                     | 962,0                  |  |  |  |  |  |
| Lateral 1-2-V                  | PVC C-6         | 200                     | 85,8                   |  |  |  |  |  |
| Lateral 2-2-V                  | PVC C-6         | 200                     | 110,0                  |  |  |  |  |  |
| Cañería 3-V                    | PVC C-6         | 200                     | 861,0                  |  |  |  |  |  |
| <b>COLECTOR VI</b>             | PVC C-6         | 200                     | 590,0                  |  |  |  |  |  |
| Cañería 1-VI                   | PVC C-6         | 200                     | 427,8                  |  |  |  |  |  |
| Lateral 1-1-VI                 | PVC C-6         | 200                     | 389,0                  |  |  |  |  |  |
|                                | Total (m)       |                         | 16.370,1               |  |  |  |  |  |

**Tabla 19: Longitud de tuberías**

*Fuente: Elaboración propia*

## **6.2.1 Largo de alcantarillas**

Dentro del proceso de validación de la norma, se realizaron variaciones con la finalidad de ajustar las velocidades a las normativas presentadas. De esta forma, se obtuvieron una serie de trazos con diámetros diferentes. Para cada tramo presente se verifica el diámetro correspondiente a este, y a su vez, su largo total con la finalidad de poder verificar las cantidades necesarias para poder implementar la red dentro de la localidad.

De esta manera, luego de incorporados los largos de cada uno de los tramos y ajustados los diámetros, el programa permite generar una tabla donde se presentan diversos factores pertenecientes tanto a los nodos como a las cañerías. En la [Tabla 19](#page-113-0) se presentan los largos totales percibidos por la implementación del proyecto.

## **CAPÍTULO 7: OBRAS DEL PROYECTO**

*En el presente capítulo se presentan los trabajos a realizar para la implementación de la obra, especificando en cuanto trabajos de tierras, construcción, compra de insumos, etc.*

*José Rebolledo Página 101*

## **7.1 Costos asociados al proyecto**

Dentro de la implementación del alcantarillado, se perciben una serie de costos relacionados tanto a la compra de los materiales implicados como la obra realizada. De esta forma, es de suma importancia estimar de buena manera cada uno de los costos que presenta a lo largo de la ejecución. A continuación, se presentan los costos más importantes pertenecientes al proceso de implementacion del proyecto.

## **7.1.1 Excavaciones**

Para la implementación correcta de cada uno de los elementos presentes en el proyecto, se debe realizar ajustes en el terreno con la finalidad de cumplir con las normas de seguridad apropiadas. De esta forma, se presenta la cantidad de metros necesarios para excavar para la instalación de tierras. En la [Ilustración 26,](#page-116-0) se pueden observar los espacios de la cama de apoyo para distintos tipos de diámetros de tuberías.

<span id="page-116-0"></span>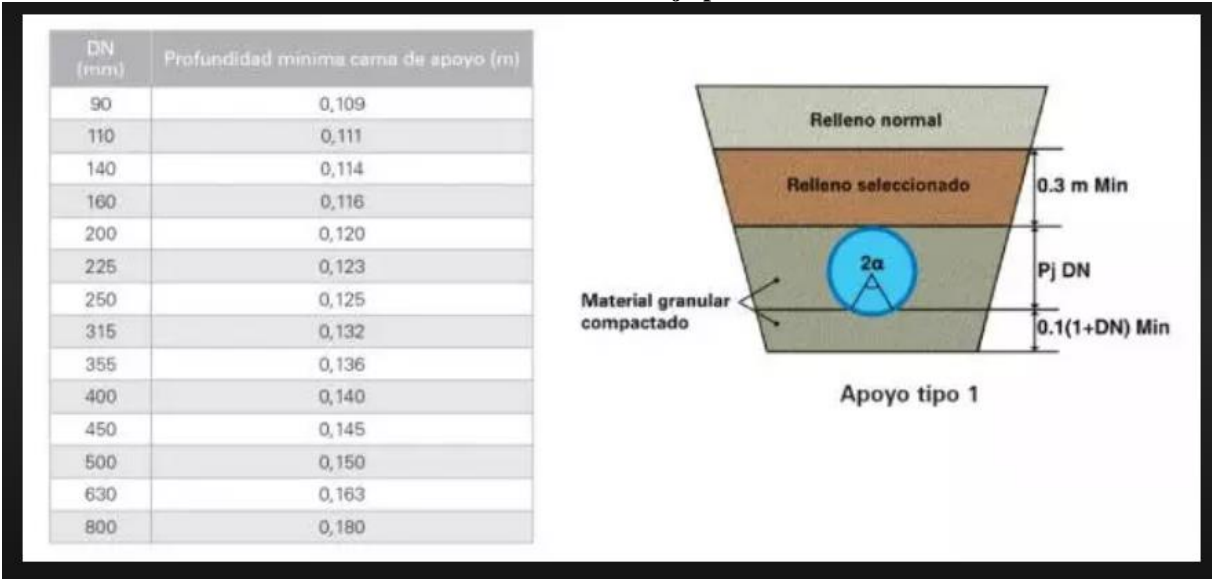

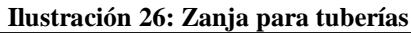

#### *Fuente: (Construmatica, 2017)*

Para diámetros de 200 mm, se requiere de una cama de apoyo mínimo de 0,12 metros de profundidad, aparte de esto, se le debe añadir el diámetro completo y 1,2 metros para el relleno total de la zanja, dejando un total de 1,44 m de profundidad de zanja, a esto, debe sumarse aproximadamente 1,5 metros para el relleno superior. Por otro lado, el ancho debe ajustarse con 0,5 m de holgura para cada lado de la tubería, haciendo un total de 1,2 metros de ancho de zanja (Construmatica, 2017). Para la facilitación de los cálculos, se realiza un entramado cuadrada (a diferencia de lo que se observa en la imagen).

<span id="page-117-0"></span>De esta forma, se obtiene que cantidad de tierra que debe removerse para la instalación de las tuberías se presenta en la [Ecuación 43:](#page-117-0)

#### **Ecuación 43: Cálculo de excavación**

AnchoxLargoxAlto =  $1,2x3x16.370,1 \approx 58.932_{m^3}$ 

#### *Fuente: Elaboración propia*

De esta manera, a continuación, en la [Tabla 21](#page-119-0) se presenta un cuadro con los costos asociados a las excavaciones para la implementación de tuberías de diámetros de 200mm. Cabe destacar, que el relleno utilizado compacto y los trabajos asociados son de concreto. Con la finalidad de facilitar las estimaciones, es estima un relleno lateral en base a que es un cuadrado. por lo tanto, el ancho en cuanto al relleno lateral corresponde al ancho total menos el diámetro. Y el alto del relleno lateral corresponde al diámetro. El largo equivale al tramo de las tuberías. A continuación, en la [Tabla 20](#page-117-1) con los trabajos realizados para las tuberías principales y las uniones domiciliarias.

<span id="page-117-1"></span>

| <b>Item</b>                                   | Especificación        | <b>Ancho</b> | <b>Alto</b> | <b>Largo</b> | <b>Tamaño</b> | <b>Costo</b><br>unitario | <b>Costo total</b> |
|-----------------------------------------------|-----------------------|--------------|-------------|--------------|---------------|--------------------------|--------------------|
| <b>Excavación</b>                             | técnica               | (m)          | (m)         | (m)          | (m3)          | $(CLP\$/m3)$             | (CLP\$)            |
| Tuberías<br>principales<br>$(200 \text{ mm})$ | Sacado tierra         | 1,2          | 3           | 16370        | 58932         | \$5.000                  | 294.660.000        |
|                                               | Entibiamiento<br>(m2) | 1,2          |             | 16370        | 19644         | \$10.000                 | 196.440.000        |
|                                               | Cama de apoyo         | 1,2          | 0,2         | 16370        | 3928,8        | \$10.000                 | 39.288.000<br>\$   |
|                                               | Relleno lateral       |              | 0,2         | 16370        | 3274          | \$8.000                  | 26.192.000<br>S    |

**Tabla 20: Costos de excavación y relleno para tuberías principales**

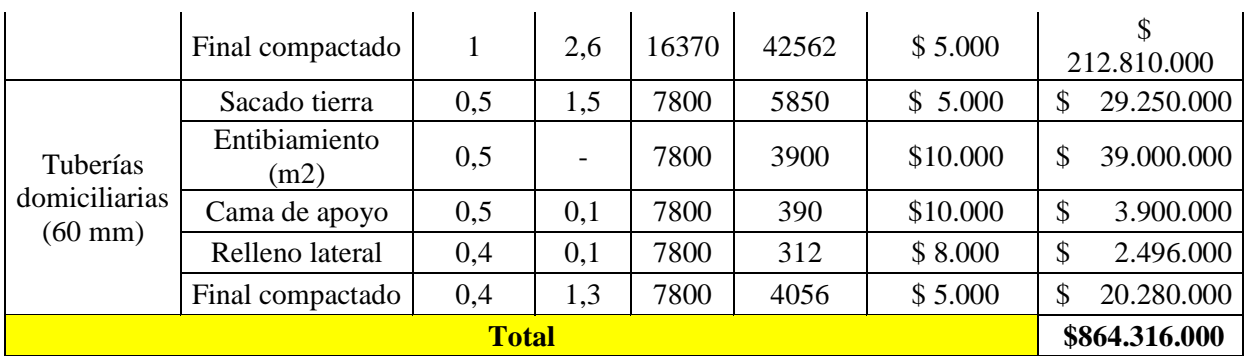

*Fuente: Elaboración propia en base a (IPM Consultora, 2020)*

Por otro lado, para los pozos de las plantas elevadoras es necesario conocer el volumen necesario para que cumpla con los caudales pertenecientes al sistema. De esta forma, se presentan valores en relación con los caudales pertenecientes al año 2040 y al año 2020 donde se estima el tiempo de retención de la obra y la altura de agua que presenta según el ancho y el largo del área transversal del pozo. Dentro de la literatura, se recomienda utilizar un tiempo de partida de las bombas con la finalidad de estimar la cantidad de agua que se acumulara dentro del pozo previo a la ejecución de la respectiva bomba. Dicho tiempo se estima de 10 minutos para la ejecución del proyecto.

Por otro lado, el tiempo de retención dentro del sistema también debe ser evaluado, dentro de lo que respecta a la literatura se presenta un valor de máximo treinta minutos de retención, ya que al excederse de este tiempo se generan acumulaciones de solidos de mayor envergadura que dificultan el proceso de impulsión generado por las bombas. Por otro lado, la eficiencia de estas mismas se vería perjudicada generando posibles daños en el funcionamiento o un deterioro acelerado de la maquina en cuestión. A continuación, en la [Tabla 21](#page-119-0) con las excavaciones para las plantas elevadoras de aguas servidas y la planta de tratamiento, y, a su vez, los diversos trabajos necesarios para llevar a cabo dicho proceso en conjunto con sus costos. En el ANEXO.

A su vez, se debe realizar un proceso similar al realizado con las tuberías principales, donde se estima mediante diversos diámetros el relleno y la excavación total para las tuberías de las PEAS. Cabe destacar que la profundidad debe ser similar a la de las tuberías principales ya que deben llegar al mismo nivel para conectar con los colectores que reciben las aguas servidas.

<span id="page-119-0"></span>

| <b>Ítem</b>                 | Especificación  | <b>Ancho</b><br><b>Alto</b> |      | Largo          | <b>Tamaño</b> | <b>Costo</b><br>unitario    | <b>Costo total</b> |  |
|-----------------------------|-----------------|-----------------------------|------|----------------|---------------|-----------------------------|--------------------|--|
| Excavación                  | técnica         | (m)                         | (m)  | (m)            | (m3)          | $(CLP\$/m3)$                | (CLP\$)            |  |
|                             | Sacado tierra   | $\overline{2}$              | 4,68 | 3              | 28,08         | 5.000<br>\$                 | 140.400<br>\$      |  |
| PEAS <sub>1</sub>           | Cama de apoyo   | $\overline{2}$              | 0,2  | 3              | 1,2           | $\mathsf{\$}$<br>10.000     | \$<br>12.000       |  |
|                             | Relleno lateral | 0,4                         | 4,48 | 3              | 5,376         | \$<br>8.000                 | \$<br>43.008       |  |
|                             | Sacado tierra   | $\mathbf{1}$                | 3,38 | $\overline{2}$ | 6,76          | \$<br>5.000                 | \$<br>33.800       |  |
| PEAS <sub>2</sub>           | Cama de apoyo   | $\mathbf{1}$                | 0,2  | $\overline{2}$ | 0,4           | \$<br>10.000                | \$<br>4.000        |  |
|                             | Relleno lateral | 0,4                         | 3,18 | $\mathfrak{2}$ | 2,544         | \$<br>8.000                 | \$<br>20.352       |  |
|                             | Sacado tierra   | $\overline{2}$              | 4,36 | 3              | 26,16         | $\mathcal{S}$<br>5.000      | \$<br>130.800      |  |
| PEAS <sub>3</sub>           | Cama de apoyo   | $\overline{2}$              | 0,2  | 3              | 1,2           | $\mathbb{S}$<br>10.000      | \$<br>12.000       |  |
|                             | Relleno lateral | 0,4                         | 4,16 | 3              | 4,992         | $\mathbf{\hat{S}}$<br>8.000 | \$<br>39.936       |  |
|                             | Sacado tierra   | $\mathbf{1}$                | 3,26 | $\overline{2}$ | 6,52          | $\mathbb{S}$<br>5.000       | \$<br>32.600       |  |
| PEAS <sub>4</sub>           | Cama de apoyo   | 1                           | 0,2  | $\overline{2}$ | 0,4           | \$<br>10.000                | \$<br>4.000        |  |
|                             | Relleno lateral | 0,4                         | 3,06 | $\overline{2}$ | 2,448         | \$<br>8.000                 | \$<br>19.584       |  |
|                             | Sacado tierra   | $\overline{2}$              | 3,69 | 3              | 22,14         | \$<br>5.000                 | \$<br>110.700      |  |
| PEAS <sub>5</sub>           | Cama de apoyo   | $\overline{2}$              | 0,2  | 3              | 1,2           | $\mathbb{S}$<br>10.000      | \$<br>12.000       |  |
|                             | Relleno lateral | 0,4                         | 3,49 | 3              | 4,188         | $\mathbf{\hat{S}}$<br>8.000 | \$<br>33.504       |  |
|                             | Sacado tierra   | $\mathbf{1}$                | 3,53 | $\overline{2}$ | 7,06          | $\mathcal{S}$<br>5.000      | \$<br>35.300       |  |
| PEAS <sub>6</sub>           | Cama de apoyo   | $\mathbf{1}$                | 0,2  | $\overline{2}$ | 0,4           | \$<br>10.000                | \$<br>4.000        |  |
|                             | Relleno lateral | 0,4                         | 3,33 | $\sqrt{2}$     | 2,664         | \$<br>8.000                 | \$<br>21.312       |  |
|                             | Sacado tierra   | $\mathbf{1}$                | 4,29 | $\overline{2}$ | 8,58          | \$<br>5.000                 | \$<br>42.900       |  |
| PEAS <sub>7</sub>           | Cama de apoyo   | $\mathbf{1}$                | 0,2  | $\overline{2}$ | 0,4           | \$<br>10.000                | \$<br>4.000        |  |
|                             | Relleno lateral | 0,4                         | 4,09 | $\overline{2}$ | 3,272         | \$<br>8.000                 | \$<br>26.176       |  |
|                             | Sacado tierra   | 3                           | 4,22 | 3              | 37,98         | $\mathbb{S}$<br>5.000       | \$<br>189.900      |  |
| PEAS <sub>8</sub>           | Cama de apoyo   | 3                           | 0,2  | 3              | 1,8           | \$<br>10.000                | \$<br>18.000       |  |
|                             | Relleno lateral | 0,4                         | 4,02 | 3              | 4,824         | \$<br>8.000                 | \$<br>38.592       |  |
|                             | Sacado tierra   | $\overline{4}$              | 6,5  | 5              | 130           | $\mathbb{S}$<br>5.000       | \$<br>650.000      |  |
| PT                          | Cama de apoyo   | $\overline{4}$              | 0,5  | 5              | 10            | \$<br>10.000                | \$<br>100.000      |  |
|                             | Relleno lateral | 0,8                         | 6    | 5              | 24            | \$<br>8.000                 | \$<br>192.000      |  |
| <b>Total</b><br>\$1.970.864 |                 |                             |      |                |               |                             |                    |  |

**Tabla 21: Costos de trabajos de terreno PEAS**

*Fuente: Elaboración propia en base a* (IPM Consultora, 2020)

## **7.1.2 Obras varias**

Por otro lado, dentro del proceso de operaciones de las plantas elevadoras de aguas servidas y la planta de tratamiento de estas mismas es necesario llevar un control respecto al funcionamiento de las bombas y la operación en general del sistema. Debido a esto, es de suma importancia generar un lugar para llevar a cabo la operación y la gestión de los procesos. para esto, es necesario construir una caseta para que el operador en cuestión pueda realizar la labor de control del sistema. Para esto, se debe realizar una urbanización de la zona y trabajar en la seguridad del lugar.

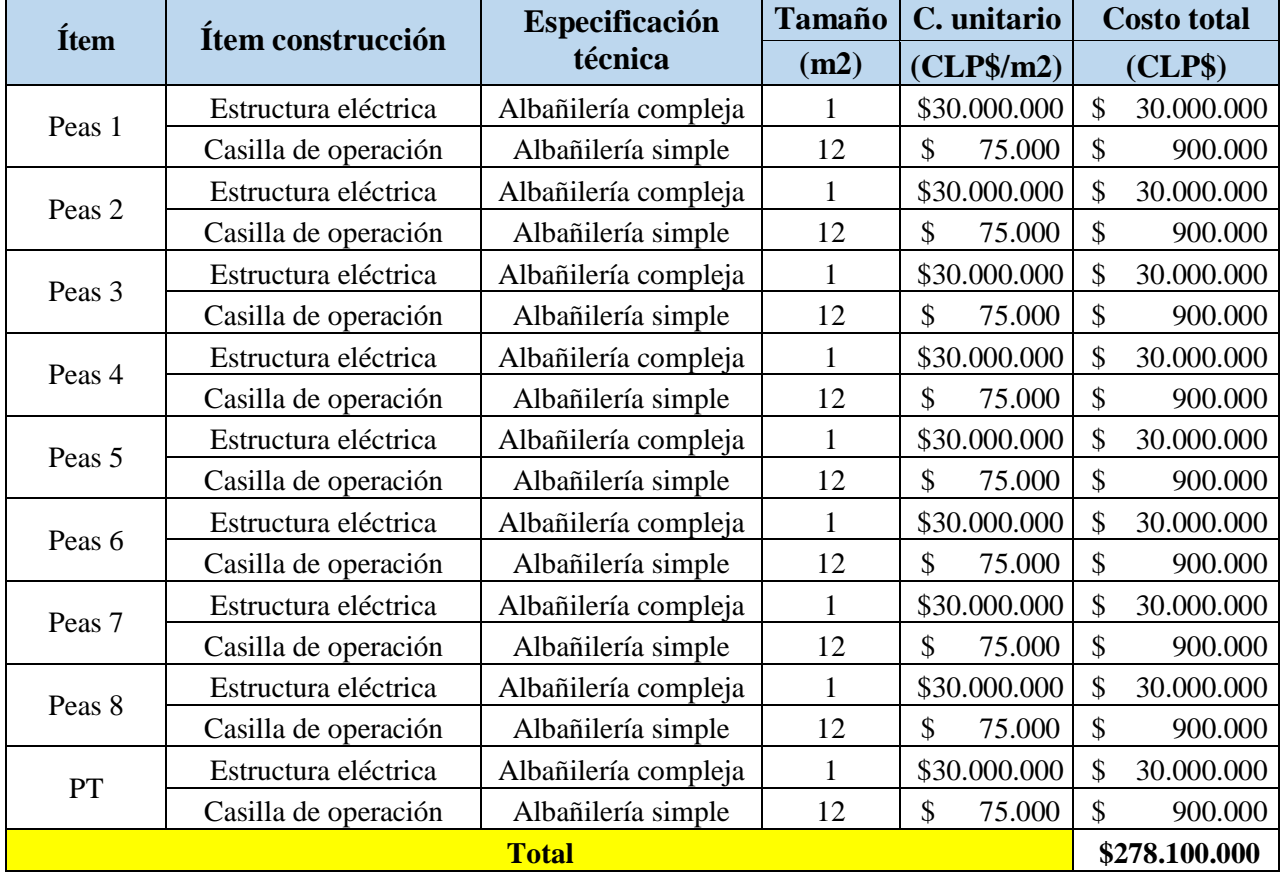

Por otro lado, ya que las bombas requieren energía eléctrica para el funcionamiento es necesario realizar la conexión con la red eléctrica de la localidad, con la finalidad de suministrar la energía necesaria para el funcionamiento de cada una de las maquinas del sistema.

## **7.1.3 Materiales**

Dentro del presente proyecto, se utiliza una gran cantidad de materiales para su correcta implementación. sin embargo, para este apartado se utilizan diferentes puntos y se separan debido a su finalidad. Como es de esperar, la compra de los materiales se representa mediante una cotización, realizada en el apartado del capitulo 5, dando por si un material de PVC para la implementación de todas las tuberías del sistema. Cabe destacar que, debido a las condiciones del proyecto, no se requiere un material de mayor envergadura puesto que los caudales no suponen una gran resistencia en cuanto al peso.

En segundo lugar, el transporte de los materiales y la instalación de estos es un tema a tener en cuenta, por lo que es necesario contabilizar el precio de la instalación y transporte de estos materiales. Como la excavación ya se encuentra dentro de los costos del proyecto, ahora verificar la cantidad de tuberías a instalas y su largo para el transporte y estimar los costos totales de implementación.

Cabe destacar, que dentro de las compras principales de los materiales se desglosan diferentes artefactos a utilizar para el correcto funcionamiento del sistema. Estas vienen incluidas en el precio total de la compra. Elementos como uniones anger, válvulas, etc. Poseen costos de menor envergadura, lo que genera dentro de las cotizaciones su inclusión en la venta del producto.

Dentro del proceso logístico, se consideran los costos de transporte de los materiales, ya que su gran cantidad de metros hacen que, en muchas ocasiones, sea un proceso complejo. Por otro lado, los costos de las tuberías de PVC del tipo C-6 con uniones Anger, El sistema de unión tipo Anger no sólo permite una estanqueidad a la presión interna, sino que también la proporciona ante presiones externas que se presentan en instalaciones submarinas o donde existen napas de agua (Registro CDT, 2011).

Cabe destacar que la compra realizada incluye una serie de artefactos necesarios para la implementación de estos sectores, es de suma importancia generar uniones para las tuberías y válvulas. A su vez, en algunos casos debido a dificultades de terreno se implementa una camisa de resistencia para beneficiar la durabilidad de la tubería y no generar fallos que puedan detener el buen funcionamiento del sistema. Por otro lado, el diámetro de las tuberías tiene relación la capacidad de las bombas el caudal.

Por otro lado, en la tabla se incluyen los trabajos relacionados al abastecimiento, el cual tiene relación con la compra del producto principalmente, pero a su vez, se incluyen las temáticas de transporte e instalación en la obra, siendo al suministro el factor preponderante dentro de los costos percibidos a la hora de realizar la cotización respectiva. A continuación, en la [Tabla 22](#page-122-0) se presentan los costos asociados a la instalación, transporte y compra de las tuberías. Con un total de \$288.581.000 pesos se perciben los costos de los materiales y su proceso de implementación.

<span id="page-122-0"></span>

| Área              | <b>Material</b> | <b>Tipo</b>      | Cantidad | <b>Suministro</b> | <b>Transporte</b> | <b>Instalación</b> | <b>Total</b>  |
|-------------------|-----------------|------------------|----------|-------------------|-------------------|--------------------|---------------|
|                   |                 |                  | (m)      | $\gamma/m$        | $\gamma/m$        | $\gamma/m$         | $\gamma/m$    |
|                   | Tubería         | PVC C-6 (200mm)  | 16370    |                   |                   |                    |               |
| Tuberías          |                 |                  |          | 6.500             | 1.500             | 1.000              | \$147.330.000 |
| principales       | Tubería         | $PVC C-6 (75mm)$ | 7800     |                   |                   |                    |               |
|                   |                 |                  |          | 1.500             | 750               | 750                | 23.400.000    |
|                   | Tubería         | <b>PVC C-10</b>  | 984      |                   |                   |                    |               |
|                   |                 | (200mm)          |          | 6.500             | 1.500             | 1.000              | 8.856.000     |
| PEAS <sub>1</sub> | C. protectora   | ASTM A-53 (16")  | 18       |                   |                   |                    |               |
|                   |                 |                  |          | 40.000            | 5.000             | 15.000             | 1.080.000     |
| PEAS <sub>2</sub> | Tubería         | PVC C-10 (75mm)  | 342      |                   |                   |                    |               |
|                   |                 |                  |          | 1.500             | 750               | 750                | 1.026.000     |
|                   |                 | <b>PVC C-10</b>  |          |                   |                   |                    |               |
| PEAS <sub>3</sub> | Tubería         | (160mm)          | 996      | 1.500             | 950               | 950                | 3.386.400     |
|                   |                 |                  |          |                   |                   |                    |               |
| PEAS <sub>4</sub> | Tubería         | PVC C-10 (75mm)  | 360      | 1.500             | 750               | 750                | 1.080.000     |
|                   |                 | <b>PVC C-10</b>  |          |                   |                   |                    |               |
| PEAS <sub>5</sub> | Tubería         | (125mm)          | 234      | 1.500             | 750               | 650                | 678.600       |

**Tabla 22: Costos de transporte e instalación**

|                   | C. protectora | <b>ASTM A-53 (10")</b> | 12    | 30.000  | 7.000   | 13.000  | 600.000    |
|-------------------|---------------|------------------------|-------|---------|---------|---------|------------|
| PEAS <sub>6</sub> | Tubería       | PVC C-10 (90mm)        | 234   |         |         |         |            |
|                   |               |                        |       | 1.400   | 1.000   | 700     | 725.400    |
|                   | Tubería       | PVC C-10 (90mm)        | 486   |         |         |         |            |
|                   |               |                        |       | 1.400   | 1.000   | 700     | 1.506.600  |
| PEAS <sub>7</sub> | Tubería       | $ASTM A-53 (3")$       | 12    | \$      |         |         |            |
|                   |               |                        | 9.000 | 2.000   | 4.000   | 180.000 |            |
|                   | C. protectora |                        | 12    |         |         |         |            |
|                   |               | $ASTM A-53(6")$        |       | 18.000  | 5.000   | 7.000   | 360.000    |
|                   | Tubería       | <b>PVC C-10</b>        | 942   |         |         |         |            |
| PEAS <sub>8</sub> |               | (200mm)                |       | 6.500   | 1.500   | 1.000   | 8.478.000  |
|                   | C. protectora | ASTM A-53 (16")        | 12    |         |         |         |            |
|                   |               |                        |       | 40.000  | 5.000   | 15.000  | 720.000    |
| <b>PT</b>         |               |                        | 576   |         |         |         |            |
|                   | Tubería       | PVC C-6 (350mm)        |       | 13.000  | 6.000   | 5.000   | 13.824.000 |
| <b>PV</b>         |               |                        | 137   |         |         |         |            |
|                   | Hormigón      | Tipo A                 |       | 400.000 | 100.000 | 50.000  | 75.350.000 |
| <b>Total</b>      |               |                        |       |         |         |         |            |

*Fuente: Elaboración propia en base a* (IPM Consultora, 2020)

## **7.1.4 Equipos**

En el capítulo 4, se realizó una selección de los diversos materiales y equipos mediante un análisis multicriterio. En este apartado, se seleccionó que las bombas de tipo centrifuga son las que generan un mayor beneficio para la realización del proyecto debido a su relación de costo y eficiencia en cuanto a la capacidad de los flujos.

Dentro del proceso de selección, se realizó una cotización en cuanto a la capacidad total y los flujos correspondientes para las épocas de verano del año 2040. Con esto, en conjunto con la empresa se tomó la determinación de realizar una selección de máquinas con capacidades menores pero aplicadas en serie ya que esto genera una mayor estabilidad en los flujos y una brecha mucho menor y, a su vez, la reparación en caso de fallas de menor precio.

Debido a esto, se selección el modelo AJSDGADS. Este modelo presenta diversas capacidades por lo que dependiendo de las necesidades de las plantas elevadoras en cuanto al caudal se compra de mayor capacidad.

| <b>Area</b> de |                        | Tabla 25. Dalance de personal |               | <b>Sueldo total</b> |  |
|----------------|------------------------|-------------------------------|---------------|---------------------|--|
| trabajo        | Cargo                  | <b>Cantidad</b>               | <b>Sueldo</b> | anual               |  |
| Mano de obra   | Administrativo         | $\overline{2}$                | 400.000<br>\$ | \$<br>9.600.000     |  |
|                | Operador               | $\overline{2}$                | 350.000<br>\$ | 8.400.000<br>\$     |  |
| Administrativo | Contador               |                               | 200.000<br>\$ | 2.400.000<br>\$     |  |
|                | Arriendo oficina       |                               | 150.000<br>\$ | 1.800.000<br>\$     |  |
|                | Oficina y<br>papelería |                               | 150.000       | 1.800.000<br>\$     |  |
|                | Viáticos               |                               | 150.000       | 1.800.000<br>\$     |  |
|                | <b>Total</b>           |                               | \$1.400.000   | 25.800.000<br>\$    |  |

**Tabla 23: Balance de personal**

*Fuente: Elaboración propia en base a (IPM Consultora, 2020)*

## **7.1.5.1 Costos por elementos e implementación**

En el presente apartado, se realiza la estimación de los diferentes costos para la operación como la estimación de los costos de mantenimiento del sistema. Estos costos se perciben desde el punto de partida del sistema de alcantarillado y se conservan perpetuamente en el tiempo.

## **7.1.5.1 Costos por energía eléctrica**

A continuación, se desarrolla la metodología para estimar los costos en energía eléctrica en que se incurrirá por concepto de la utilización de equipos de elevación para el sistema de recolección de aguas servidas. Para dicha estimación, se presenta una ecuación donde se observa la cantidad de energía a utilizar para elevar los caudales una cantidad de metros determinados. Todo esto, multiplicado por un factor de eficiencia que permite ajustarse a los horarios de mayor demanda. A continuación, en la [Ecuación 44](#page-124-0) se presenta la ecuación utilizada para el cálculo del sistema.

**Ecuación 44: Cálculo de energía del sistema**

$$
E = \frac{Q_m * 87.600 * H}{\eta} = (KWH/a\tilde{n}o)
$$

*Fuente: Elaboración propia en base a (Mongue, 2020)*

<span id="page-124-0"></span>En que:

Qm: Caudal medio de elevación anual (m3/s).

H: Altura de Elevación (m).

: Rendimiento de los Equipos.

Considerando un rendimiento medio para equipos de motobombas  $\eta = 0.50$ , la fórmula se reduce a:

**Ecuación 45: Energía para rendimiento de equipos**

 $E = 175.200 \times Q_m \times h$ 

*Fuente: Elaboración propia*

### **7.1.2 Costos anual de energía eléctrica**

Para calcular el costo anual de operación de plantas elevadoras debido al consumo de energía eléctrica, se utilizarán las tarifas vigentes, de EMELECTRIC S.A. para la comuna de Las Cabras. La tarifa utilizada es medida en BT 4.3 y se presenta en la [Tabla 24.](#page-125-0)

El costo mensual de energía eléctrica se determina considerando los siguientes cargos mensuales:

<span id="page-125-0"></span>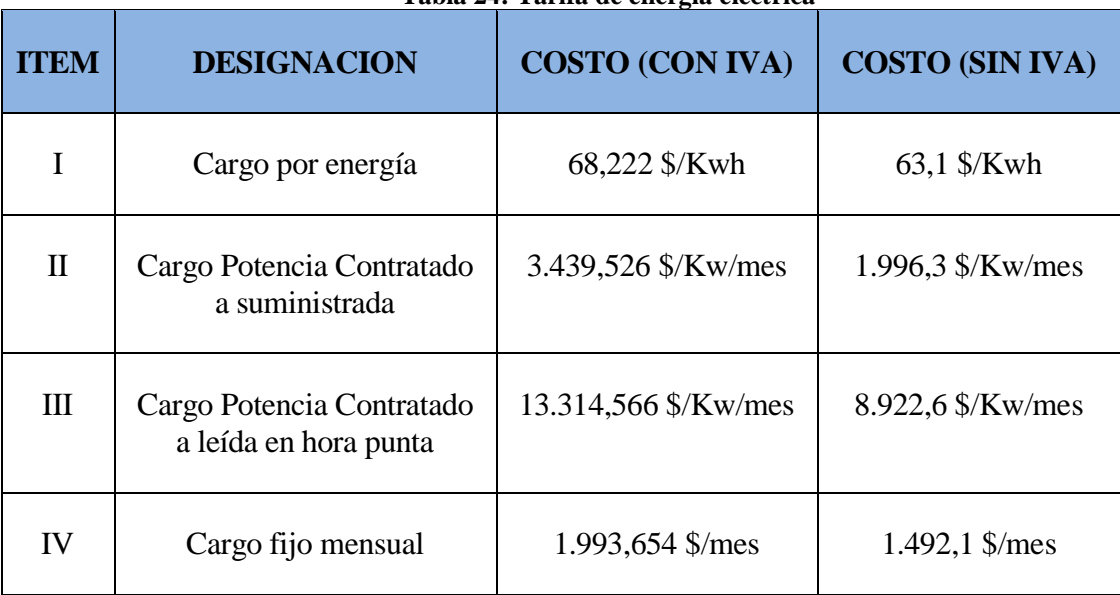

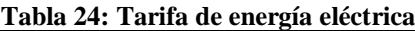

*Fuente: Elaboración propia en base a (Emelectric, 2018)*

#### **7.1.2 Cargo por energía**

<span id="page-126-0"></span>Utilizando la formula previamente empleada, se presenta la forma de cálculo en cuanto al costo anual dentro de la utilización de las bombas que permiten la elevación del sistema. En la [Ecuación](#page-126-0)  [46](#page-126-0) se muestra que el costo anual por consumo de energía eléctrica alcanza a:

**Ecuación 46: Ecuación de cargo por energía:**

Costo Anual =  $175.200 \times Q_m \times h \times 68,222(\text{\textsterling})$ 

*Fuente: Elaboración propia en base a (Mongue, 2020)*

En que:

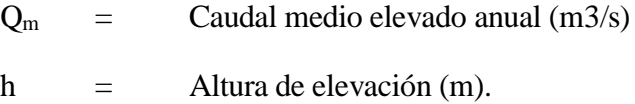

#### **7.1.2 Cargo por potencia contratada o suministrada**

<span id="page-126-1"></span>La potencia mínima necesaria de los equipos de elevación es aproximadamente, la cual se presenta en la [Ecuación 47:](#page-126-1)

#### **Ecuación 47: Carga por potencia contratada**

 $P = 20 \times Q_h \times h$ 

*Fuente: Elaboración propia en base a (Mongue, 2020)*

En que:

 $Q<sub>b</sub>$  = Caudal máximo instantáneo o caudal total de bombeo (m3/s).

h  $=$  Altura de elevación (m).

Considerando la potencia máxima instalada de aproximadamente 1,3 veces la potencia mínima necesaria, mediante los ajustes se obtiene [Ecuación 48:](#page-127-0)

#### **Ecuación 48: Carga por potencia máxima**

$$
Pmax = 20 \times Q_b \times h \times 0.75 \times 1.3 = 19.5 \times Q_b \times h \ (KW)
$$

*Fuente: Elaboración propia en base a (Mongue, 2020)*

<span id="page-127-0"></span>Tomando un promedio entre los cargos por consumo parcial y presente en una hora de punta, el costo anual por potencia máxima suministrada se presenta en la [Ecuación 49](#page-127-1) y alcanza a:

#### **Ecuación 49: Costo por potencia máxima suministrada**

<span id="page-127-1"></span>Costo anual =  $19.5 \times Q_h \times h \times 8.377,046 \times 12 = 1.960.228,754 \times Q_h \times h$  (\$)

*Fuente: Elaboración propia en base a (Mongue, 2020)*

#### **7.1.2 Cargo fijo**

Para la estimación de los cargos fijos no se requiere el uso de parámetros de caudal o altura, este solo estima mediante el factor del cargo fijo mensual multiplicado por los doce meses del año. A continuación, en la [Ecuación 50](#page-127-2) se presenta la formula empelada para el desarrollo del cargo fijo anual del sistema de alcantarillado sanitario.

#### **Ecuación 50: Cargo fijo de energía**

Costo anual =  $1.993,654 \times 12 = 23.923,848$  (\$)

*Fuente: Elaboración propia en base a (Mongue, 2020)*

#### <span id="page-127-2"></span>**7.1.2 Resumen costo anual**

Finalmente, resumiendo cada uno de los costos desarrollados anteriormente, se obtiene el costo total percibido en un año por el consumo eléctrico del sistema de alcantarillado sanitario, considerando los costos de las bombas, los costos fijos y los cargos de suministro de potencia percibidos para el sector. A continuación, en la [Ecuación 51](#page-128-0) se presenta la formula final del costo energético:

#### **Ecuación 51: Costo total anual**

<span id="page-128-0"></span> $C = (11.952.494.4 \times Q_m + 1.960.228.764 \times Q_b) \times h + 23.923.848$ 

*Fuente: Elaboración propia en base a (Mongue, 2020)*

En que:

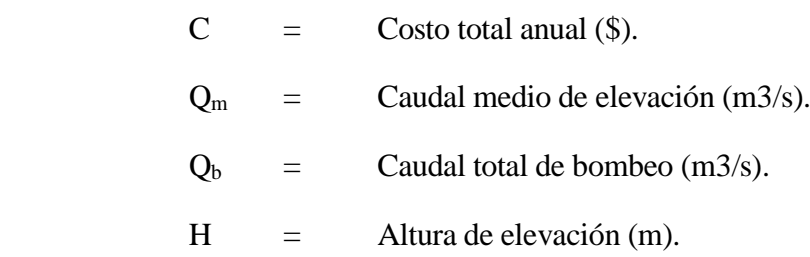

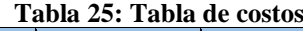

<span id="page-128-1"></span>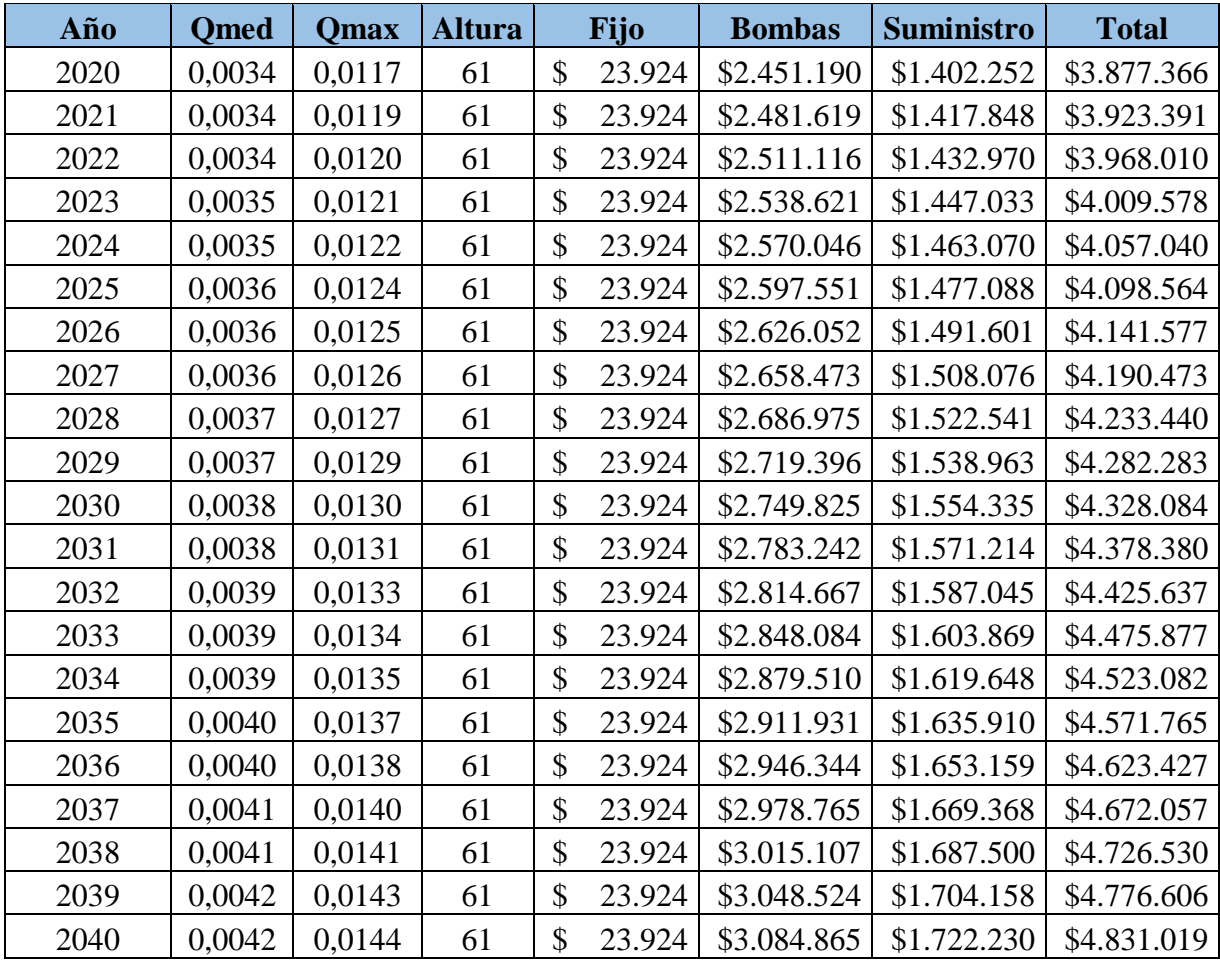

*Fuente: Elaboración propia en base a (Mongue, 2020)*

En la [Tabla 25,](#page-128-1) se presentan los costos individuales de las tarifas y el costo total percibido por el consumo de energía.

## **7.1.5.1 Costos por personal**

Para que el funcionamiento de la red de alcantarillado se ejecute de la manera correcta, es de suma importancia contar con personal que cumpla labores especificas dentro del sistema. En primer lugar, para el funcionamiento de las plantas elevadoras de aguas servidas es necesario contar con un operador. Este, debido a las cortas distancias puede movilizarse para mantener bajo control el funcionamiento de cada una de las bombas. En el aspecto técnico del sistema, se requiere de al menos dos operadores que se encuentren en la oficina de control principal y puedan gestionar los errores o problemas ocurrentes durante una jornada.

Por otro lado, los papeleos y temas administrativos deben ser considerados a la hora de ejecutar un proyecto. Se debe llevar la contabilidad del proyecto y a su vez, gestionar las compras de insumos y los pagos de trabajadores por lo que se requiere de personal especializado en administración. Se debe contratar un contador para realizar un trabajo, sin embargo, por lo general se contrata un contador externo.

El resto de los gastos se consideran por temáticas de papeles, viáticos y arriendos. De esta forma, se presentan los gastos anuales que deberá incurrir el proyecto con la finalidad de que el sistema de alcantarillado pueda gestionarse de la mejor manera y no tenga fallas de funcionamiento. A continuación, en la [Tabla 26](#page-129-0) se presenta el personal y los gastos administrativos que se perciben en los años de desarrollo.

<span id="page-129-0"></span>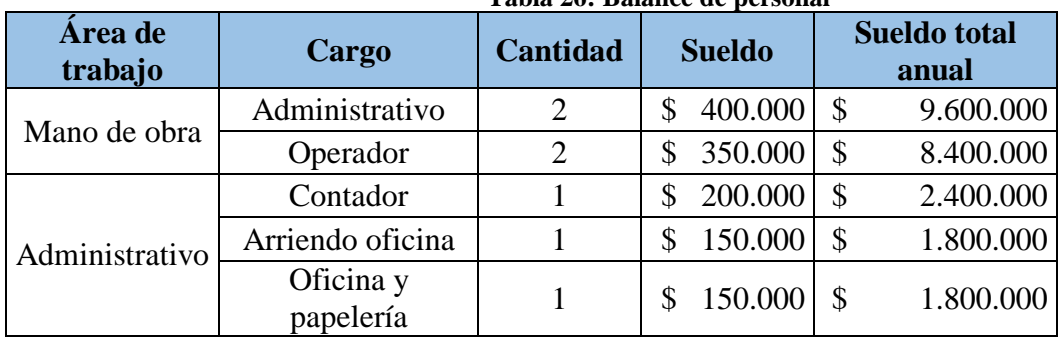

**Tabla 26: Balance de personal**

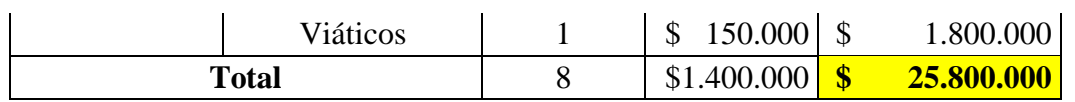

*Fuente: Elaboración propia en base a (IPM Consultora, 2020)*

### **7.1.5.1 Costos por insumos de planta de tratamiento**

Otro de los factores a considerar dentro de los costos operacionales son los insumos necesarios para poder realizar una limpieza correcta de las aguas residuales y, de esta forma, poder retornar los cauces de forma correcta a los caudales correspondientes. Dentro de los insumos considerados para la purificación de las aguas servidas, se presentan grandes cantidades de . a continuación, se presentan cada uno de los insumos que presenta el sistema de tratamiento para la renovación de las aguas residuales.

Considerando cada uno de los insumos, mediante cotizaciones se estima que el precio a considerar para tratar un metro cubico de agua residual equivale a \$21. Considerando que los caudales van en aumento año tras año, se debe realizar una estimación en base a las proyecciones previamente realizadas. Sin embargo, se debe considerar en parte una cantidad con los flujos estimados de invierno y otra con los flujos estimados para el verano. Puesto que de esta forma es más cercano a la realidad. A continuación, en la [Ecuación 52](#page-130-0) se presenta a fórmula para estimar los caudales en relación con las épocas de cada uno de los años.

#### **Ecuación 52: Corrección anual de flujos**

$$
Q_{a \, ver} * \frac{90}{365} + Q_{a \, inv} * \frac{275}{365} = Q_{anual}
$$

*Fuente: Elaboración propia*

<span id="page-130-0"></span>En que:

$$
Q_{a \text{ ver}} = \text{Caudal medio anual de verano (m3/día).}
$$
\n
$$
Q_{a \text{ inv}} = \text{Caudal medio anual de invierno (m3/día).}
$$
\n
$$
Q_{anual} = \text{Caudal medio anual (m3/año)}
$$

<span id="page-131-0"></span>De esta forma, se logra estimar el factor mediante el caudal anual percibido. Esto, en conjunto con el precio respectivo por m3 de agua residual, se estima el precio relacionado al tratamiento de aguas servidas. Como este valor cambia año tras año (caudal), se realiza una tabla representativa con los datos de caudal anual. A continuación, en la [Tabla 27](#page-131-0) se presentan los costos estimados para los insumos de la planta de tratamiento de aguas servidas.

|      | 1 adia 27: Costo insumos de P1 |              |  |  |  |  |  |  |  |  |
|------|--------------------------------|--------------|--|--|--|--|--|--|--|--|
| Año  | <b>Caudal</b><br>medio         | <b>Costo</b> |  |  |  |  |  |  |  |  |
|      | $(m3/a\tilde{n})$              | \$)          |  |  |  |  |  |  |  |  |
| 2020 | 106021,8                       | \$2.226.458  |  |  |  |  |  |  |  |  |
| 2021 | 107338,0                       | \$2.254.097  |  |  |  |  |  |  |  |  |
| 2022 | 108613,8                       | \$2.280.890  |  |  |  |  |  |  |  |  |
| 2023 | 109803,5                       | \$2.305.873  |  |  |  |  |  |  |  |  |
| 2024 | 111162,7                       | \$2.334.417  |  |  |  |  |  |  |  |  |
| 2025 | 112352,4                       | \$2.359.400  |  |  |  |  |  |  |  |  |
| 2026 | 113585,2                       | \$2.385.288  |  |  |  |  |  |  |  |  |
| 2027 | 114987,5                       | \$2.414.737  |  |  |  |  |  |  |  |  |
| 2028 | 116220,2                       | \$2.440.625  |  |  |  |  |  |  |  |  |
| 2029 | 117622,6                       | \$2.470.074  |  |  |  |  |  |  |  |  |
| 2030 | 118938,7                       | \$2.497.713  |  |  |  |  |  |  |  |  |
| 2031 | 120384,1                       | \$2.528.067  |  |  |  |  |  |  |  |  |
| 2032 | 121743,4                       | \$2.556.611  |  |  |  |  |  |  |  |  |
| 2033 | 123188,8                       | \$2.586.964  |  |  |  |  |  |  |  |  |
| 2034 | 124548,0                       | \$2.615.508  |  |  |  |  |  |  |  |  |
| 2035 | 125950,3                       | \$2.644.957  |  |  |  |  |  |  |  |  |
| 2036 | 127438,8                       | \$2.676.215  |  |  |  |  |  |  |  |  |
| 2037 | 128841,1                       | \$2.705.664  |  |  |  |  |  |  |  |  |
| 2038 | 130413,0                       | \$2.738.673  |  |  |  |  |  |  |  |  |
| 2039 | 131858,4                       | \$2.769.026  |  |  |  |  |  |  |  |  |
| 2040 | 133430,28                      | \$2.802.036  |  |  |  |  |  |  |  |  |

**Tabla 27: Costo insumos de PT**

*Fuente: Elaboración propia*

## **CAPÍTULO 8: IMPACTOS DEL PROYECTO**

*En el presente capítulo se presenta la evaluación del impacto ambiental del proyecto, donde se vera la afectación que este implica para la sociedad para contrastar con el caso sin la implementación del proyecto.*

*José Rebolledo Página 118*

## **8.1 Parámetros para la evaluación de impacto ambiental**

El proceso de evaluación de impacto ambiental toma como referencia las actividades de mayor importancia presentes en el proyecto, tales como la construcción, la operación y el mantenimiento del sistema de alcantarillado. De esta forma, se valora la afectación que puede tener cada una de las etapas previamente mencionadas en la modificación, ya sea positiva o negativa, de los componentes del ambiente pertenecientes a la zona.

Dentro del marco del proyecto, la afectación de cada una de las etapas se debe medir en cuestión de algunos componentes que se especifican más adelante. Dicha afectación, se medirá mediante su grado de magnitud y su durabilidad en el tiempo. Cabe destacar que, dentro de los rangos a utilizar, la magnitud del impacto puede generar valores negativos, por el contrario, la durabilidad solo asume valores positivos A continuación, en la [Ecuación 53](#page-133-0) se presenta la fórmula para la valorización del impacto de cada uno de los aspectos.

**Ecuación 53: Estimación de impacto**

 $Magnitude \times Duración = Impacto$ 

#### *Fuente: Elaboración propia*

<span id="page-133-0"></span>Cabe destacar que para este análisis se realizará la comparativa tanto para el impacto ambiental de la situación con proyecto como sin proyecto, donde las etapas varían en cada uno de ellos. A continuación, se presenta la tabla de valores con los cuales se llevará a cabo la puntuación de cada uno de los procesos pertenecientes al proyecto. Se presentan valores cualitativos, a los cuales se le asignara un valor para poder cuantificar de mejor manera los puntos de cada obra.

## **8.2 Cuantificación de parámetros**

Luego de establecidos los parámetros principales para la asignación de valores, es necesario especificar los aspectos ambientales a evaluar en el sistema. Para ello, se realizó una clasificación de las áreas ambientales que se ven afectadas con la aplicación del proyecto, siendo el medio físico, el medio biótico, el medio social y el medio económico las principales

<span id="page-134-0"></span>áreas de modificación. Cada uno de estos grupos posee un desglose, el cual se presenta en la [Tabla 28](#page-134-0) y [Tabla 29.](#page-134-1)

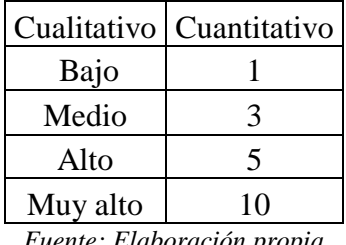

#### **Tabla 28: Valor cuantitativo de parámetro duración**

*Fuente: Elaboración propia*

#### <span id="page-134-1"></span>**Tabla 29: Valor cuantitativo de parámetro magnitud**

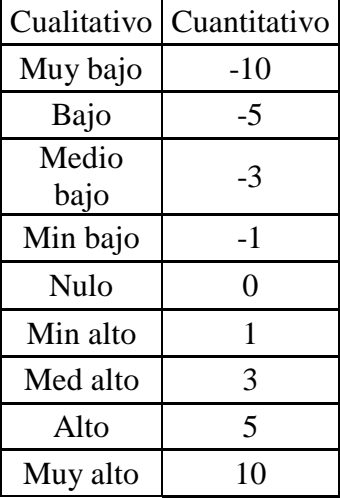

*Fuente: Elaboración propia*

## **8.3 Matriz de evaluación de impactos**

Con los parámetros listos y los desgloses realizados se procede a realizar la matriz de impacto ambiental, en donde se presentan las etapas de mayor importancia para el desarrollo del proyecto, dentro de estas etapas se realizan una serie de tareas para llevarlo a cabo. Esto hace que el análisis de impacto sea más preciso que englobar solamente por etapas de mayor envergadura, por lo que es necesario realizar un desglose con las actividades claves de cada una de las etapas. A continuación, en la [Tabla 30](#page-135-0) y [Tabla 31](#page-136-0) se presentan las actividades tanto para la situación con proyecto como para la situación sin proyecto.

<span id="page-135-0"></span>

|                                            | <b>MEDIO FÍSICO</b> |                                      |                        |                  |                  | <b>MEDIO</b>   |                                    | <b>MEDIO SOCIAL Y</b> |                |                        |                                            |                |
|--------------------------------------------|---------------------|--------------------------------------|------------------------|------------------|------------------|----------------|------------------------------------|-----------------------|----------------|------------------------|--------------------------------------------|----------------|
|                                            |                     | Aire                                 |                        | Agua             | Suelo            | Perceptual     | <b>BIOTICO</b><br><b>ECONOMICO</b> |                       |                |                        |                                            |                |
|                                            | <b>RUIDO</b>        | <b>AIRE</b><br>CALIDA<br><b>DDEL</b> | <b>SUBTER</b><br>RANEA | D<br>CALIDA      | CALIDA           | PAISAJE        | <b>FLORA</b>                       | FAUNA                 | EMPLEO         | CALIDA<br>D DE<br>VIDA | IO A LA<br><b>COMINI</b><br><b>SERIVIC</b> | <b>ALUD</b>    |
| <b>CONSTRUCCIÓN</b>                        |                     |                                      |                        |                  |                  |                |                                    |                       |                |                        |                                            |                |
| Movimiento de tierra                       | $-15$               | $-9$                                 | $\overline{0}$         | $\boldsymbol{0}$ | $-3$             | $-15$          | $\boldsymbol{0}$                   | $\boldsymbol{0}$      | 15             | $-5$                   | $\boldsymbol{0}$                           | $-9$           |
| Entibiamiento de zanjas                    | $\mathbf{0}$        | $\mathbf{0}$                         | $\overline{0}$         | $\mathbf{0}$     | $-3$             | $-9$           | $\boldsymbol{0}$                   | $\overline{0}$        | 3              | $-5$                   | $\mathbf{0}$                               | $-3$           |
| Instalación de tuberías                    | $\overline{0}$      | $-5$                                 | $\Omega$               | $\mathbf{0}$     | $-9$             | $-9$           | $\boldsymbol{0}$                   | $\overline{0}$        | 15             | $-5$                   | $\Omega$                                   | $\overline{0}$ |
| Relleno y compactación                     | $-15$               | $-9$                                 | $\Omega$               | $\boldsymbol{0}$ | 9                | $-15$          | $\boldsymbol{0}$                   | $\overline{0}$        | 9              | $-5$                   | $\Omega$                                   | $\overline{0}$ |
| Construcción de PEAS                       | $-9$                | $-3$                                 | $\overline{0}$         | $\overline{0}$   | $-5$             | $-9$           | $\boldsymbol{0}$                   | $\overline{0}$        | 5              | $-5$                   | $\overline{0}$                             | $-5$           |
| Pruebas de infiltración                    | $\mathbf{0}$        | $\mathbf{0}$                         | $\overline{0}$         | $\mathbf{0}$     | $\overline{0}$   | $\overline{0}$ | $\overline{0}$                     | $\overline{0}$        | 5              | $\overline{0}$         | $\mathbf{0}$                               | $\overline{0}$ |
| Construcción de vía de visita PT           | $-3$                | $-3$                                 | $\mathbf{0}$           | $\boldsymbol{0}$ | $-3$             | $-9$           | $\mathbf{0}$                       | $\overline{0}$        | $\overline{3}$ | $\overline{0}$         | $\mathbf{0}$                               | $\overline{0}$ |
| Construcción de PT                         | $-3$                | $-3$                                 | $\overline{0}$         | $\overline{0}$   | $-3$             | $-3$           | $\boldsymbol{0}$                   | $\mathbf{0}$          | $\overline{3}$ | $\overline{0}$         | $\overline{0}$                             | $\overline{0}$ |
| <b>OPERACIÓN Y</b><br><b>MANTENIMIENTO</b> |                     |                                      |                        |                  |                  |                |                                    |                       |                |                        |                                            |                |
| Recolección de aguas residuales            | $-3$                | 15                                   | 30                     | 30               | 10               | $\overline{0}$ | 5                                  | 5                     | 10             | 10                     | $\boldsymbol{0}$                           | 10             |
| Operación de PEAS                          | $-10$               | $\boldsymbol{0}$                     | $\overline{0}$         | $\overline{0}$   | $\boldsymbol{0}$ | $-5$           | $\mathbf{0}$                       | $\mathbf{0}$          | 5              | $\overline{0}$         | $\boldsymbol{0}$                           | $\overline{0}$ |
| Operación de PT                            | $-10$               | 10                                   | 30                     | 30               | 5                | $\mathbf{0}$   | 9                                  | 9                     | 10             | 10                     |                                            | 10             |
| Limpieza de tuberías                       | $\mathbf{0}$        | $\overline{0}$                       | $\boldsymbol{0}$       | $\overline{0}$   | $\overline{0}$   | $\overline{0}$ | $\mathbf{0}$                       | $\mathbf{0}$          | 10             | $\overline{0}$         | $\mathbf{0}$                               | $\overline{0}$ |
| Limpieza de PT                             | $\overline{0}$      | $\mathbf{0}$                         | $\mathbf{0}$           | $\overline{0}$   | $\boldsymbol{0}$ | $\overline{0}$ | $\boldsymbol{0}$                   | $\overline{0}$        | 10             | $\overline{0}$         | $\mathbf{0}$                               | $\overline{0}$ |
| Secado y estabilización de lodos           | $\mathbf{0}$        | $-5$                                 | $\mathbf{0}$           | $\boldsymbol{0}$ | $\overline{0}$   | $\overline{0}$ | $\boldsymbol{0}$                   | $\overline{0}$        | 5              | 5                      | $\mathbf{0}$                               | $\mathbf{0}$   |
| Total construcción                         | $-45$               | $-32$                                | $\overline{0}$         | $\overline{0}$   | $-17$            | $-69$          | $\overline{0}$                     | $\overline{0}$        | 58             | $-25$                  | $\mathbf{0}$                               | $-17$          |
| Total operación                            | $-23$               | 25                                   | 60                     | 60               | 15               | $-5$           | 14                                 | 14                    | 25             | 20                     | $\mathbf{0}$                               | 20             |
| <b>Total Mantenimiento</b>                 | $\boldsymbol{0}$    | $-5$                                 | $\mathbf{0}$           | $\boldsymbol{0}$ | $\boldsymbol{0}$ | $\overline{0}$ | $\boldsymbol{0}$                   | $\Omega$              | 25             | 5                      | $\mathbf{0}$                               | $\mathbf{0}$   |

**Tabla 30: Impactos ambientales con proyecto**

*Fuente: Elaboración propia*

<span id="page-136-0"></span>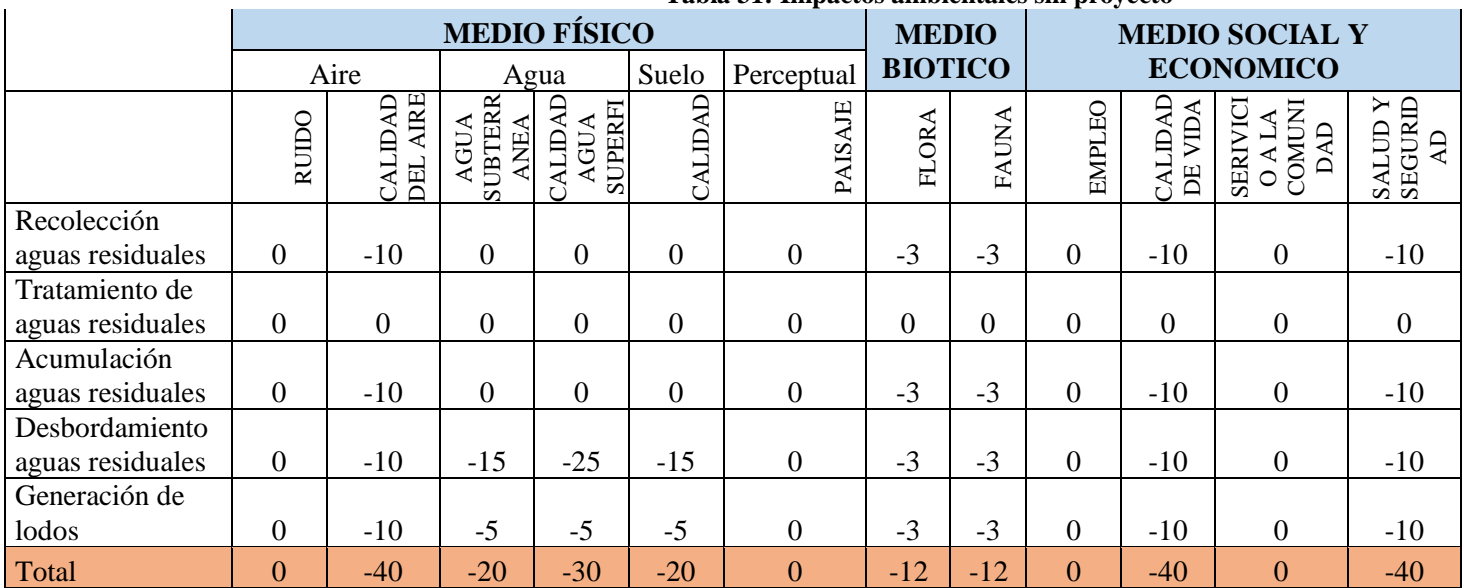

**Tabla 31: Impactos ambientales sin proyecto**

## **8.3 Interpretación de los resultados**

Luego de realizada la matriz, es importante realizar un análisis de la situación en cuanto a ambas partes. Los procesos de construcción de la implementación poseen factores negativos para el impacto ambiental, sin embargo, estos factores no poseen valores excesivamente elevados debido a la baja durabilidad de la aplicación. En esta etapa, variables como la calidad del aire y el ruido generan un impacto a la comunidad, puesto que el movimiento de tierras desprende material particulado hacia el ambiente, generando incomodidad en la comunidad. Sin embargo, debido a que estos factores solo afectan a la población en la etapa de construcción, no genera un impacto considerable. Por otro lado, en el largo plazo una gran cantidad de factores se verán beneficiados por la implementación del alcantarillado centralizado. Primeramente, la calidad del aire, la calidad de aguas subterráneas, los empleos, etc. Lo que genera una mejor calidad de vida para la población.

Por otro lado, la matriz de la situación sin proyecto, a pesar de que en ciertos factores tales como el ruido no generan una afectación en el ambiente, los factores negativos resaltantes poseen grandes valores. Esto se debe a que, al no estar gestionando los residuos de manera correcta, se vuelve una constante de duración de largo plazo. Dicha mala gestión de residuos puede afectar tanto los suelos como las napas subterráneas de manera permanente, haciendo que la calidad de vida de la población se vea afectada.

Con la finalidad de observar de manera general la afectación de cada una de las etapas, se presenta el [Gráfico 3,](#page-138-0) donde se muestra mediante una apreciación global, cuanto puede llegar a afectar ambientalmente dichos procesos. cómo se puede observar, en balance la situación sin proyecto genera un mayor impacto negativo en el área, por lo que se puede concluir que la aplicación del proyecto en aspectos ambientales (tanto sociales como físicos), es conveniente para la comunidad, mejorando la calidad de vida y la sustentabilidad en cuanto a salud y dignidad de la población.

<span id="page-138-0"></span>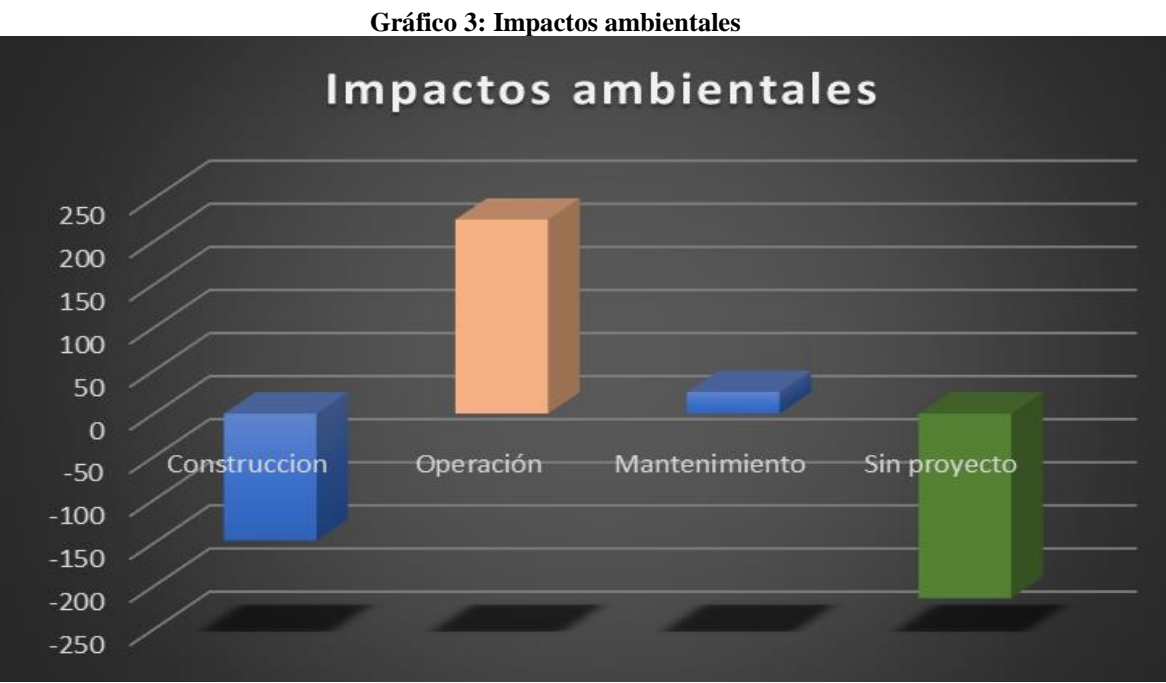

*Fuente: Elaboración propia*

# **CAPÍTULO 9: EVALUACIÓN SOCIAL DEL PROYECTO**

*En el presente capítulo se presenta la evaluación social del proyecto en la comunidad, considerando las repercusiones económicas que tiene, como en las decisiones y en la organización de las actividades.*

*José Rebolledo Página 125*

## **9.1 Parámetros de la evaluación social**

Existe una gran diversidad de factores que alteran el valor de lo que significa un proyecto. Esto no solo puede evaluarse mediante un modelo netamente económico, ya que muchas veces las ventajas que este presentan son de carácter intangible, lo que dificulta la estimación de su valor. Dentro de lo que respecta al presente proyecto, este no presenta ganancias de ningún tipo en el ámbito monetario, puesto que la implementación de este mismo no genera una renta que lo sustente. Debido a esto, se requiere de una evaluación social y la retribución que esta implementación otorga a la comunidad, ya sea mejorando su calidad de vida o cuidando el medio ambiente. En el presente apartado, se evaluará el proyecto en sus parámetros sociales para ver la viabilidad de su aplicación.

## **9.2 Costos y beneficios sociales**

Dentro de un proyecto de esta envergadura, existen una serie de beneficios que no se pueden contabilizar de manera directa ya que proporcionan una mejora social para la comunidad, por lo que dichos beneficios se consideran intangibles. Sin embargo, existen una serie de herramientas que permiten contabilizar estos beneficios para realizar comparativas reales en cuanto a la evaluación de un proyecto.

En el presente apartado, se presentan los diversos beneficios sociales percibidos mediante la aplicación del proyecto.

## **9.2.1 Ahorro de molestias**

Dentro de una comunidad rural, el proceso de tratado de aguas servidas posee un mayor nivel de complejidad. Esto se debe a que, debido a que las formas de tratamiento son aisladas, se encuentran alejadas de la residencia para evitar los malos olores en el hogar. Con esto se produce una mayor utilización de recursos hídricos para poder gestionar los residuos de la mejor manera. La Cepal, denomino este proceso como "molestias" y se asigna un valor en cuanto a la cantidad de aguas a tratar que genera un hogar a lo largo del año.

|      |                                     | rabia 52. Costo por consumo de agua y molestias |                                 |
|------|-------------------------------------|-------------------------------------------------|---------------------------------|
| Año  | <b>Caudal</b> total<br>anual $(m3)$ | <b>Costo por</b><br>molestias                   | Costo por<br>consumo de<br>agua |
| 2020 | 132527,25                           | \$<br>19.879.088                                | \$<br>73.685.151                |
| 2021 | 134172,45                           | \$<br>20.125.868                                | \$<br>74.599.882                |
| 2022 | 135767,25                           | \$<br>20.365.088                                | \$<br>75.486.591                |
| 2023 | 137254,35                           | \$<br>20.588.153                                | \$<br>76.313.419                |
| 2024 | 138953,4                            | \$<br>20.843.010                                | \$<br>77.258.090                |
| 2025 | 140440,5                            | \$<br>21.066.075                                | \$<br>78.084.918                |
| 2026 | 141981,45                           | \$<br>21.297.218                                | \$<br>78.941.686                |
| 2027 | 143734,35                           | \$<br>21.560.153                                | \$<br>79.916.299                |
| 2028 | 145275,3                            | \$<br>21.791.295                                | \$<br>80.773.067                |
| 2029 | 147028,2                            | \$<br>22.054.230                                | \$<br>81.747.679                |
| 2030 | 148673,4                            | \$<br>22.301.010                                | \$<br>82.662.410                |
| 2031 | 150480,15                           | \$<br>22.572.023                                | \$<br>83.666.963                |
| 2032 | 152179,2                            | \$<br>22.826.880                                | \$<br>84.611.635                |
| 2033 | 153985,95                           | \$<br>23.097.893                                | \$<br>85.616.188                |
| 2034 | 155685                              | \$<br>23.352.750                                | \$<br>86.560.860                |
| 2035 | 157437,9                            | \$<br>23.615.685                                | \$<br>87.535.472                |
| 2036 | 159298,5                            | \$<br>23.894.775                                | \$<br>88.569.966                |
| 2037 | 161051,4                            | \$<br>24.157.710                                | \$<br>89.544.578                |
| 2038 | 163016,25                           | \$<br>24.452.438                                | \$<br>90.637.035                |
| 2039 | 164823                              | \$<br>24.723.450                                | \$<br>91.641.588                |
| 2040 | 166787,85                           | \$<br>25.018.178                                | \$<br>92.734.045                |

**Tabla 32: Costo por consumo de agua y molestias**

*Fuente: Elaboración propia en base*

Debido a esto, mediante la aplicación de un alcantarillado sanitario, se produce un ahorro en cuanto a las molestias percibidas por las personas. Se estima que, para la comunidad, se visualiza un costo de \$150 por m3 de agua residual mediante concepto de molestias. A continuación, se presenta una tabla donde se muestra el ahorro percibido mediante la aplicación del proyecto. Por otro lado, el costo por m3 de agua equivale a \$556 pesos. Cabe destacar que para la estimación de este beneficio no se considera el coeficiente de recuperación, ya que se utiliza el agua facturada.

## **9.2.2 Periodicidad de letrinas y fosas sépticas**

La duración de un sistema aislado de tratamiento de aguas servidas es variable. Se estima que la duración de una letrina equivale aproximadamente a 15 años. Sin embargo, es difícil de estimar con exactitud el periodo de tiempo en el cual se deben cambiar ya que cada usuario instala en diversas épocas su sistema de saneamiento. Por esta razón, un beneficio percibido con la implementación del sistema de alcantarillado sanitario se encuentra en la durabilidad de este, ya que al tratarse de una obra de mayor envergadura se estima que su duración equivale hasta 50 años aproximadamente.

Esto, se traduce como un costo en el caso sin proyecto que se genera de manera perpetua. El proceso de reconstrucción se debe hacer mediante la reconstrucción completa del trabajo, ya que el tiempo degrada los materiales y hacen que no utilidad se vea afectada. Por lo general, se opta por realizar el trabajo completo en otro sector, con la finalidad de no realizar trabajos extras en cuanto a movimientos de escombros. Para efectos del proyecto, se estima que cada una de las letrinas o fosas sépticas fueron recientemente construidas por lo que los costos de reconstrucción se perciben 15 años después de que el proyecto es operativo. Por otro lado, aquellas que se van realizando a causa del crecimiento de la población y casas, se contabiliza hasta el horizonte del proyecto. Para la estimación de costos de implementación de la fosa séptica, es necesario estimar el caudal anual percibido por cada una de las casas y, a su vez, la periodicidad del vaciado de las aguas servidas. Se estima una cantidad de vaciado de 3 veces al año, por lo que el volumen de tierra a remover se debe estimar mediante los factores recién mencionados. A continuación, se presenta una fórmula para la estimación del volumen promedio de las fosas sépticas para la población.

#### **Tabla 33: Tamaño de fosa séptica**

Caudal anual  $\frac{1}{N}$ úmero de casa  $\times$  Vaciado anual $\frac{1}{N}$ 106.021,8  $608 \times 3$  $\approx$  58  $m^3$ 

*Fuente: Elaboración propia*

De esta forma, mediante las estimaciones realizadas con anterioridad se establece el costo de implementación de una fosa séptica considerando factores como excavación, cama de apoyo y laterales (se utilizan precios similares al de tuberías). A continuación, en la [Tabla 34](#page-143-0) se presentan los datos donde se especifican los precios en relación con la construcción.

<span id="page-143-0"></span>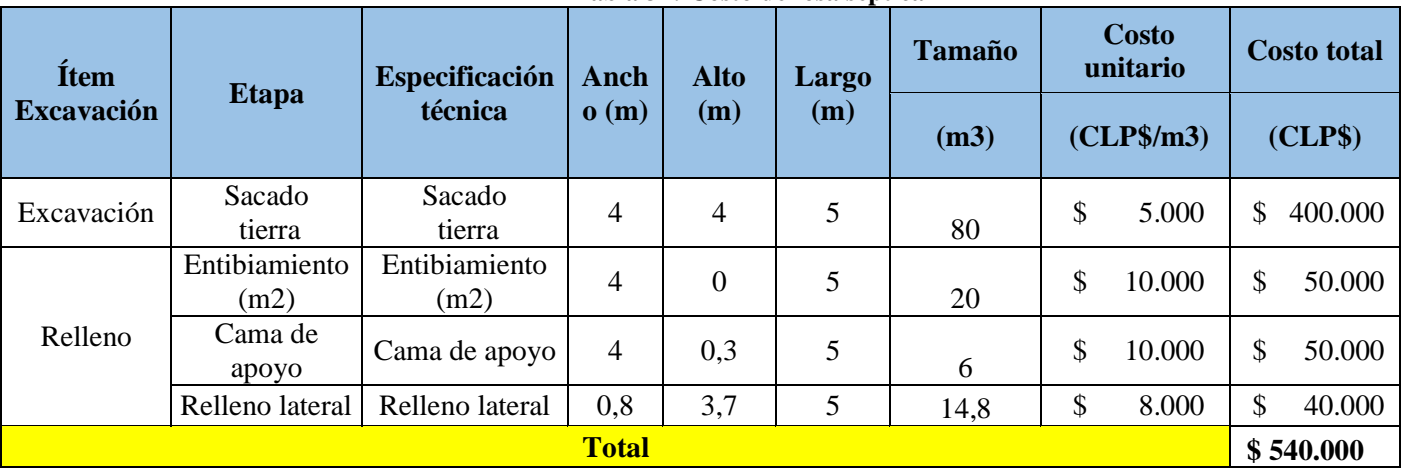

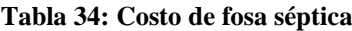

*Fuente: Elaboración propia*

## **CONCLUSIONES**

Dentro del desarrollo del proyecto se realizaron una serie de herramientas evaluativas para determinar la viabilidad tanto en aspectos técnicos como socioeconómicos del proyecto. De esta forma, se pretende postular a proyectos sociales sustentados por la municipalidad y el Ministerio del Desarrollo Social para mejorar la calidad de vida de la población rural.

En cuanto a términos de implementación del alcantarillado, se cumple con las normativas vigentes en Chile, por lo que la seguridad del sistema es aceptable para el desarrollo de este proyecto. Sin embargo, existen factores que se deben tener en consideración. La velocidad nominal presente en las épocas de invierno es muy baja en los primeros años. Esto puede afectar la autolimpieza que se genera con este factor. Debido a esto, se presenta como una solución la mantención constante de los 134 puntos de visita con la finalidad de no generar estancamientos de aguas servidas dentro del sistema,
Dentro de análisis técnico de las obras, se debe revisar en terreno y queda en responsabilidad del ingeniero a cargo, puesto que la vigencia de la información de costos y/o normativas puede variar en el tiempo. Dentro de lo que respecta al plano socioeconómico, los indicadores muestran una pequeña ventaja en la aplicación del proyecto, sin embargo, existe una serie de parámetros que no se pueden considerar dentro de esta temática. Como se observa en la evaluación de impacto ambiental los beneficios de implementar un alcantarillado sanitario son superiores al de la no implementación, generando problemáticas durante el periodo de trabajos, pero luego de finiquitado, solo proporciona beneficios. Por el contrario, la calidad de vida de la población se ve afectada en lo que respecta al sistema actual, pudiendo afectar aguas subterráneas, suelos, el turismo e incluso a la población.

Debido a esto, se recomienda llevar a cabo la implementación del alcantarillado sanitario en la comuna de Llallauquén, ya que será un beneficio para la comunidad.

#### **9.2.3 Evitar enfermedades**

Debido a los altos niveles contaminantes de los residuos y a la cercanía en la comunidad de este proceso, se generan enfermedades de diferente índole. Es de alta dificultas determinar en precisión la causa de las diversas enfermedades pertenecientes al selecto grupo de afectación de las aguas residuales mal tratadas. Debido a esto, mediante la encuesta realizada por la empresa IPM Consultora, se realizó un aproximado en cuanto a las cantidades de personas que dicen haber tenido una enfermedad o algún familiar que haya padecido.

A continuación, se presenta una ecuación donde se muestran los porcentajes de personas que en promedio tuvieron que tratarse un malestar "causado" por la mala gestión de las aguas residuales del sector. Cabe destacar que la encuesta se realizó entre los años 2019 y 2020 por lo que se hará un valor representativo de manera constante a lo largo de los años. En la encuesta, la comunidad manifiesta que en muchas ocasiones no se trata la enfermedad, por lo que se debió filtrar por las personas tratadas. Con la [Ecuación 54](#page-145-0) se obtiene:

#### **Ecuación 54: Cantidad de enfermos al año**

$$
\frac{Enfermos}{Población} = \frac{412}{4085} \times 100 \approx 10\%
$$

#### *Fuente: Elaboración propia en base a (Mongue, 2020)*

<span id="page-145-0"></span>De esta manera, se obtiene que en porcentaje un 10% de la población padece de enfermedades de índole infeccioso estomacal, relacionado con un entorno insalubre para la vida. Por otro lado, se establece que el precio para la consulta y medicamentos se debe estimar en base a valores percibidos por las personas. Se manifiesta que, en promedio, el costo de gastos médicos y medicamentos equivale a un valor de \$15.000, esto considerando los costos de traslado hacia un establecimiento de salud y compra de medicamentos. Con esta información, es posible realizar una estimación de la cantidad de ahorro en cuanto a las enfermedades. Para ello, se requiere la cantidad de población proyectada con anterioridad y los porcentajes y precios <span id="page-146-0"></span>relacionados a la enfermedad. A continuación, se presenta la [Tabla 35](#page-146-0) donde se presenta el ahorro en cuanto a enfermedades.

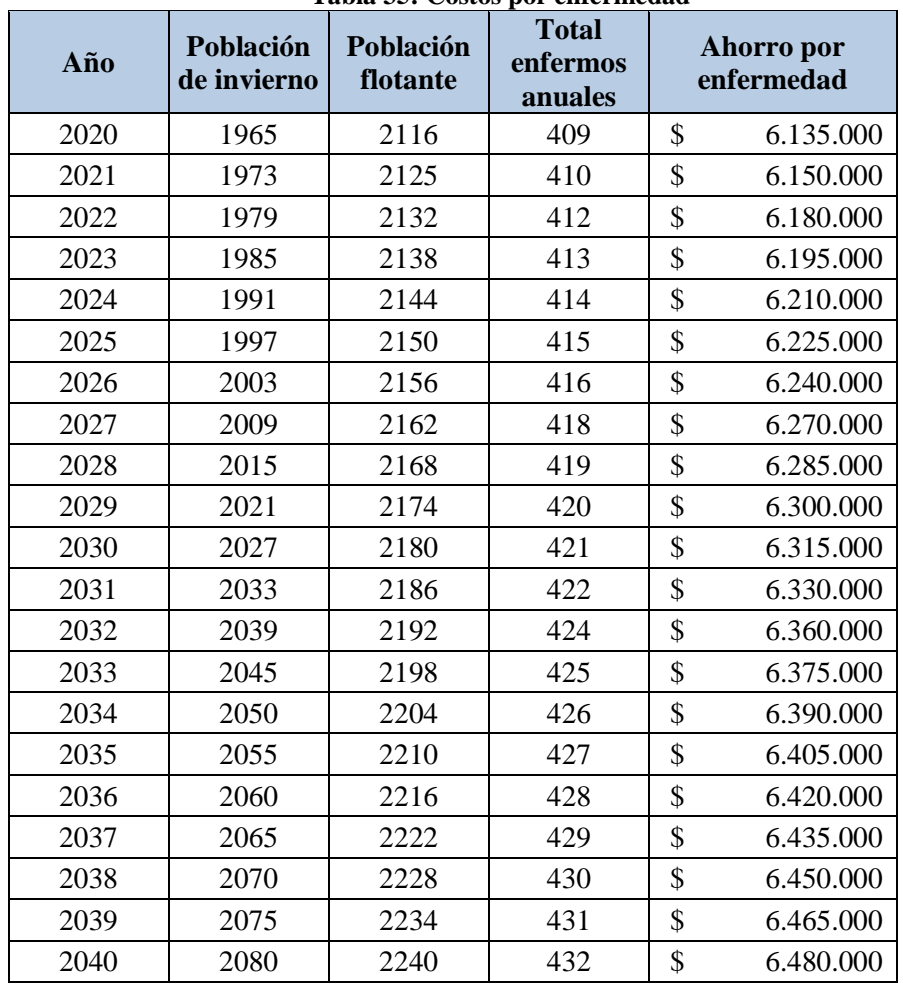

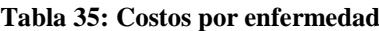

*Fuente: Elaboración propia*

### **9.3 Flujos del proyecto**

Luego de estimados los costos sociales pertenecientes al proyecto y los valores de inversión, se procede a realizar ajustes ligados a los costos sociales pertenecientes a cada una de las etapas previamente realizadas. Con esto, se estima la inversión en valor social y los costos tanto de mantenimiento como operacionales que rigen bajo las políticas del ministerio del desarrollo social.

### **9.3.1 Ajustes de situación con proyecto**

A continuación, se presenta la [Tabla 36](#page-147-0) con los ajustes respecto a los precios sociales correspondientes a las inversiones y los costos operacionales y de mantenimiento respectivamente.

<span id="page-147-0"></span>

| Tabla 50. Ajustes de precios sociales con proyecto |                   |                          |                      |  |  |  |  |  |
|----------------------------------------------------|-------------------|--------------------------|----------------------|--|--|--|--|--|
| Áreas                                              | <b>Precio</b>     | <b>A</b> juste<br>social | <b>Precio social</b> |  |  |  |  |  |
| Excavación                                         | 903.083.400<br>\$ | 0,68                     | 614.096.712<br>\$    |  |  |  |  |  |
| Relleno                                            | 139.120.704<br>\$ | 0.98                     | 136.338.290<br>\$    |  |  |  |  |  |
| Obras                                              | 278.100.000<br>\$ | 0,98                     | 69.482.000<br>\$     |  |  |  |  |  |
| Instalación                                        | 53.136.200<br>\$  | 0,98                     | 52.073.476<br>\$     |  |  |  |  |  |
| Transporte                                         | 36.742.800<br>\$  | 0,68                     | 24.985.104<br>\$     |  |  |  |  |  |
| Materiales                                         | 198.702.000<br>\$ | 0,81                     | 160.948.620<br>\$    |  |  |  |  |  |
| Maquinas                                           | 70.900.000<br>\$  | 0,81                     | \$<br>57.429.000     |  |  |  |  |  |
|                                                    | \$1.115.353.202   |                          |                      |  |  |  |  |  |

**Tabla 36: Ajustes de precios sociales con proyecto**

*Fuente: Elaboración propia*

En la [Tabla 36,](#page-147-0) se presenta la inversión inicial en precios social, donde se ajustan los valores según el tipo de mano de obra que se requiere para el desarrollo de la actividad. Se presenta la excavación y el transporte como tareas que requieren mano de obra de segunda categoría. Para la realización de las obras y la instalación, el personal debe ser capacitado y por ende, se utiliza el ajuste recomendado para mano de obra de primera categoría. Dentro de las compras a realizar, se debe generar un ajuste basado en el IVA, por lo que el factor de descuento equivale a la diminución en el precio sin IVA. Finalmente, la inversión final en precio social equivale a un valor de \$1.115.353.202 pesos para la implementación del proyecto.

Por otro lado, para los gastos y consumos anuales se debe realizar un desglose, ya que dentro del balance de personal existen factores variables que representan la categoría de la mano de obra. A su vez, lo que implica el consumo eléctrico y los insumos para el tratamiento de aguas servidas, requieren de un ajuste del costo por importe, lo que implica un ajuste en los

flujos año tras año. A continuación, en la [Tabla 37](#page-148-0) se presenta el ajuste de precios sociales ligados al personal y el mantenimiento, donde se desglosan los trabajadores para realizar de manera más especifica el arreglo.

<span id="page-148-0"></span>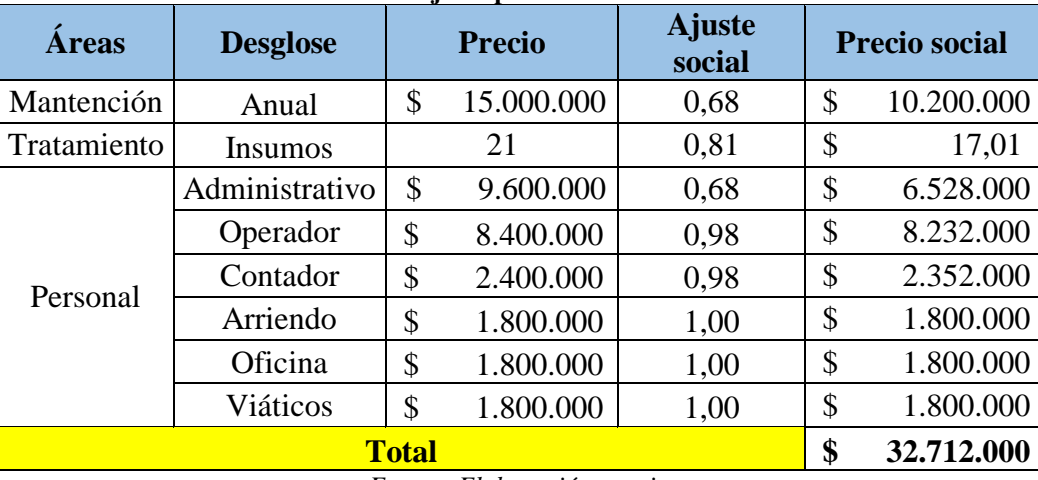

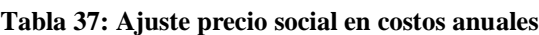

*Fuente: Elaboración propia*

<span id="page-148-1"></span>Los costos de energía eléctrica no reciben un ajuste social, sin embargo, los insumos de tratamientos poseen un ajuste. Dicho ajuste se deriva del IVA genera cambios anuales ya que el costo depende de la cantidad de caudal anual que presenta el proyecto. A continuación, se presenta la [Tabla 38](#page-148-1) donde se muestra el costo por tratamiento de aguas servidas.

| Año  | <b>Caudal</b> | <b>Costo</b> |  |  |  |
|------|---------------|--------------|--|--|--|
|      | (m3/año)      | (5)          |  |  |  |
| 2020 | 106021,8      | \$1.803.431  |  |  |  |
| 2021 | 107338,0      | \$1.825.819  |  |  |  |
| 2022 | 108613,8      | \$1.847.521  |  |  |  |
| 2023 | 109803,5      | \$1.867.757  |  |  |  |
| 2024 | 111162,7      | \$1.890.878  |  |  |  |
| 2025 | 112352,4      | \$1.911.114  |  |  |  |
| 2026 | 113585,2      | \$1.932.084  |  |  |  |
| 2027 | 114987,5      | \$1.955.937  |  |  |  |
| 2028 | 116220,2      | \$1.976.906  |  |  |  |
| 2029 | 117622,6      | \$2.000.760  |  |  |  |
| 2030 | 118938,7      | \$2.023.148  |  |  |  |

**Tabla 38: Costo por tratamiento de aguas servidas**

| 2031 | 120384,1  | \$2.047.734 |
|------|-----------|-------------|
| 2032 | 121743,4  | \$2.070.855 |
| 2033 | 123188,8  | \$2.095.441 |
| 2034 | 124548,0  | \$2.118.561 |
| 2035 | 125950,3  | \$2.142.415 |
| 2036 | 127438,8  | \$2.167.734 |
| 2037 | 128841,1  | \$2.191.587 |
| 2038 | 130413,0  | \$2.218.325 |
| 2039 | 131858,4  | \$2.242.911 |
| 2040 | 133430,28 | \$2.269.649 |
|      |           |             |

*Fuente: Elaboración propia*

### **9.3.2 Ajustes de situación sin proyecto**

Para realizar una comparativa real, se deben tomar en consideración valores de la misma naturaleza. Debido a esto, se requiere realizar el ajuste en precios sociales para la situación sin proyecto donde se estiman los costos en base a valores presentes en la realización del proyecto (como excavaciones).

Dentro de los trabajos realizados en la situación sin proyecto, se encuentra la construcción e instalación de fosa séptica. Previamente se visualizó los costos por excavación e instalación de hormigón. Sin embargo, se requiere de otros procesos para conservar el funcionamiento correcto de la fosa séptica, se debe comprar la cámara de acumulación de lodos, se debe realizar vaciados periódicos y, insumos de productos para mantener la inocuidad de esta misma. A continuación, se presenta la [Tabla 39](#page-149-0) donde se presentan los valores de costos sin proyecto.

<span id="page-149-0"></span>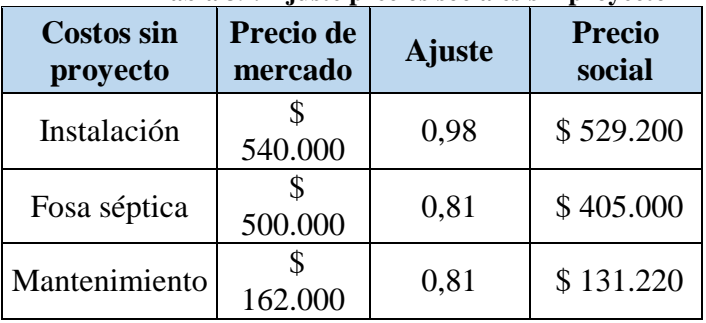

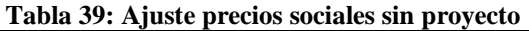

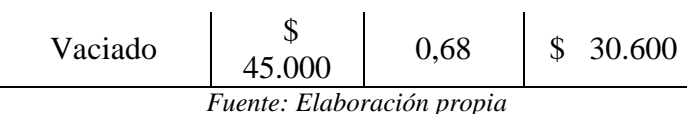

El apartado de instalación debe realizarse para cada hogar nuevo dentro de la localidad, por lo que con la diferencia en el número de casas por año se estima el costo anual de instalaciones de fosas en la comunidad (bajo el supuesto que toda casa nueva instalará una fosa séptica). Por orto lado, la compra de la indumentaria de la fosa ya sea el estanque, las rejillas o filtros y las escaleras, requieren de una renovación cada 10 años. Para estimaciones del proyecto, se asume que la reposición de cada una de las fosas se realizó un año previo al desarrollo del proyecto, por lo que se requiere de una reposición total en el año 10 y el 20 del horizonte del proyecto.

En cuanto al proceso de mantención y vaciado, se requiere de una periodicidad para que el sistema funcione de manera correcta. Se recomienda realizar una limpieza de tres veces al año debido a las dimensiones de aguas servidas y un posible desgaste del material.

### **9.3.3 Valor de desecho**

Para la estimación del valor de desecho del proyecto, se deben considerar aquellos artefactos que pierden valor o se degradan a medida que pasa el tiempo. Mediante la depreciación que generan estos aparatos año tras año y aquellos que no alcanzaron a depreciarse durante el horizonte del proyecto. De esta forma, se requiere de información para determinar en cuantos años se deprecia cada uno de los ítems, a su vez, tener en cuenta la vida útil real de estos mismos. Para esto, se realizó un desglose en cuanto los artefactos depreciables del proyecto, teniendo en consideración los materiales, los equipos, las obras y las estructuras de hormigón armado. A continuación, se presenta la [Tabla 40](#page-150-0) donde se muestra la vida útil real y la depreciación de cada uno de los componentes previamente mencionados.

<span id="page-150-0"></span>

| Tabla 40: Tabla de vida útil y depreciación |           |                     |  |  |  |  |
|---------------------------------------------|-----------|---------------------|--|--|--|--|
| Item                                        | Vida útil | <b>Depreciación</b> |  |  |  |  |
| Equipos                                     | 15        |                     |  |  |  |  |
| Materiales                                  | 30        | 15                  |  |  |  |  |
| Obras eléctricas                            | 10        |                     |  |  |  |  |

**Tabla 40: Tabla de vida útil y depreciación**

| Caseta                                |    | 13 |  |  |  |
|---------------------------------------|----|----|--|--|--|
| Hormigón                              |    | 26 |  |  |  |
| Fosa                                  | ۱Λ |    |  |  |  |
| $F \rightarrow FU$ $V \rightarrow GU$ |    |    |  |  |  |

*Fuente: Elaboración propia (SII, 2020)*

De esta forma, se estiman los años en donde el horizonte del proyecto no logra abarcar en su totalidad algunos ítems, dando como resultado su estimación de valor libro en términos sociales. a su vez, dentro de los factores a tener en consideración se encuentra la reinversión de algunos activos, ya sean los equipos o las obras eléctricas requieren de un proceso de reestructuración y, por ende, deben ser reemplazados. En el anexo, se puede observar el calendario de depreciación y calendario de reinversión, en donde se puede evidenciar que tanto como las obras eléctricas como el hormigón armado no alcanzan a depreciar en su totalidad. Debido a esto, se estima el valor libro de cada uno de ellos, con el cual se calcula el valor libro del proyecto. A continuación, se presenta la [Tabla 41](#page-151-0) donde se muestra el valor libro de los ítems en cuestión, dejando como resultado de su suma el valor de desecho del proyecto.

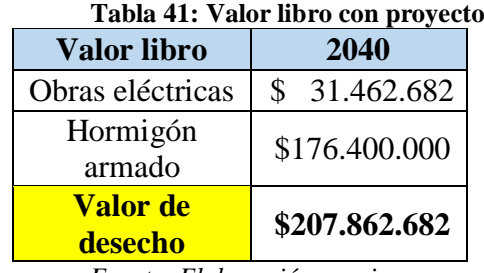

*Fuente: Elaboración propia*

<span id="page-151-1"></span><span id="page-151-0"></span>Para el contexto sin proyecto, se debe realizar la misma acción. Sin embargo, al implicar un menor grado de implementos para su funcionamiento los valores de depreciación y valor libro se basan exclusivamente en las estructuras de hormigón y las fosas. Se presenta esta información en la [Tabla 42.](#page-151-1)

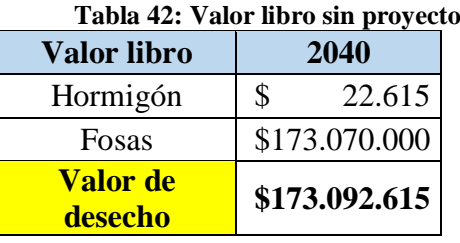

### **9.3.4 Flujos e indicadores del proyecto**

Con la información recopilada se procede a presentar los flujos de ambas alternativas. Cabe destacar que la tasa de retorno social (TRS) equivale al 6% para este tipo de proyectos (Ministerio de Desarrollo Social, 2020). En los anexos, se puede observar cada uno de los valores representados anteriormente en la estimación de costos y ingresos. Para poder realizar un análisis en profundidad, es necesario representar los indicadores que representan el comportamiento de ambos casos. a continuación, se presenta una tabla con los indicadores

| Tabla 43: Indicadores del proyecto |                 |                 |  |  |  |  |
|------------------------------------|-----------------|-----------------|--|--|--|--|
| <b>Indicadores</b>                 | Con proyecto    | Sin proyecto    |  |  |  |  |
| VAC.                               | \$2.744.959.030 | \$2.821.113.831 |  |  |  |  |
| <b>CAE</b>                         | \$239.318.037   | \$245.957.560   |  |  |  |  |
| $F_{1},,F_{n},F_{n},F_{n},,F_{n}$  |                 |                 |  |  |  |  |

**Tabla 43: Indicadores del proyecto**

*Fuente: Elaboración propia*

Como se puede observar en la tabla, los valores representativos a cada uno de los proyectos muestran que la realización del proyecto, medido en un aspecto social, tiene un mayor beneficio que el sin proyecto. Esto se debe a los beneficios que se perpetúan al implementar el alcantarillado sanitario, el cual genera niveles de ahorro en cuanto a las molestias y factores preponderantes en cuanto a evitar enfermedades causadas por la contaminación.

# **BIBLIOGRAFÍA**

## **Bibliografía**

- Ackoff, R. l., & Sasieni, M. W. (1968). *Fundamentals of Operations Research.*
- ACUA Ltda. (2012). *PERFIL PROYECTO CONSTRUCCION ALCANTARILLADO Y CASETAS SANITARIAS PTO. BERTRAND.* Aysen.
- Ahumada, O., & Villalobos, J. R. (2011). Operational model for planning the harvest and distribution of perishable agricultural products. *International Journal of Production Economics*.
- Aristasur. (16 de Agosto de 2012). *aristasur*. Obtenido de https://www.aristasur.com/contenido/que-son-las-curvas-de-nivel-en-un-mapatopografico
- Ballou, R. H. (2004). *Administración de la Cadena de Suministro.*
- Banco Mundial, E. (2014). *datos.bancomundial.org*. Recuperado el 29 de marzo de 2015, de datos.bancomundial.org: http://datos.bancomundial.org/pais/china#cp\_gep
- Bard, J., & Nananukul, N. (2010). A branch-and-price algorithm for an integrated production and inventory routing problem. *Computer and Operations Research*.
- *Bcentral.* (2015). Recuperado el Junio de 2015, de http://www.bcentral.cl/estudios/documentos-trabajo/pdf/dtbc617.pdf
- Bermúdez Colina, Y. (s.f.). Applications of linear, mixed and integer programming. En *Actualidad y nuevas tendencias* (págs. 85-104).

Caceres, L. (Junio de 2016).

- Campos, E. (21 de Octubre de 2013). Obtenido de https://es.slideshare.net/ecampos91/bombasperifricas
- Cañas, M. (2015). *El Mercurio*. Recuperado el 2016, de http://www.elmercurio.com/Inversiones/Noticias/Acciones/2014/07/08/Cual-es-elpremio-por-riesgo-de-la-bolsa-local.aspx
- Cepal. (2011). *Metodología para la formulación y evaluación de proyectos de educación .*
- Chaneski, W. S. (1998). Reviewing Seven Tools For Quality Management.
- Chase, J. ,. (s.f.). *Administración de operaciones: Producción y cadena de suministros.*
- Comisión Nacional de Energía. (2016). *Bencina en línea*. Obtenido de http://www.bencinaenlinea.cl/web2/buscador.php?region=9
- Construmatica. (2017). Obtenido de https://www.construmatica.com/construpedia/Tuber%C3%ADas\_de\_Hormig%C3%B 3n:\_Instalaci%C3%B3n\_en\_Zanja
- Díaz-Madroñero, M., Peidro, D., & Mula, J. (2015). A review of tactical optimization models for integrated production and transport routing planning decisions. *Computer & Industrial Engineering*.
- Dudbridge, M. (2011). *Handbook of Lean Manufacturing in the Food Industry.* Wiley-Blackwell.
- Electrobombas. (2019). *Electrobombas*. Obtenido de https://www.electrobombas.es/pdfs/PPP0078.pdf

EPA. (2000). *Epanet User Manual.*

EPM. (2009). *Guía para el diseño Hidráulico de Redes de Alcantarillado.* Medellín.

EPM. (2013). *Normas de diseño de sistemas de alcantarillado de las empresas públicas .*

- Espa. (08 de Enero de 2020). Obtenido de https://www.espa.com/corp-es/articulos-querendimiento-debe-tener-la-bomba-/
- Fair, Geyer & Okum. (2010). *Water and Wastewater Engineering: Water Supply and Wastewater Remova.*
- Ferrer, J.-C., Mac Cawley, A., Maturana, S., Toloza, S., & Vera, J. (2007). An optimization approach for scheduling wine grape harvest operations. *International Journal of Production Economics*.
- Flores, V. (18 de Abril de 2011). Obtenido de https://es.slideshare.net/vfloresg/bombashidrulicas
- Fluideco. (20 de Agosto de 2019). *Fluideco*. Obtenido de https://fluideco.com/que-es-unabomba-centrifuga/

GCF Consultora . (2010). *Planta elevadora de aguas servidas memoria técnica.* Providencia.

- Ghiani, G., Laporte, G., & Musmano, R. (2004). *Introduction to Logistics Systems Planning.*
- Gobierno de Chile. (2013). *Seminerio Turismo Municipal.* Obtenido de https://issuu.com/turismomunicipal/docs/calculos\_a\_\_poblacion\_flotante\_2013\_4f6df daad248bd
- Gobierno Regional de Tarapacá. (6 de Octubre de 2020). *www.goretarapaca.gov.cl*. Obtenido de https://www.goretarapaca.gov.cl/gestion/fondo-regional-de-inversion-local/
- Grupo Lanzco. (2016). *Lanzco*. Obtenido de http://www.lanzco.cl/Rentaequip/torresdeiluminacion/

Heizer. (2009). *Principio de administración de operaciones.*

- Hidrauvlica. (2008). Obtenido de http://hidrauvlica.weebly.com/uploads/5/3/3/9/5339473/sistemas de alcantarillado p ublico.pdf
- Higgins, A. (2004). Scheduling of road vehicles in sugarcane transport: A case study at an Australian sugar mill. *European Journal of Operation Research*.
- Hillier, F., & Lieberman, G. (2002). *Introducción a la Investigación de Operaciones.*
- IBM. (2016). *IBM*. Obtenido de https://www-112.ibm.com/software/howtobuy/buyingtools/paexpress/Express?P0=E1&part\_numbe r=D0CV0LL,D0LF1LL,D0TKXLL,D0TLFLL,D0CV2LL,D12N0LL,D120VLL,D16I 8LL&catalogLocale=es\_ES&Locale=es\_ES&country=ESP&PT=jsp&CC=ESP&VP= &TACTICS=&S\_TACT=&S\_CMP=&brand=SSUG5H
- INE. (2020). *INE*. Obtenido de https:\\www.INE.cl
- INN. (2008). *Ingenieria sanitaria - Alcantarillado de aguas residuales Diseño y cálculo de redes.*
- IPM Consultora. (6 de Octubre de 2020). *https://www.ipmconsultora.cl/*. Obtenido de https://www.ipmconsultora.cl/
- Jorquera, L. (2013). *Elquintopoder*. Obtenido de https://www.elquintopoder.cl/ciudad/unidades-vecinales-las-amigas-olvidadas-de-laplanificacion-local/
- Lamsal, K., Jones, P. C., & Thomas, B. W. (2015). Harvest logistics in agricultural systems with multiple, independent producers and no on-farm storage. *Computer & Industrial Engineering*.

MASTUBO. (2014). *Tuberias alcantarillado sistema métrico.*

- Mercado Libre. (2019 de Marzo de 2019). Obtenido de https://ideas.mercadolibre.com/ar/home-deco/tipos-de-bombas-de-agua/
- Miguel Perez. (10 de Enero de 2011). Obtenido de https://www.arqydom.cl/instalacionessanitarias-partes-y-componentes/
- MINDES. (2020). Obtenido de http://siist.ministeriodesarrollosocial.gob.cl/indicadorportada/88/20200
- Ministerio de Desarrollo Social. (2020). *desarrollosocialyfamilia*. Obtenido de http://www.desarrollosocialyfamilia.gob.cl/
- Ministerio de Hacienda. (2016). Obtenido de http://www.hacienda.cl/indicadores/inflacion-12 meses.html
- Ministerio de Vivienda y Urbanismo. (6 de Octubre de 2020). *quieromibarrio.cl*. Obtenido de https://quieromibarrio.cl/index.php/programa/
- Mira, J. M. (2013). *Chile Alimentos*. Obtenido de http://www.chilealimentos.com/2013/images/Seminarios/2013/Conservas/Juan%20Ma nuel%20Mira%20VERSION%20FINAL.pdf
- *Modelo de Media Móvil*. (2016). Obtenido de https://www.ingenieriaindustrialonline.com/herramientas-para-el-ingenieroindustrial/pron%C3%B3stico-de-ventas/promedio-m%C3%B3vil/
- Mongue, M. (13 de Enero de 2020). *Iagua*. Obtenido de https://www.iagua.es/blogs/miguelangel-monge-redondo/conducciones-y-algunos-aspectos-relacionados-calculo
- Monografias. (2016). Obtenido de https://www.monografias.com/docs/Metodologia-Alcantarillado-Sanitario-F3XC3ZZMY
- Mundo Compresor. (2020). Obtenido de https://www.mundocompresor.com/diccionariotecnico/perdida-de-carga
- (2013). *Normas y Lineamientos Técnicos para instalaciones de Agua Potable, Agua Tratada, Alcantarillado Sanitario y Pluvial.*

Nuevo, D. (2020). *Tecpa*. Obtenido de https://www.tecpa.es/epanet-que-es-para-que-sirve/

- ODEPA. (Junio de 2013). *ODEPA.* Obtenido de http://www.odepa.cl/odepaweb/publicaciones/doc/11024.pdf
- Questionpro. (2020). *Questionpro*. Obtenido de https://www.questionpro.com/es/tama%C3%B1o-de-la-muestra.html

RAE. (2020). *dpej.rae*. Obtenido de https://dpej.rae.es/lema/dotaci%C3%B3n

Ramos, A., Sanchéz, P., Ferrer, J. M., Barquín, J., & Linares, P. (Septiembre de 2010). Modelos Matemáticos de Optimización. Obtenido de https://www.gams.com/docs/contributed/modelado\_en\_gams.pdf

(2011). *Redes de saneamiento (V) Diseño, elementos y materiales.*

Registro CDT. (2011). *Tuberias de PVC*. Obtenido de http://www.registrocdt.cl/registrocdt/www/admin/uploads/docTec/topclass33.pdf

Sandei. (2016). *Sandei*. Obtenido de http://www.mts-sandei.com/

Scribd. (2016). *Scribd*. Obtenido de https://es.scribd.com/doc/23068566/Alcantarillado-Definicion-y-Clasificacion

Servicio Nacional de Turismo. (2018). *Serie de Turismo Interno.*

SII. (2014). Obtenido de http://www.sii.cl/portales/reforma\_tributaria/mapa\_reformatributaria.pdf

SII. (2016). Obtenido de http://www.sii.cl/pagina/valores/dolar/dolar2016.htm

Subsecretaría de Desarrollo Regional y Administrativo. (6 de Octubre de 2020). *www.subdere.gov.cl*. Obtenido de http://www.subdere.gov.cl/documentacion/caracter%C3%ADsticas-del-fondonacional-de-desarrollo-regional-fndr

Sugal Chile. (Abril de 2016). *Sugal Chile*. Obtenido de http://www.sugalchile.cl/

- Tyagi, S., Choudhary, A., & Yang, K. (2014). Value Stream Mapping to Reduce The Lead-Time of a Product. *Int. J. Production Economics*.
- Unilibre. (s.f.). Obtenido de https://repository.unilibre.edu.co/bitstream/handle/10901/10933/CAPITULO%204%2 0f.pdf?sequence=5&isAllowed=y
- Universidad Austral de Chile. (2003). *"SOFTWARE PARA LA ELABORACIÓN DE MEMORIAS DE CALCULO PARA PROYECTOS DE EVACUACIÓN DE AGUAS SERVIDAS".*
- Universidad Veracruzana. (2013). *MANUAL PARA EL DISEÑO DE SISTEMAS DE AGUA POTABLE Y ALCANTARILLADO SANITARIO .*
- Uson. (2009). *Alcantarillado sanitario Colonia Juárez*. Obtenido de http://tesis.uson.mx/digital/tesis/docs/8413/Capitulo3.pdf
- Uson. (2010). *Alcantarillado sanitario de la Colonia Juárez.* http://tesis.uson.mx/digital/tesis/docs/8413/Capitulo3.pdf.

## **ANEXOS**

#### **Anexo 1: Encuesta en Llallauquén**

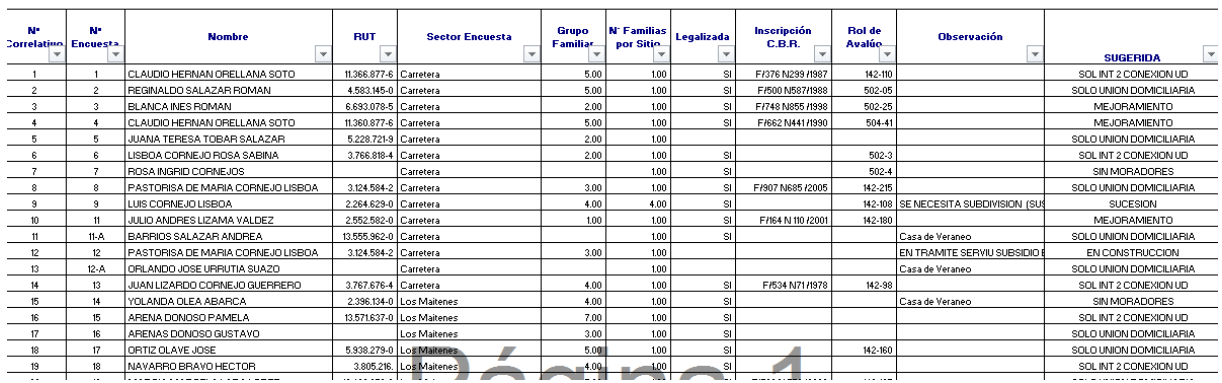

*Fuente: Elaboración propia en base a* (IPM Consultora, 2020)

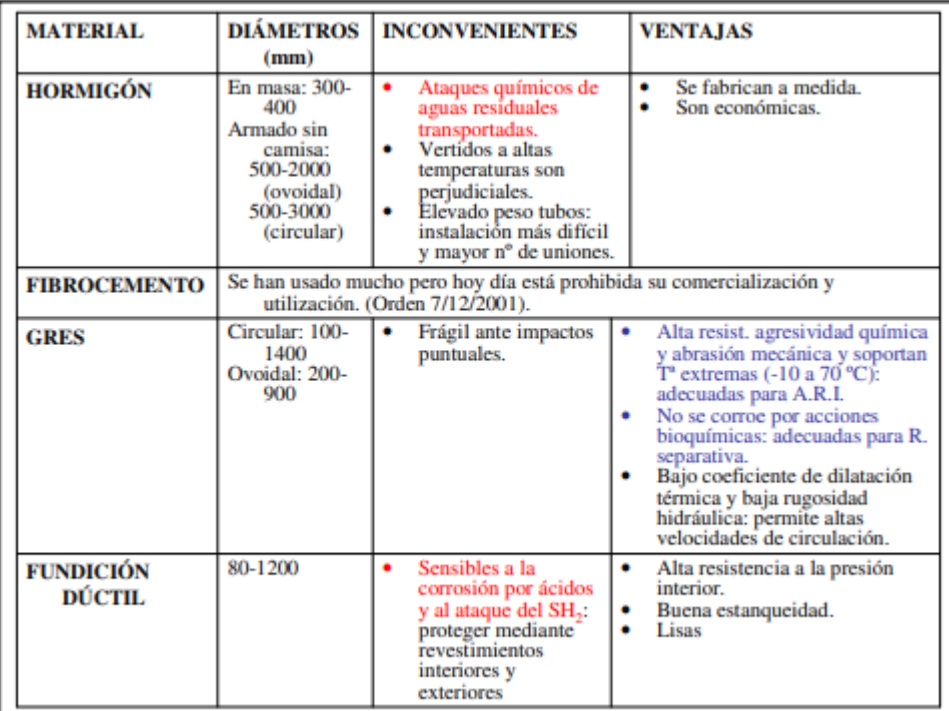

#### **Anexo 2: Información de tuberias**

*Fuente:* (Redes de saneamiento (V) Diseño, elementos y materiales, 2011)

CATASTRO DE VIVIENDAS SECTOR LLALLAUQUEN

| <b>MATERIAL</b>                                                             | <b>DIÁMETROS</b><br>(mm)                                                                                      | <b>INCONVENIENTES</b>                                                                                                    | <b>VENTAJAS</b>                                                                                                    |  |  |
|-----------------------------------------------------------------------------|----------------------------------------------------------------------------------------------------|----------------------------------------------------------------------------------------------------|----------------------------------------------------------------------------------------------------|--|--|
| <b>PLÁSTICOS</b>                                                            | PVC-U: entre<br>110 y 1000<br>mm<br><b>PVC-U</b><br>estructurado:<br>hasta 1500<br>mm<br>PE: hasta 2000<br>mm | Prestaciones mecánicas<br>menores que las de<br>hormigón y metálicos.<br>Alto coef, dilatación<br>٠<br>térmica: sus caract.<br>mecánicas disminuven<br>con la T <sup>a</sup> (Resist. a 50 <sup>o</sup><br>se reduce al 60%).<br>Envejecimiento (50<br>años de vida útil):<br>propiedades mecánicas<br>(E γσa tracción)<br>disminuyen con el t°.<br>Dimensionar para<br>valores a 50 años: a<br>corto plazo<br>sobredimensionados. | Ligeros.<br>Económicos.<br>Resist. a ataques químicos.<br>Baja rugosidad.<br><b>Flexibles</b><br>Buen comportamiento bajo<br>heladas.<br>No favorecen desarrollo hongos<br>y algas.<br>Para mejorar propiedades<br>mecánicas frente a cargas<br>٠<br>exteriores: aligeramientos en su<br>pared, tubos de pared<br>estructurada que aumentan la<br>resistencia al aplastamiento con<br>menos material. |  |  |
| <b>POLIESTER</b><br><b>REFORZADO</b><br><b>DE FIBRA DE</b><br><b>VIDRIO</b> | 200-2500                                                                                                    | Coste económico.<br>٠                                                                                                    | Se fabrican a medida<br>۰<br>adaptándose a las necesidades<br>de cada proyecto.<br>Muy flexibles.<br>Muy resistentes a la corrosión y<br>la abrasión.<br>Gran capacidad hidráulica.<br>Muy impermeables.<br>Admite una amplia gama de<br>pH.<br>Garantizados hasta<br>temperaturas de 35 <sup>°</sup> y pH de 1 a<br>10.                                                                              |  |  |

**Anexo 3: Información tuberías 2**

*Fuente:* (Redes de saneamiento (V) Diseño, elementos y materiales, 2011)

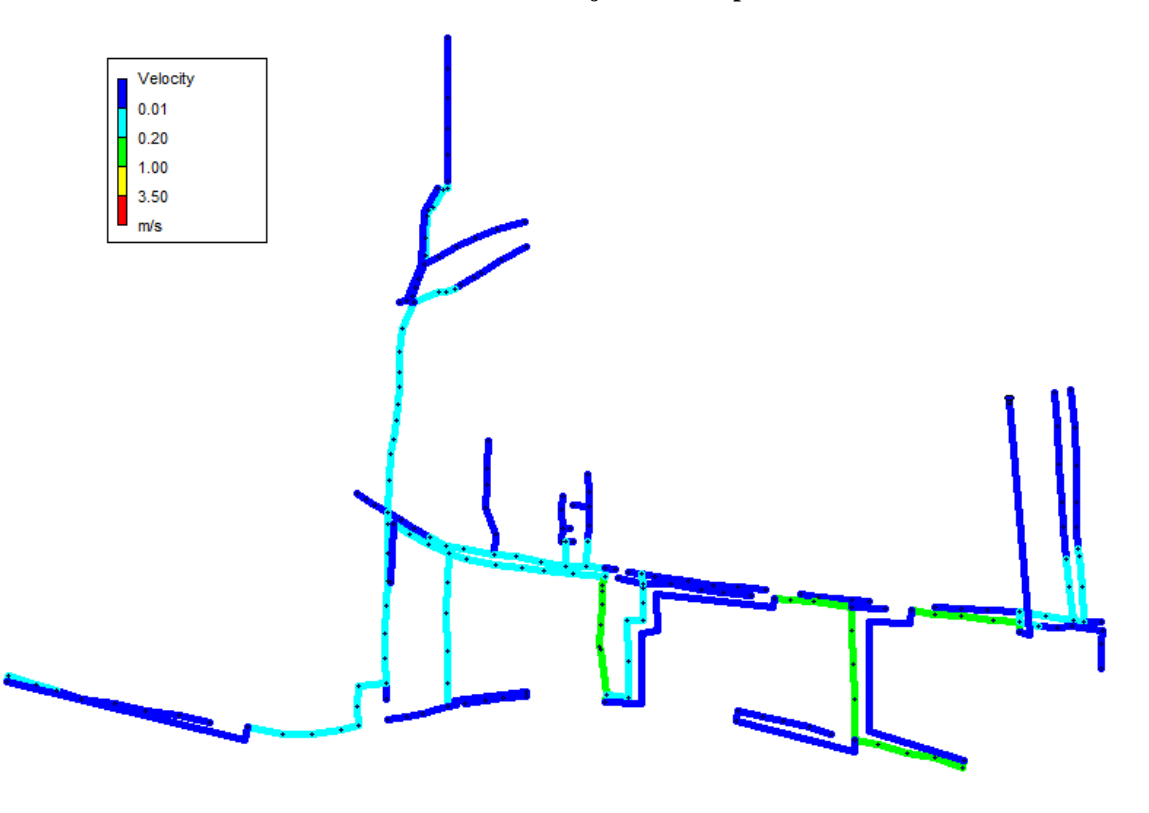

**Anexo 4: Velocidad de flujos invierno primera instancia**

*Fuente: Elaboración propia*

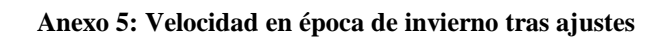

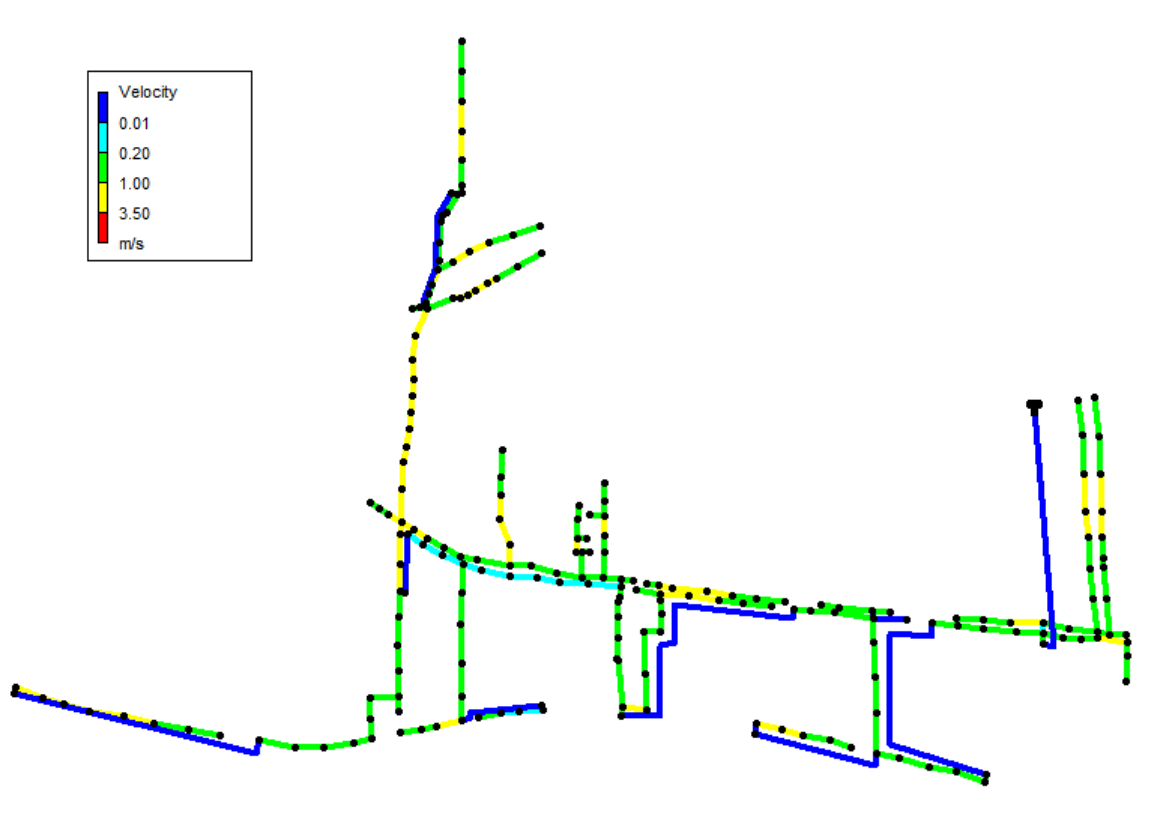

*Fuente: Elaboración propia*

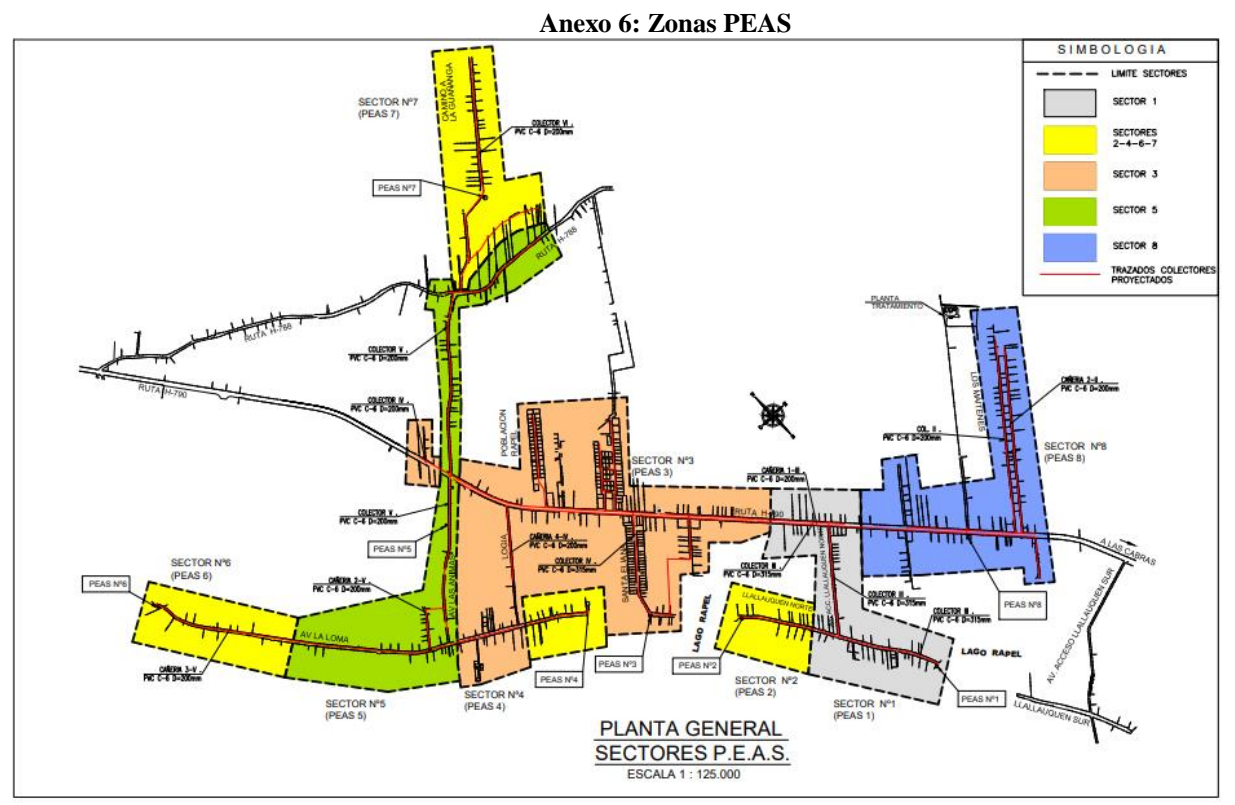

*Fuente: (IPM Consultora, 2020)*

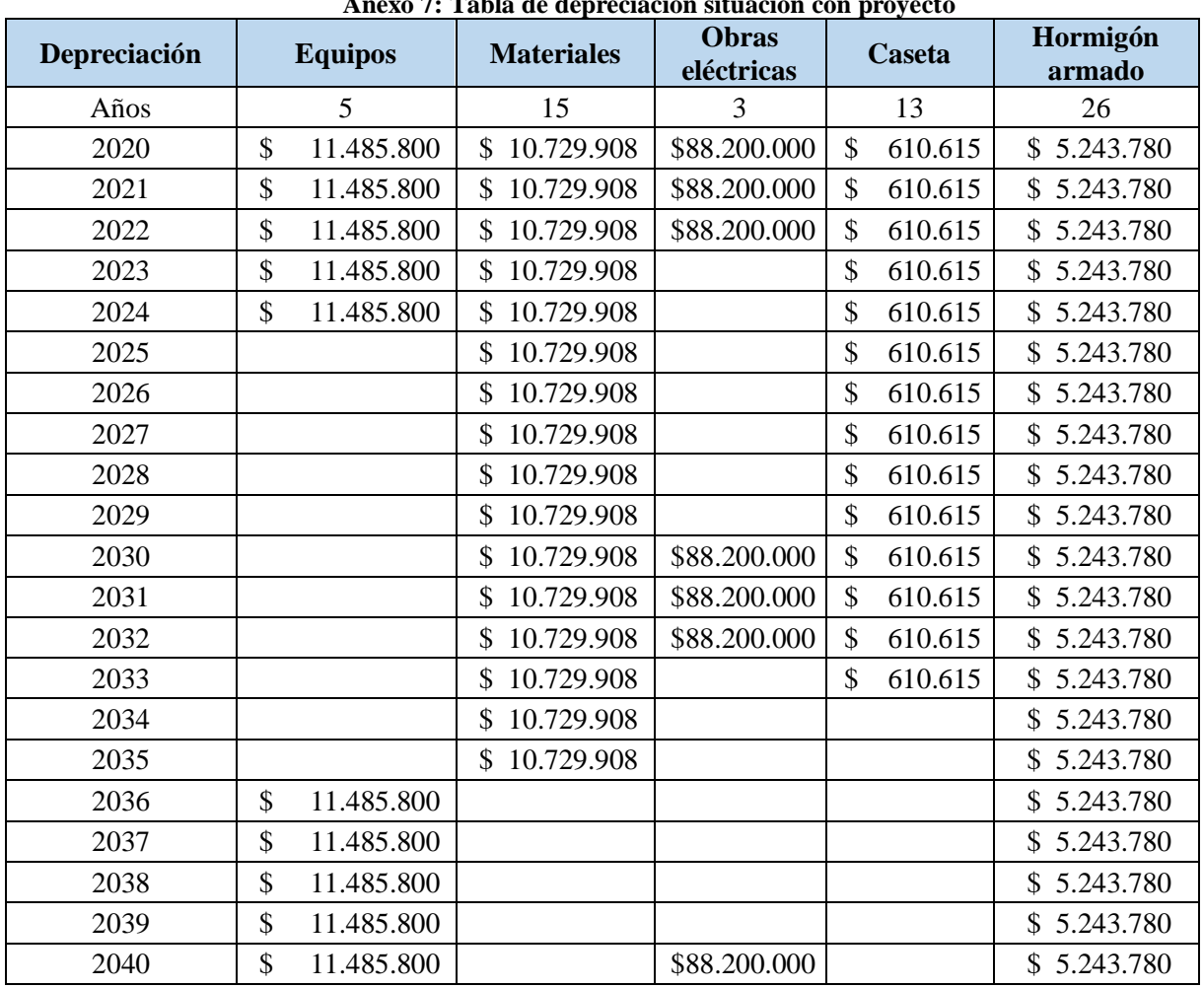

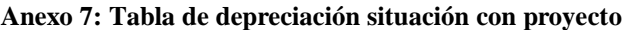

| Depreciación |    | Hormigón | <b>Fosas</b> |  |  |
|--------------|----|----------|--------------|--|--|
| Años         | 26 |          | 3            |  |  |
| 2020         | \$ | 3.769    | \$83.160.000 |  |  |
| 2021         | \$ | 3.769    | \$83.160.000 |  |  |
| 2022         | \$ | 3.769    | \$83.160.000 |  |  |
| 2023         | \$ | 3.769    | \$83.160.000 |  |  |
| 2024         | \$ | 3.769    | \$83.160.000 |  |  |
| 2025         | \$ | 3.769    | \$83.160.000 |  |  |
| 2026         | \$ | 3.769    | \$83.160.000 |  |  |
| 2027         | \$ | 3.769    | \$83.160.000 |  |  |
| 2028         | \$ | 3.769    | \$83.160.000 |  |  |
| 2029         | \$ | 3.769    | \$83.160.000 |  |  |
| 2030         | \$ | 3.769    | \$83.160.000 |  |  |
| 2031         | \$ | 3.769    | \$83.160.000 |  |  |
| 2032         | \$ | 3.769    | \$83.160.000 |  |  |
| 2033         | \$ | 3.769    | \$83.160.000 |  |  |
| 2034         | \$ | 3.769    | \$83.160.000 |  |  |
| 2035         | \$ | 3.769    | \$83.160.000 |  |  |
| 2036         | \$ | 3.769    | \$83.160.000 |  |  |
| 2037         | \$ | 3.769    | \$83.160.000 |  |  |
| 2038         | \$ | 3.769    | \$83.160.000 |  |  |
| 2039         | \$ | 3.769    | \$83.160.000 |  |  |
| 2040         | \$ | 3.769    | \$83.160.000 |  |  |

**Anexo 8: Tabla de depreciación escenario sin proyecto**

| Años | <b>Costo por</b><br>consumo de<br>agua | <b>Costo</b><br>construcción<br>fosa séptica | <b>Costo fosa</b><br>séptica y<br>artículos | <b>Mantenimiento</b> | Reinversión   | <b>Valor</b><br>residual | <b>Vaciado</b> | <b>Total</b>                                      | <b>VAC</b>    |
|------|----------------------------------------|----------------------------------------------|---------------------------------------------|----------------------|---------------|--------------------------|----------------|---------------------------------------------------|---------------|
| 2020 |                                        | \$0                                          | \$0                                         | \$80.831.520         |               |                          | \$18.849.600   | \$99.681.120                                      |               |
| 2021 | \$93.564.239                           | \$4.233.600                                  | \$3.240.000                                 | \$81.881.280         |               |                          |                | $$19.094.400 \mid $202.013.519 \mid $190.578.791$ |               |
| 2022 | \$94.725.750                           | \$3.704.400                                  | \$2.835.000                                 | \$82.799.820         |               |                          |                | \$19.308.600 \$203.373.570 \$181.001.753          |               |
| 2023 | \$95.851.679                           | \$3.704.400                                  | \$2.835.000                                 | \$83.718.360         |               |                          |                | $$19.522.800 \mid $205.632.239 \mid $172.652.793$ |               |
| 2024 | \$96.901.571                           | \$3.704.400                                  | \$2.835.000                                 | \$84.636.900         |               |                          |                | $$19.737.000 \mid $207.814.871 \mid $164.608.843$ |               |
| 2025 | \$98.101.100                           | \$4.233.600                                  | \$3.240.000                                 | \$85.686.660         |               |                          |                | $$19.981.800 \mid $211.243.160 \mid $157.853.178$ |               |
| 2026 | \$99.150.993                           | \$3.704.400                                  | \$2.835.000                                 | \$86.605.200         |               |                          |                | $$20.196.000 \mid $212.491.593 \mid $149.798.188$ |               |
| 2027 | \$100.238.904                          | \$4.233.600                                  | \$3.240.000                                 | \$87.654.960         |               |                          |                | \$20.440.800   \$215.808.264   \$143.524.821      |               |
| 2028 | \$101.476.451                          | \$4.233.600                                  | \$3.240.000                                 | \$88.704.720         |               |                          |                | $$20.685.600 \mid $218.340.371 \mid $136.989.450$ |               |
| 2029 | \$102.564.362                          | \$3.704.400                                  | \$2.835.000                                 | \$89.623.260         | \$249.480.000 |                          |                | \$20.899.800 \$469.106.822 \$277.663.607          |               |
| 2030 | \$103.801.909                          | \$4.233.600                                  | \$3.240.000                                 | \$90.673.020         | \$3.240.000   |                          |                | \$21.144.600 \$226.333.129 \$126.383.237          |               |
| 2031 | \$104.963.420                          | \$4.233.600                                  | \$3.240.000                                 | \$91.722.780         | \$2.835.000   |                          |                | \$21.389.400   \$228.384.200   \$120.309.948      |               |
| 2032 | \$106.238.986                          | \$4.233.600                                  | \$3.240.000                                 | \$92.772.540         | \$2.835.000   |                          |                | \$21.634.200 \$230.954.326 \$114.777.224          |               |
| 2033 | \$107.438.515                          | \$4.233.600                                  | \$3.240.000                                 | \$93.822.300         | \$2.835.000   |                          |                | \$21.879.000 \$233.448.415 \$109.449.727          |               |
| 2034 | \$108.714.081                          | \$4.762.800                                  | \$3.645.000                                 | \$95.003.280         | \$3.240.000   |                          |                | $$22.154.400 \mid $237.519.561 \mid $105.055.131$ |               |
| 2035 | \$109.913.610                          | \$4.233.600                                  | \$3.240.000                                 | \$96.053.040         | \$2.835.000   |                          |                | $$22.399.200 \mid $238.674.450 \mid$              | \$99.590.509  |
| 2036 | \$111.151.157                          | \$4.233.600                                  | \$3.240.000                                 | \$97.102.800         | \$3.240.000   |                          |                | \$22.644.000   \$241.611.557                      | \$95.109.492  |
| 2037 | \$112.464.741                          | \$4.762.800                                  | \$3.645.000                                 | \$98.283.780         | \$3.240.000   |                          |                | \$22.919.400 \$245.315.721                        | \$91.101.530  |
| 2038 | \$113.702.288                          | \$4.233.600                                  | \$3.240.000                                 | \$99.333.540         | \$2.835.000   |                          |                | \$23.164.200   \$246.508.628                      | \$86.362.767  |
| 2039 | \$115.089.473                          | \$4.762.800                                  | \$3.645.000                                 | \$100.514.520        | \$252.720.000 |                          |                | \$23.439.600   \$500.171.393                      | \$165.313.153 |
| 2040 | \$116.365.038                          | \$4.762.800                                  | \$3.645.000                                 | \$101.695.500        | \$3.240.000   | \$173.092.615            |                | $$23.715.000$ $$426.515.953$ $$132.989.690$       |               |

**Anexo 9: Flujo social sin proyecto**

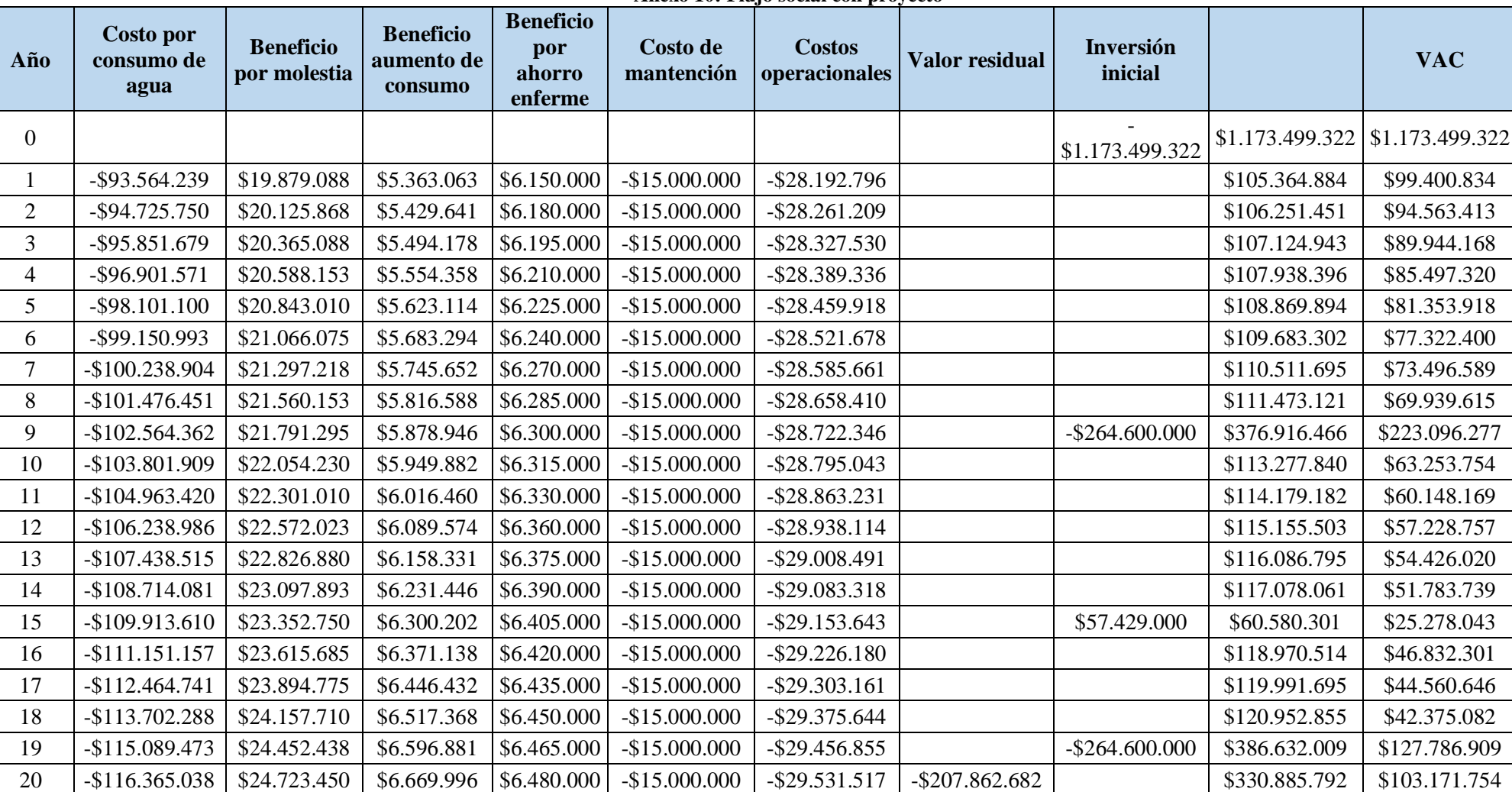

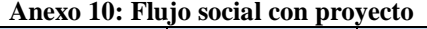

*Anexos*